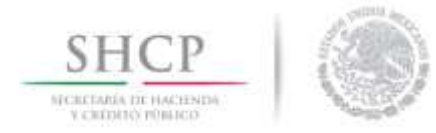

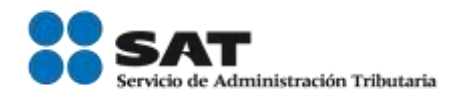

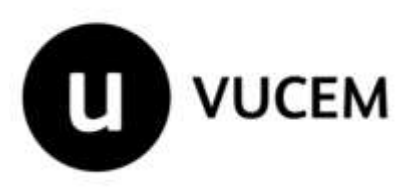

# Manual de Usuario

Registros de Comercio Exterior Solicitud de Registro en el Esquema Integral de Certificación de Empresas

Modalidad Operador Económico Autorizado

Versión:

Fecha de publicación: 30 de enero de 2018

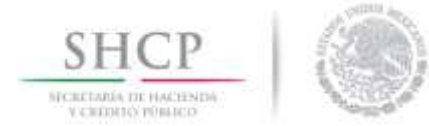

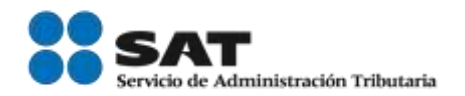

### Contenido

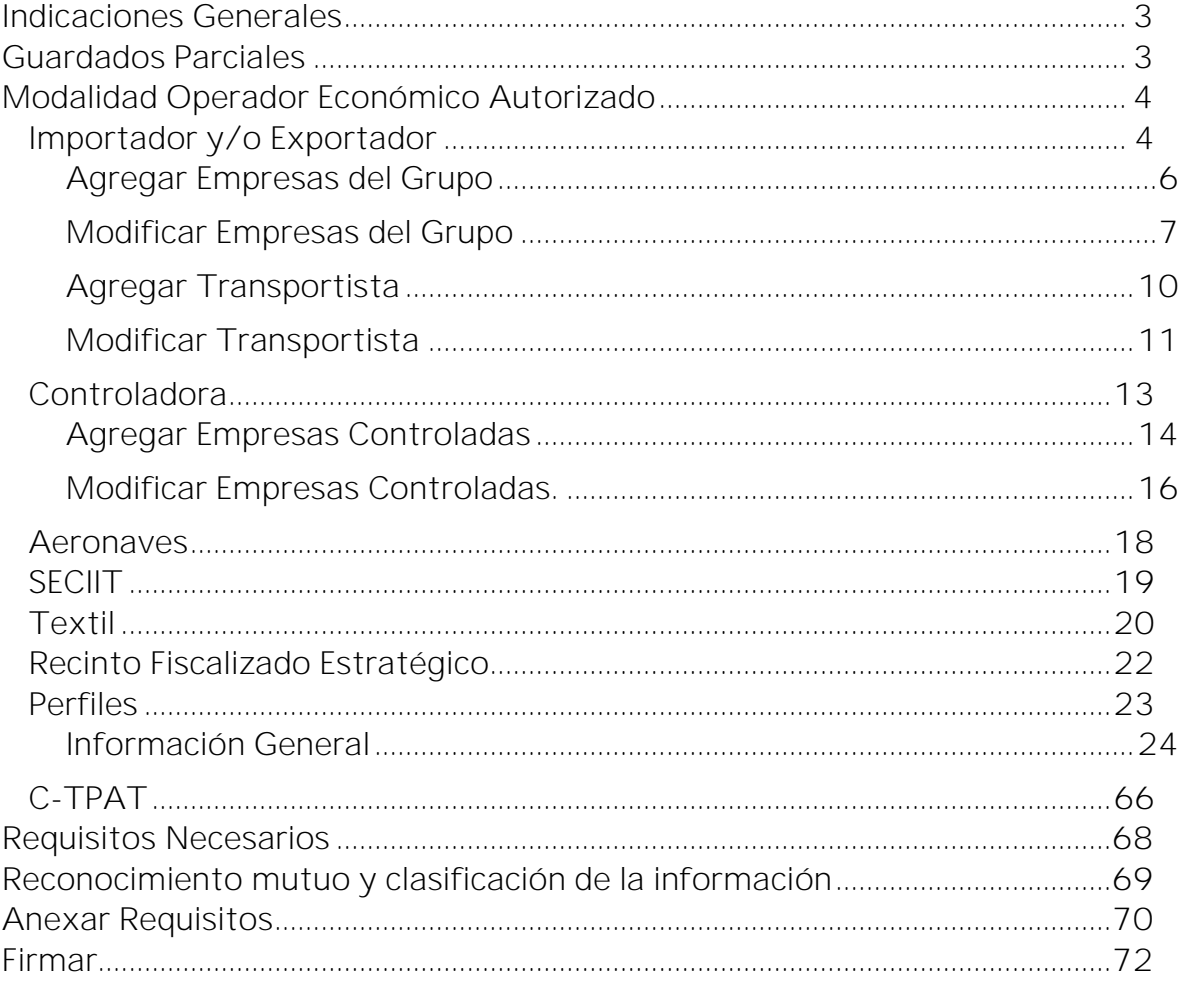

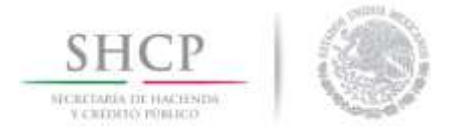

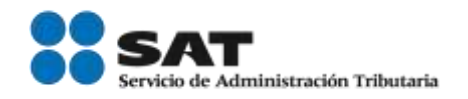

#### <span id="page-2-0"></span>Indicaciones Generales

En el presente manual aparecerán un icono de Advertencia  $\angle$ información clave para el llenado de la solicitud, por lo que se le recomienda atender cada uno de estos textos.

Para el llenado de los requisitos generales del Esquema Integral de Certificación de Empresas al que hace referencia la regla 7.1.1. de las Reglas Generales de Comercio Exterior es necesario revisar el "Manual Esquema **Integral Datos Generales".** 

#### <span id="page-2-1"></span>Guardados Parciales

IMPORTANTE: El llenado de la solicitud puede ser muy extenso dependiendo de la(s) modalidad(es) seleccionadas, por lo que es aconsejable hacer guardados parciales aproximadamente cada 10 min, al momento de cargar la información.

Al realizar el primer guardado parcial el sistema mostrará un número temporal con el que quedará registrada la solicitud; es importante que anote este número si desea salir del sistema y retomar posteriormente el llenado de la solicitud desde el icono de *Pendientes*.

IMPORTANTE: El sistema solo almacenará por 5 días los folios temporales que se generen, al día sexto estos se eliminarán y será necesario generar la solicitud desde el inicio.

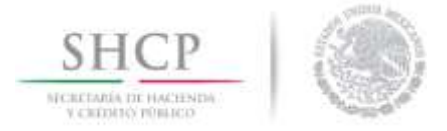

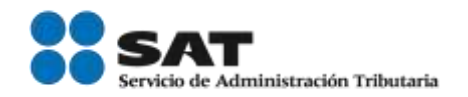

# <span id="page-3-0"></span>Modalidad Operador Económico Autorizado

#### <span id="page-3-1"></span>Importador y/o Exportador

Una vez que el usuario seleccionó la pestaña Importador y/o Exportador, deberá de llenar la información, tomando en cuenta que los datos que se mostrarán a continuación, aplican para todos los rubros de la Modalidad Operador Económico Autorizado:

- Controladora
- **Aeronaves**
- **SECIIT**
- $\blacksquare$  Textil
- **-** Recinto Fiscalizado Estratégico

En caso de que el usuario indique que *Si ha realizado operaciones de comercio exterior*, deberá indicar la fecha de inicio de sus operaciones.

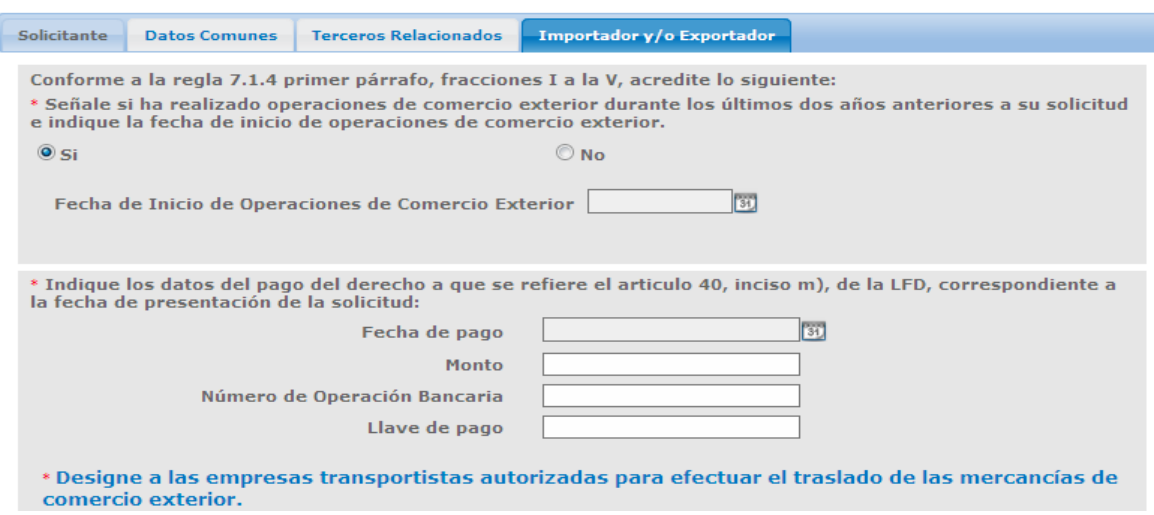

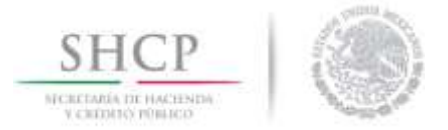

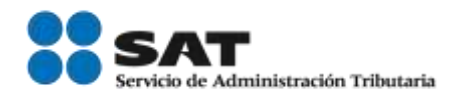

Si el usuario señala que No ha realizado operaciones de comercio exterior el sistema actualizará tres preguntas que deberán ser contestadas obligatoriamente.

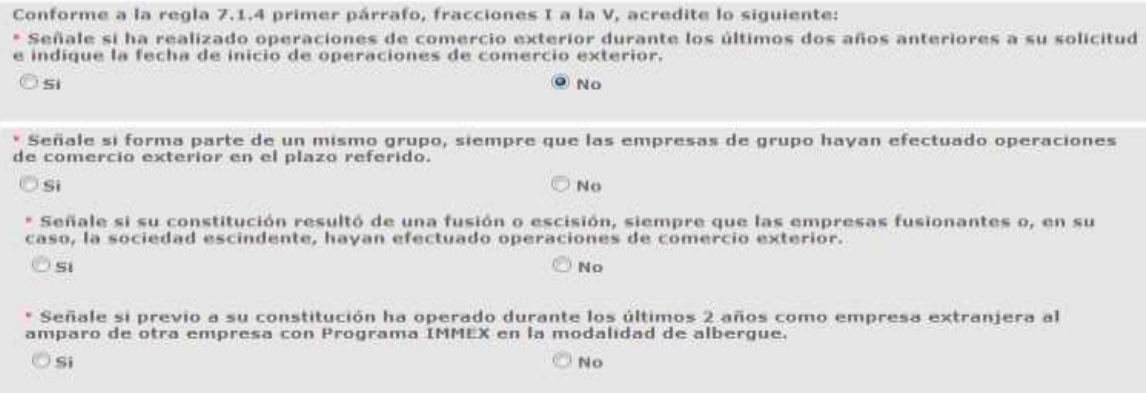

En caso de indicar que Si forma parte de un grupo..., se desplegará una ventana en la cual deberá ingresar los datos de las empresas del grupo al que pertenece.

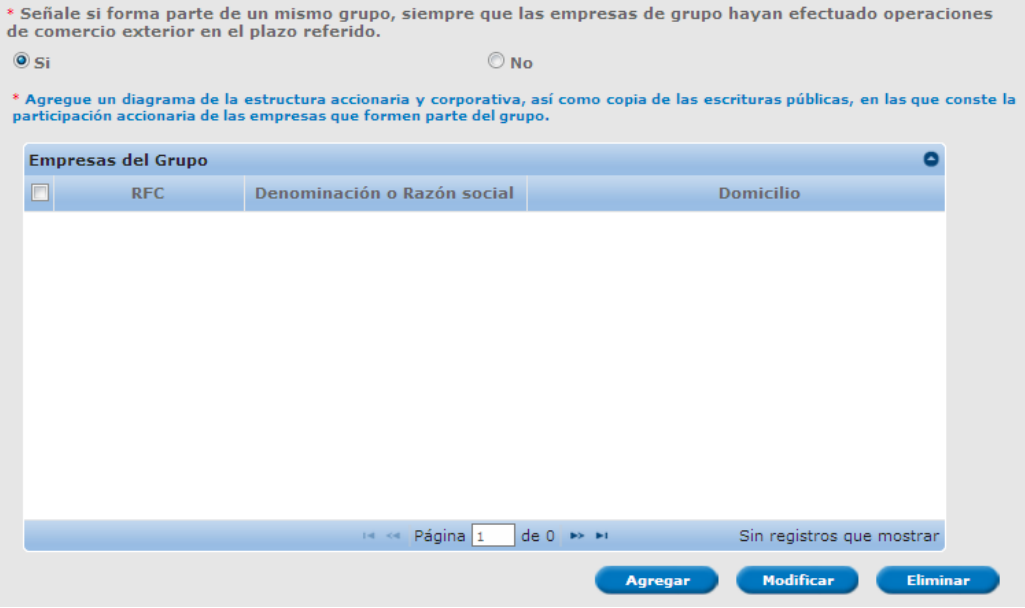

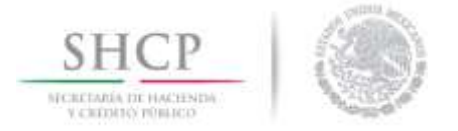

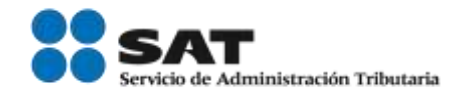

#### <span id="page-5-0"></span>Agregar Empresas del Grupo

Para agregar las empresas que forma parte del grupo deberá dar clic en el botón *Agregar*; se actualizará una pestaña en la cual deberá ingresar la clave del RFC correspondientes a cada empresa del grupo.

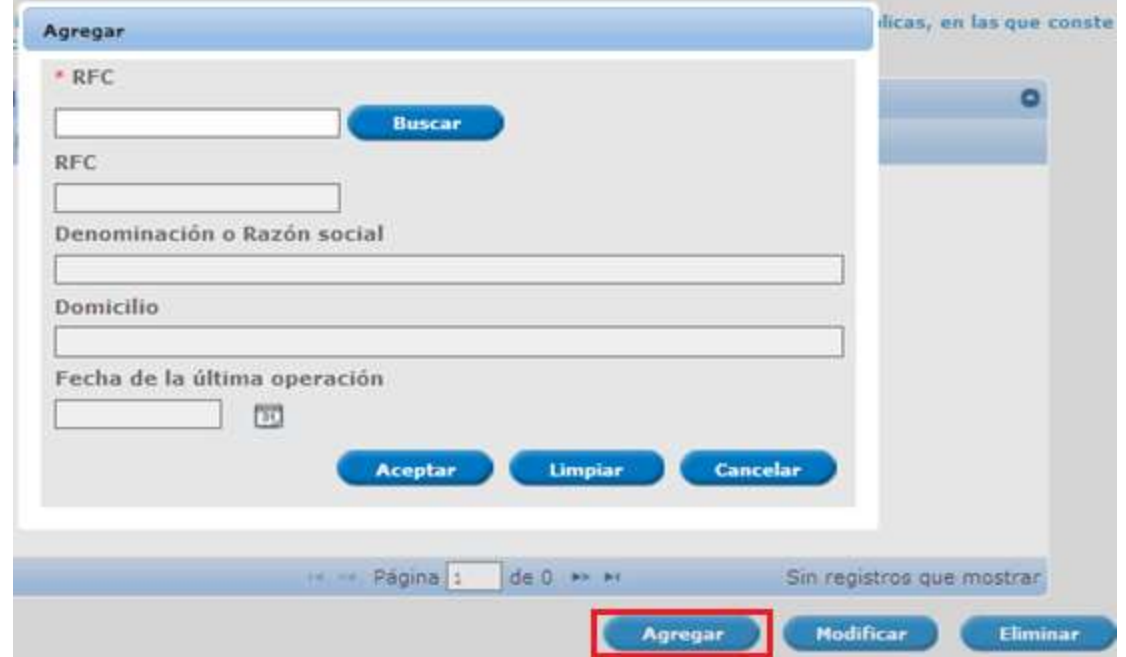

Una vez agregados los datos de las empresas que forman parte del grupo, se podrá visualizarla en el recuadro azul, como se muestra en la siguiente imagen.

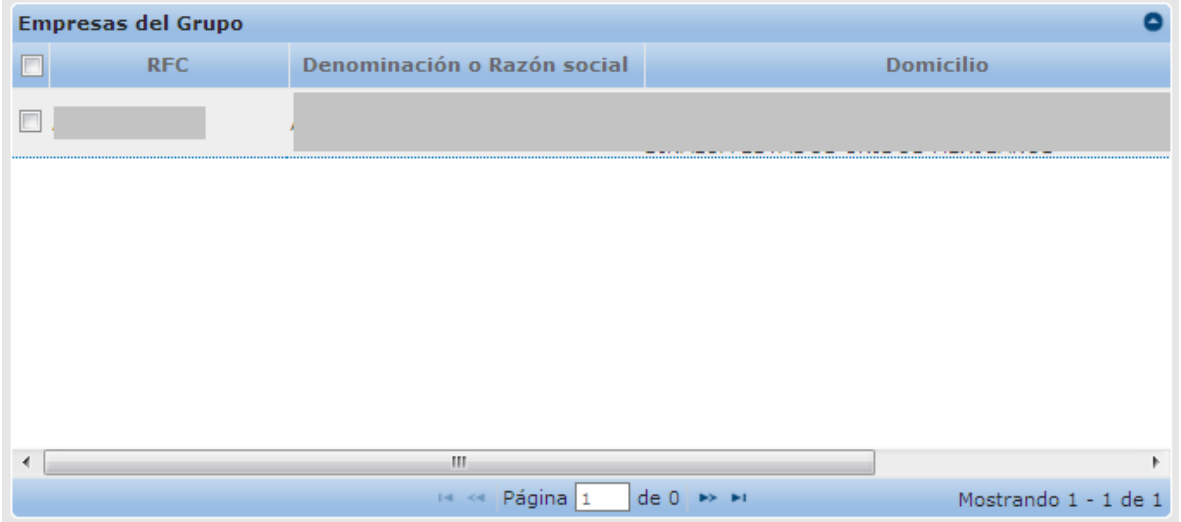

Servicio de Administración Tributaria │ Av. Hidalgo, núm. 77, col. Guerrero, delegación Cuauhtémoc, Ciudad de México, c. p. 06300 │ Tel. MarcaSAT: 01 55 627 22 728│ documento disponible en <u>www.sat.gob.mx</u>

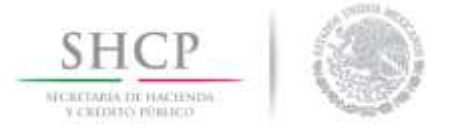

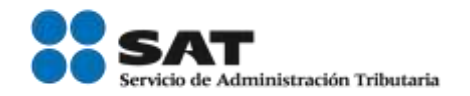

### <span id="page-6-0"></span>Modificar Empresas del Grupo

Para poder modificar la información de alguna de las empresas pertenecientes al grupo, deberá seleccionar el recuadro correspondiente a la empresa que desea modificar y dar clic en el botón *Modificar,* como se muestra en la siguiente imagen.

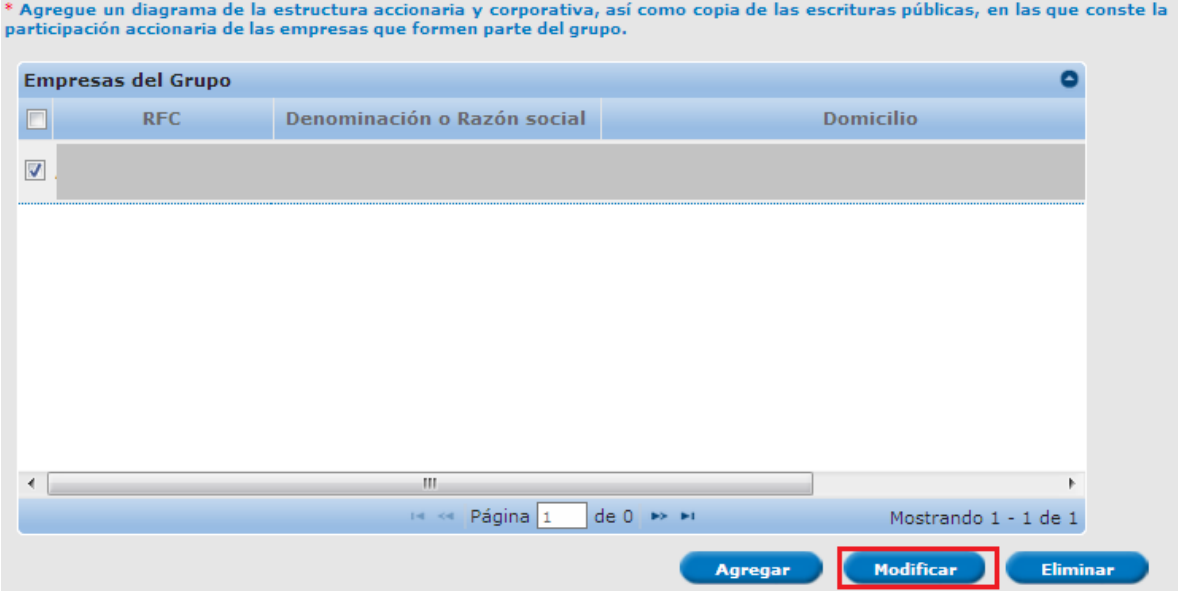

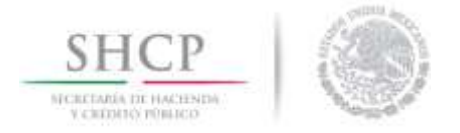

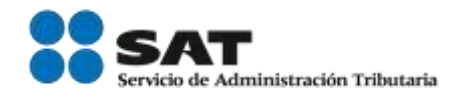

Se desplegará una ventana en la cual únicamente podrá modificar la clave del RFC y la fecha de la última operación; una vez realizados los cambios, de clic en el botón de *Aceptar* para guardar.

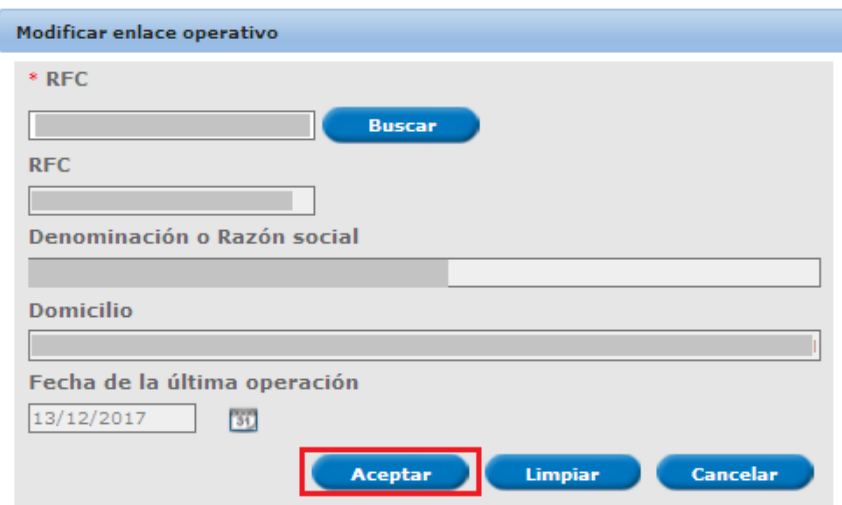

Una vez ingresados los nuevos datos se podrá visualizar la información como se muestra la siguiente imagen:

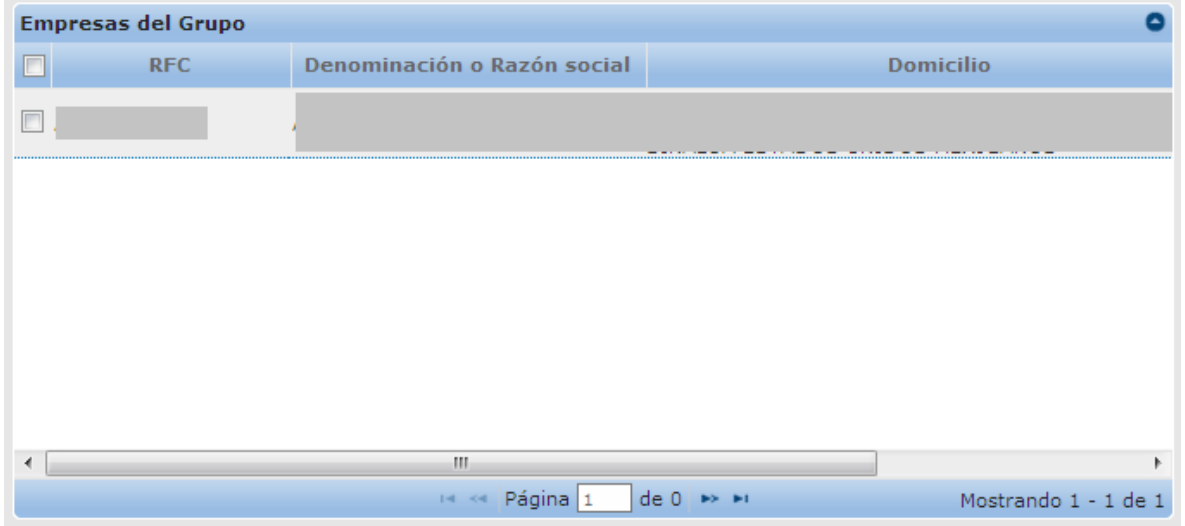

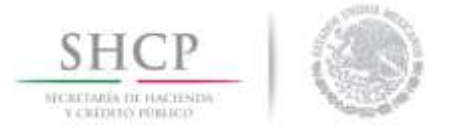

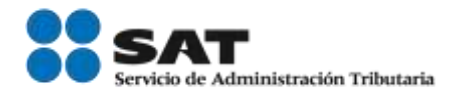

En el caso de las preguntas siguientes, el sistema actualizará un mensaje señalando que es necesario anexar los documentos solicitados.

Conforme a la regla 7.1.4 primer párrafo, fracciones I a la V, acredite lo siguiente: \* Señale si ha realizado operaciones de comercio exterior durante los últimos dos años anteriores a su solicitud e indique la fecha de inicio de operaciones de comercio exterior.  $\circ$ si  $\circledcirc$  No. \* Señale si forma parte de un mismo grupo, siempre que las empresas de grupo hayan efectuado operaciones de comercio exterior en el plazo referido.  $\circ$  sf  $\odot$  No \* Señale si su constitución resultó de una fusión o escisión, siempre que las empresas fusionantes o, en su caso, la sociedad escindente, hayan efectuado operaciones de comercio exterior.  $\circ$  si  $\odot$  No \* Anexe copia certificada del documento en el que conste la fusión o escisión de la sociedad, o bien, que acrediten que forman parte del mismo grupo, conforme a los establecido en la regla 7.1.7. \* Señale si previo a su constitución ha operado durante los últimos 2 años como empresa extranjera al amparo de otra empresa con Programa IMMEX en la modalidad de albergue.  $\circ$  si  $\odot$  No \* Declaración bajo protesta de decir la verdad, firmada por el representante legal de la empresa, que indique el número de

personas que indiquen que cuentan con experiencia en materia de comercio exterior.

\* Contrato celebrado por un minimo de 2 años con la empresa que cuenta con el programa IMMEX bajo la modalidad de albergue.

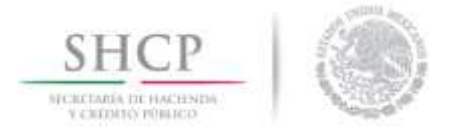

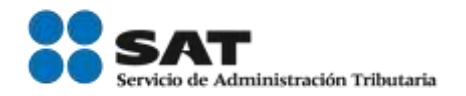

# <span id="page-9-0"></span>Agregar Transportista

El usuario deberá agregar por lo menos un transportista autorizado para el traslado de las mercancías de comercio exterior, para ello deberá dar clic en el botón *Agregar* como se muestra en la imagen:

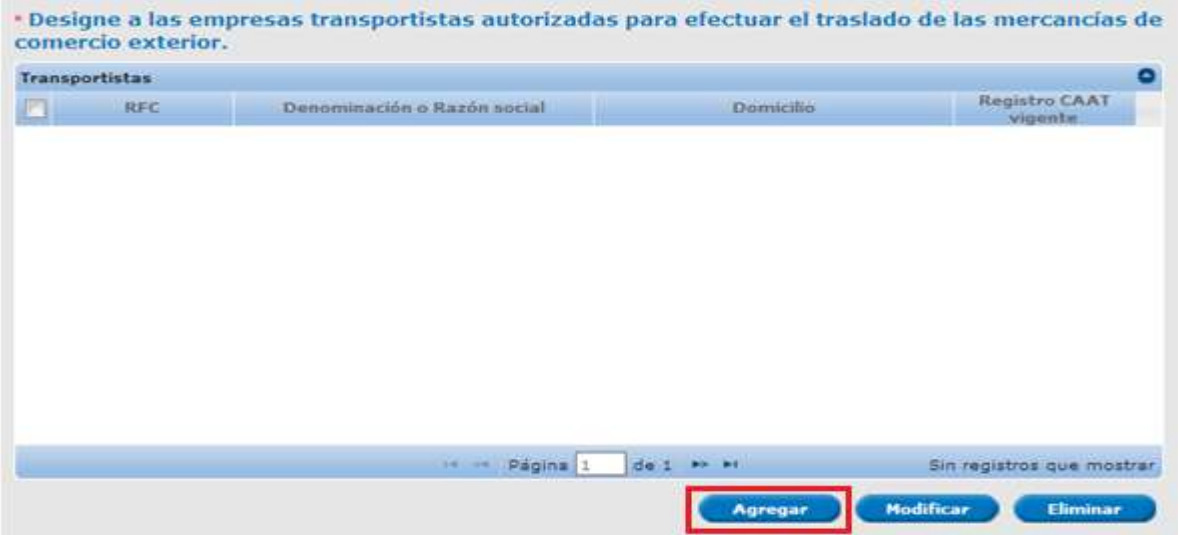

Se desplegará una ventana en la que deberá ingresar la clave del RFC del transportista que registrará y dar clic en *Buscar*, automáticamente el sistema llenará las casillas restantes con la información del transportista; confirme que los datos son correctos y de clic en *Aceptar* para guardarlos.

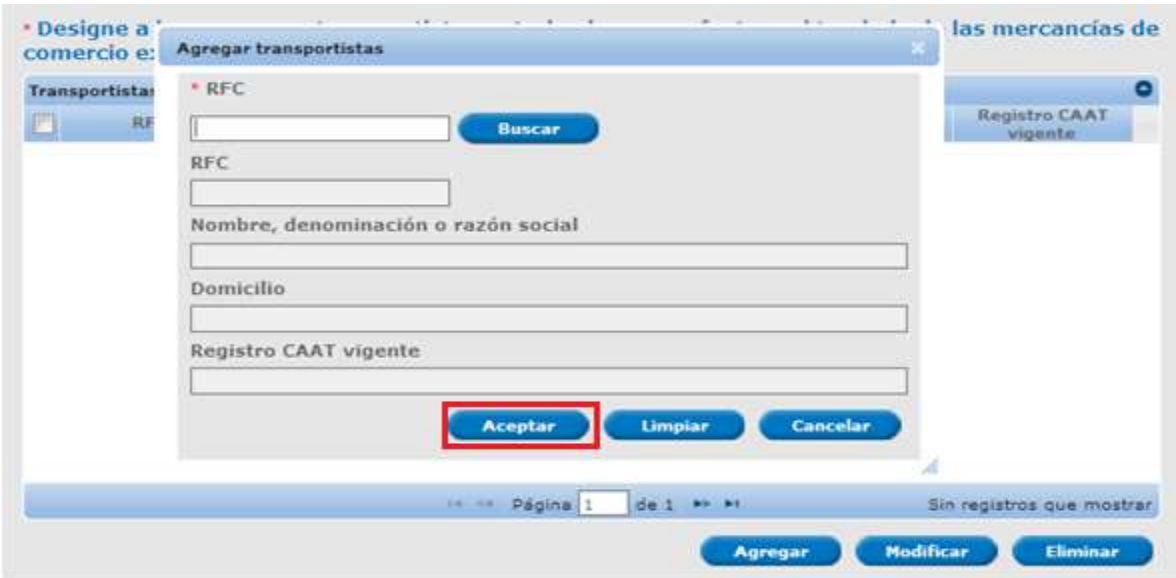

Servicio de Administración Tributaria │ Av. Hidalgo, núm. 77, col. Guerrero, delegación Cuauhtémoc, Ciudad de México, c. p. 06300 │ Tel. MarcaSAT: 01 55 627 22 728 │ documento disponible e[n www.sat.gob.mx](http://www.sat.gob.mx/)

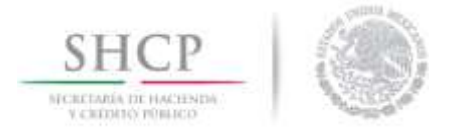

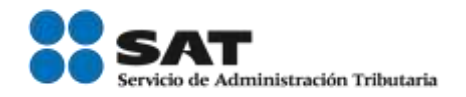

Podrá visualizar los datos de los transportistas agregados como se muestra en la siguiente imagen:

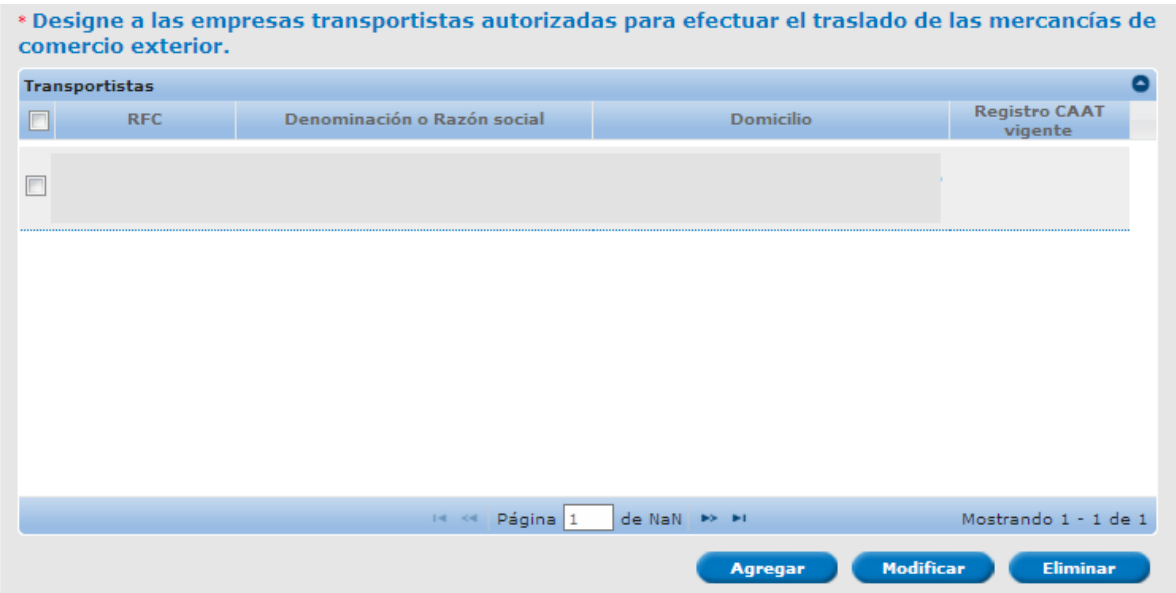

### <span id="page-10-0"></span>Modificar Transportista

Para poder modificar la información de algunos de los transportistas agregados, deberá seleccionar la casilla que se encuentra del lado izquierdo y dar clic en *Modificar*.

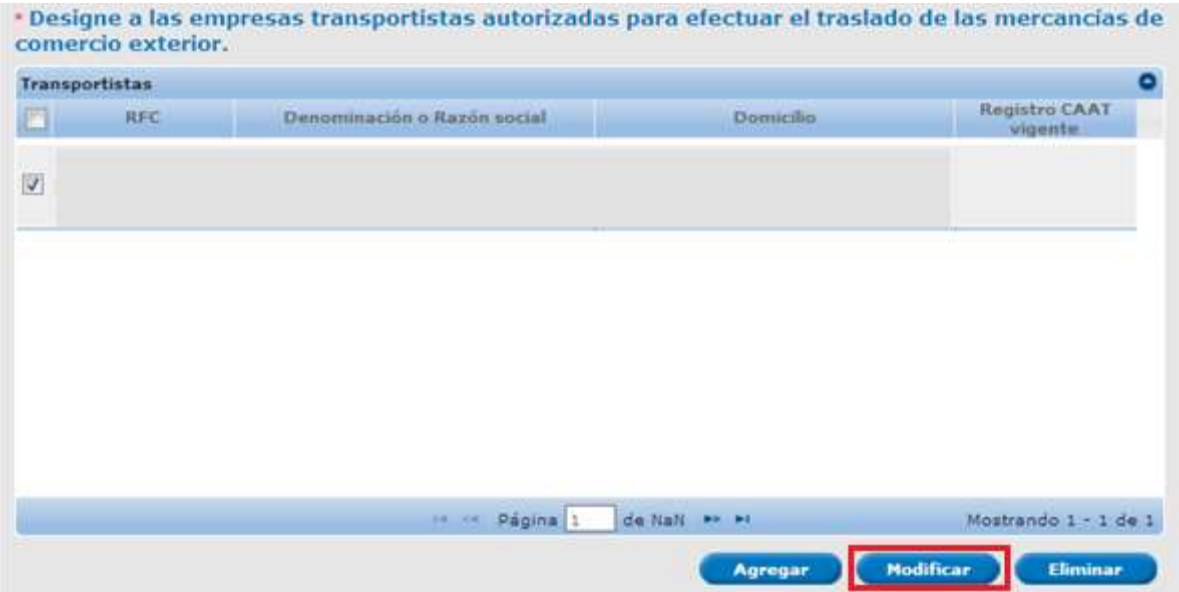

Servicio de Administración Tributaria │ Av. Hidalgo, núm. 77, col. Guerrero, delegación Cuauhtémoc, Ciudad de México, c. p. 06300 │ Tel. MarcaSAT: 01 55 627 22 728│ documento disponible en <u>www.sat.gob.mx</u>

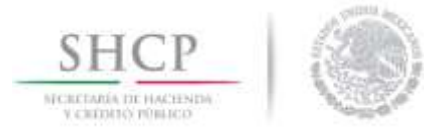

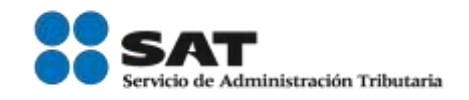

Se generará una ventana, en la cual el usuario podrá cambiar el dato del RFC; una vez realizada la modificación, deberá dar clic en *Modificar* para guardar los cambios.

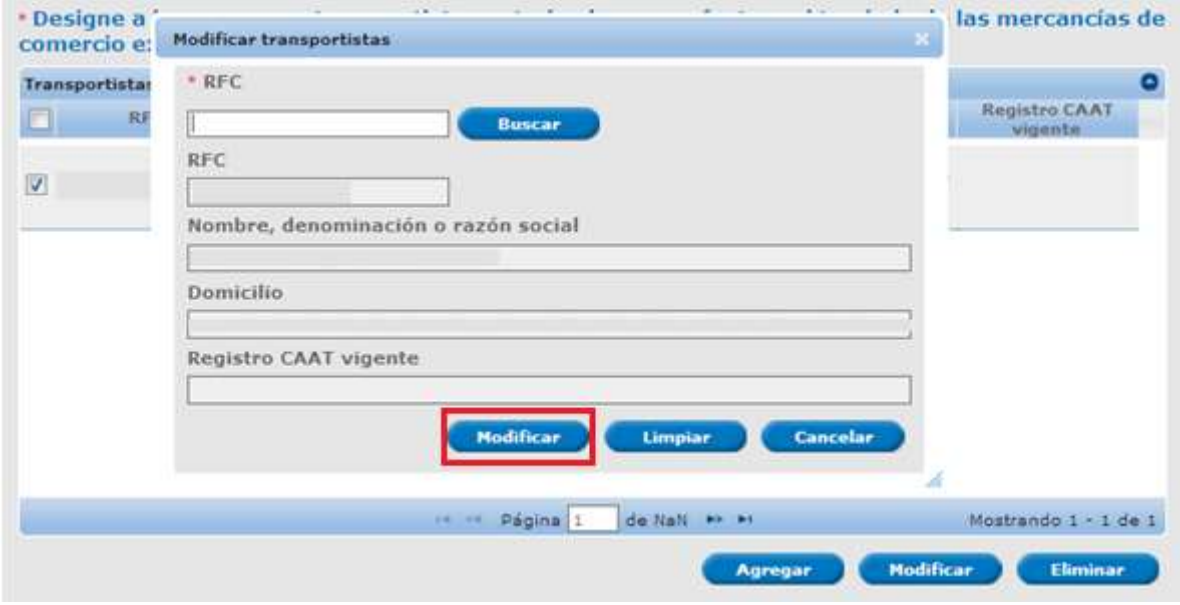

**A** IMPORTANTE: La información anterior será solicitada para todos los rubros y a lo largo del manual se irá desarrollando cada rubro en específico.

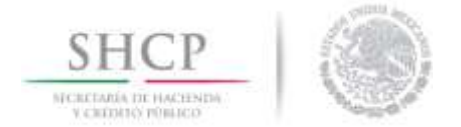

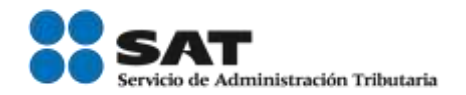

#### <span id="page-12-0"></span>Controladora

Al dar clic en la pestaña de *Controladora*, adicionalmente deberá contestar los requisitos específicos para este rubro los cuales se muestran a continuación:

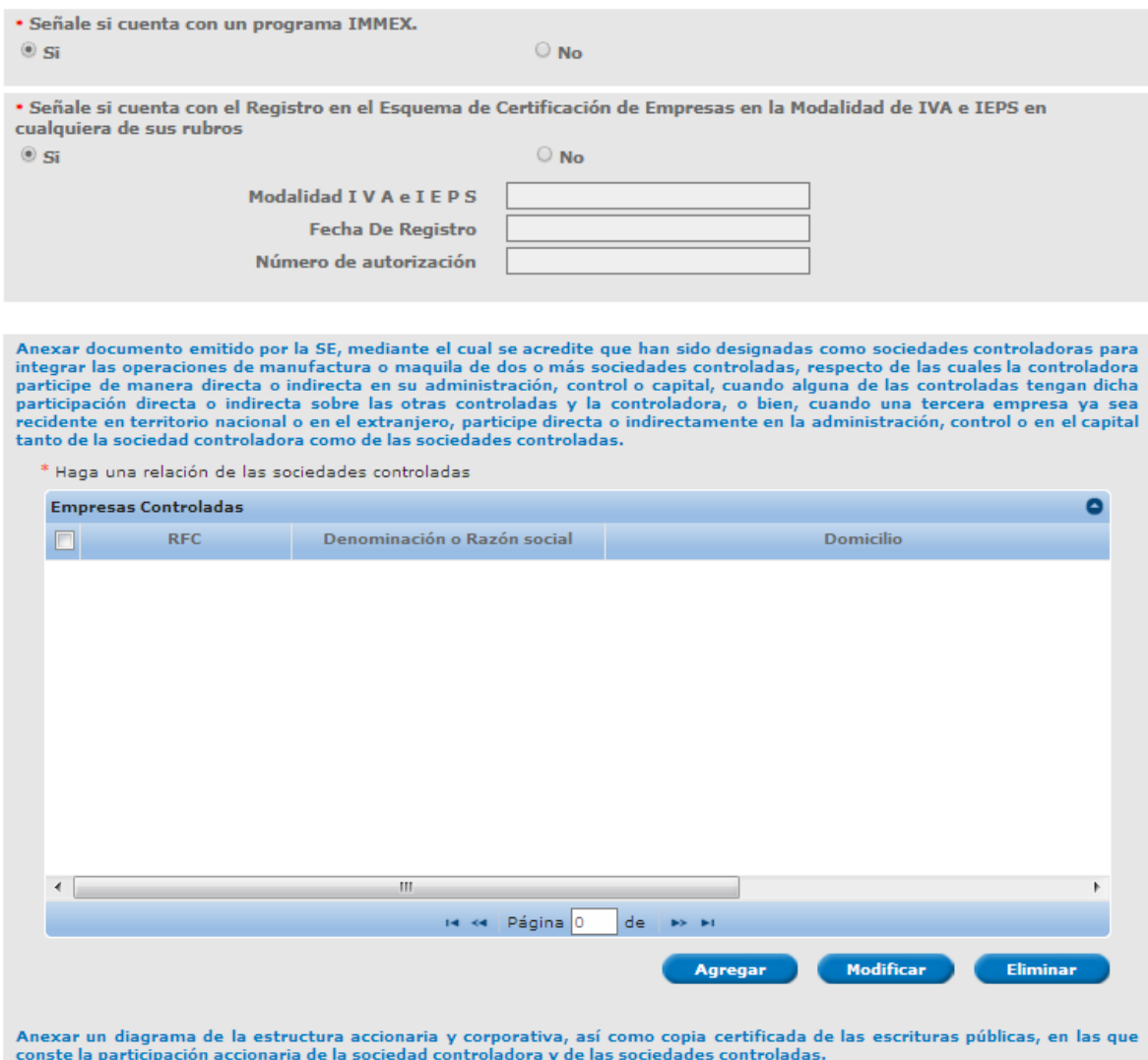

Servicio de Administración Tributaria │ Av. Hidalgo, núm. 77, col. Guerrero, delegación Cuauhtémoc, Ciudad de México, c. p. 06300 │ Tel. MarcaSAT: 01 55 627 22 728│ documento disponible en <u>www.sat.gob.mx</u>

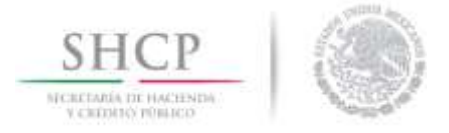

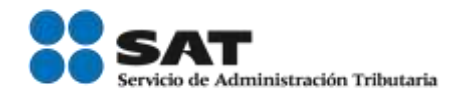

## <span id="page-13-0"></span>Agregar Empresas Controladas

Para agregar las sociedades controladas, deberá dar clic en el botón *Agregar* como se muestra en la siguiente imagen:

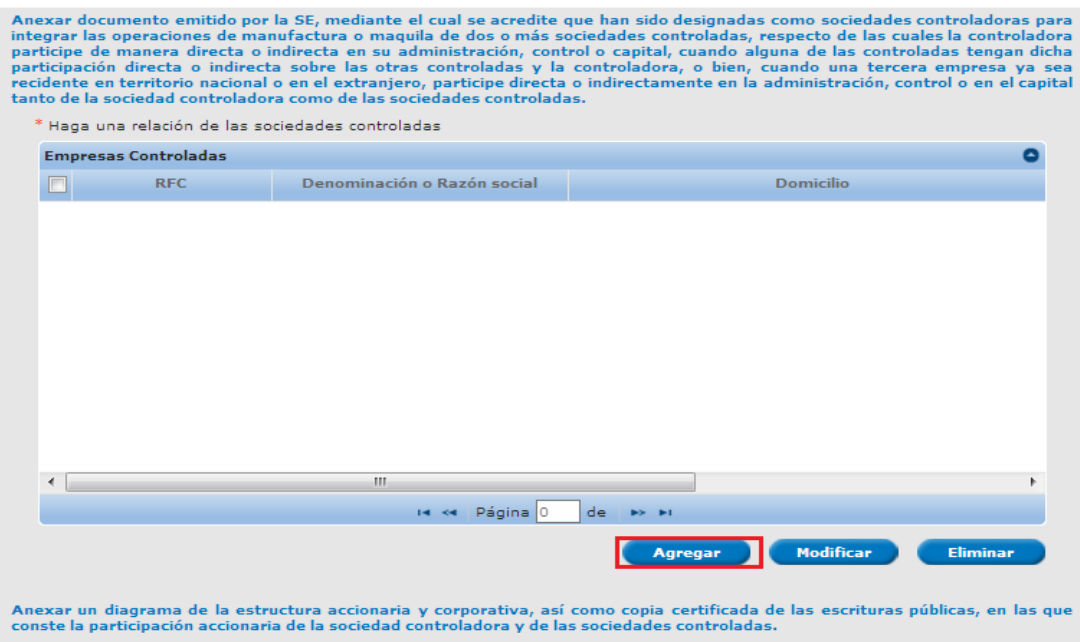

Se generará una ventana en la cual el usuario deberá agregar los datos que se solicitan y dar clic en *Aceptar*.

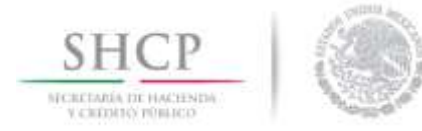

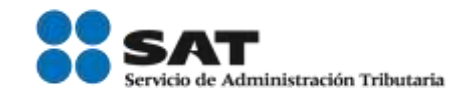

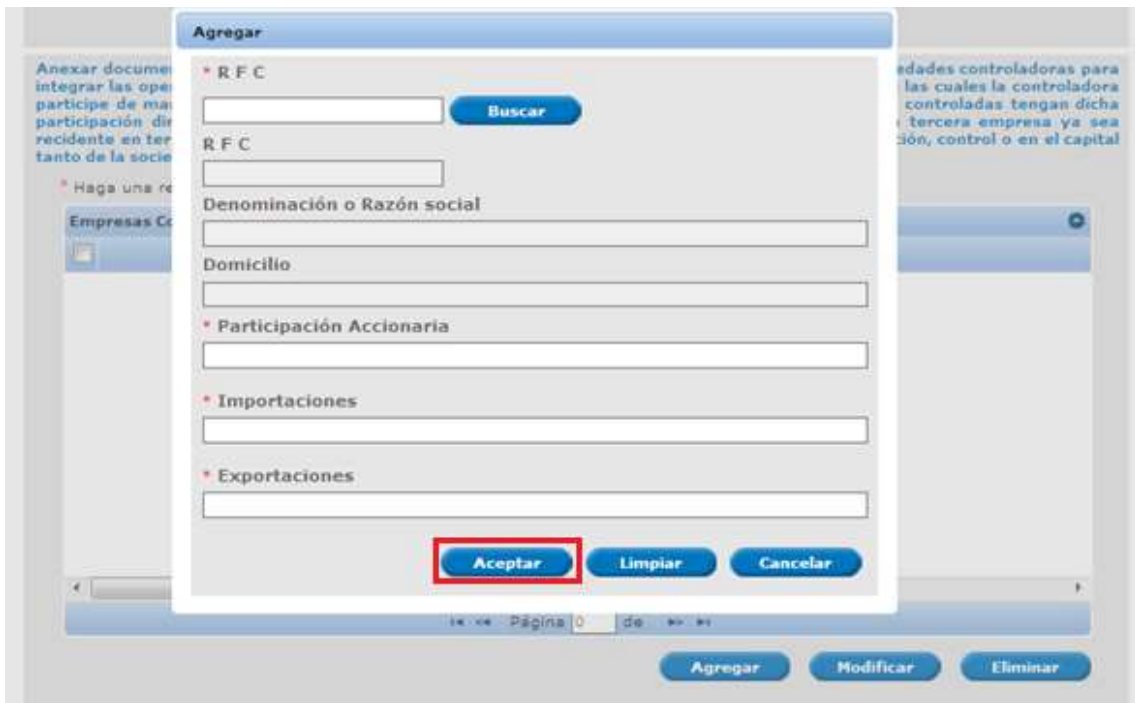

Finalmente, podrá visualizar los datos generados, como se muestra en la siguiente imagen:

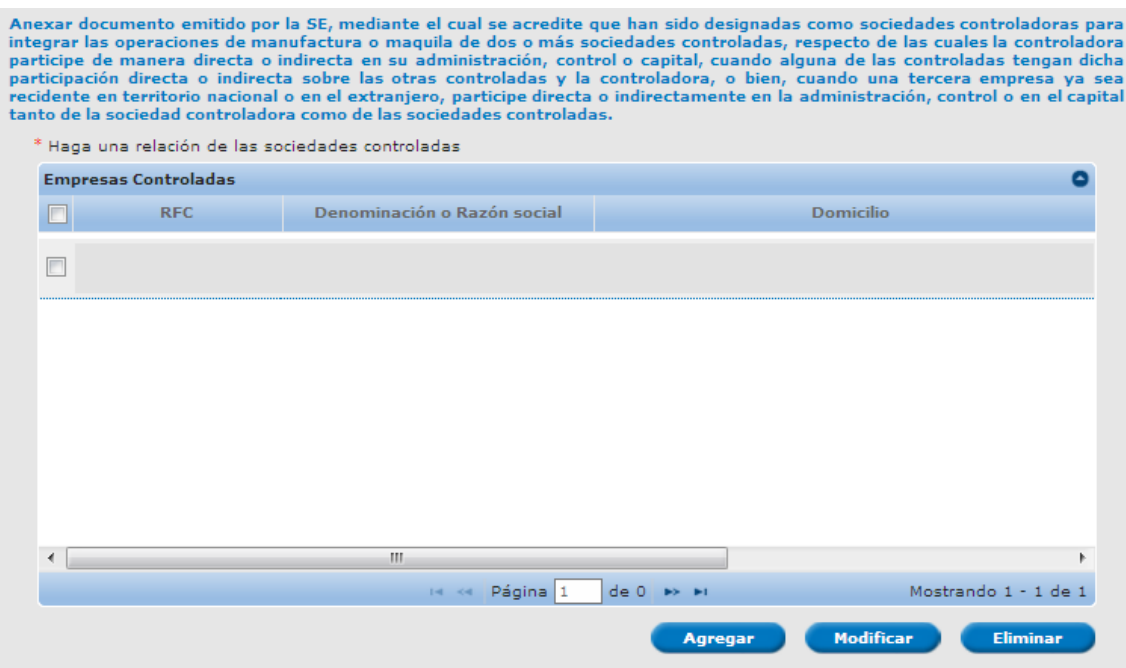

Servicio de Administración Tributaria │ Av. Hidalgo, núm. 77, col. Guerrero, delegación Cuauhtémoc, Ciudad de México, c. p. 06300 │ Tel. MarcaSAT: 01 55 627 22 728│ documento disponible en <u>www.sat.gob.mx</u>

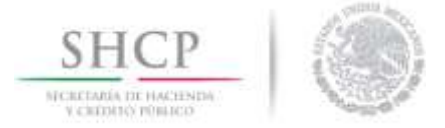

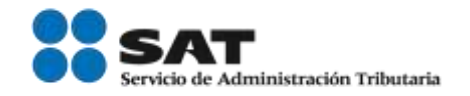

#### <span id="page-15-0"></span>Modificar Empresas Controladas.

Para modificar la información agregada, el usuario deberá seleccionar el recuadro correspondiente a la empresa que desea cambiar y dar clic en *Modificar*.

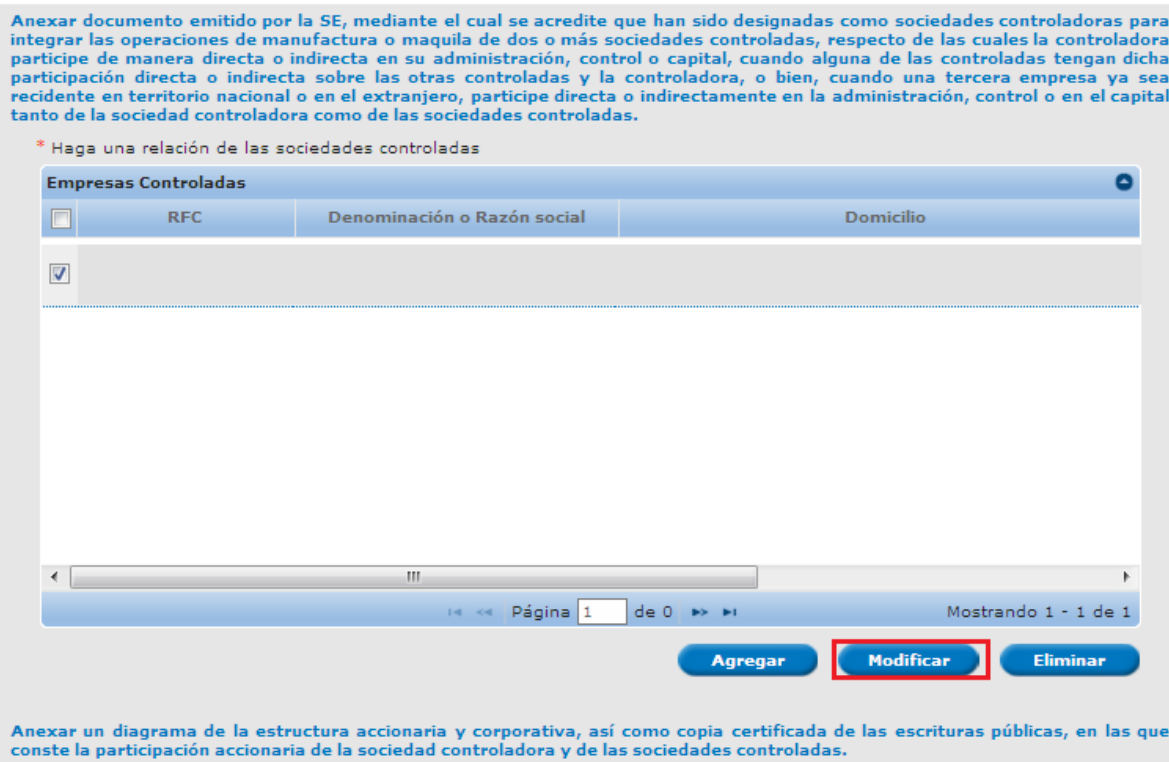

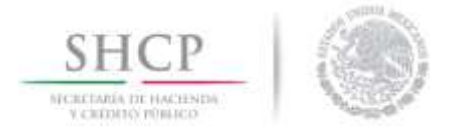

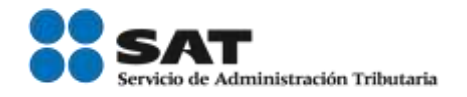

Se desplegará una ventana con la información agregada, en la cual podrá cambiar los datos de los recuadros blancos (*RFC, participación accionaria, importaciones, exportaciones)* una vez realizados los cambios, de clic en *Aceptar* para guardarlos.

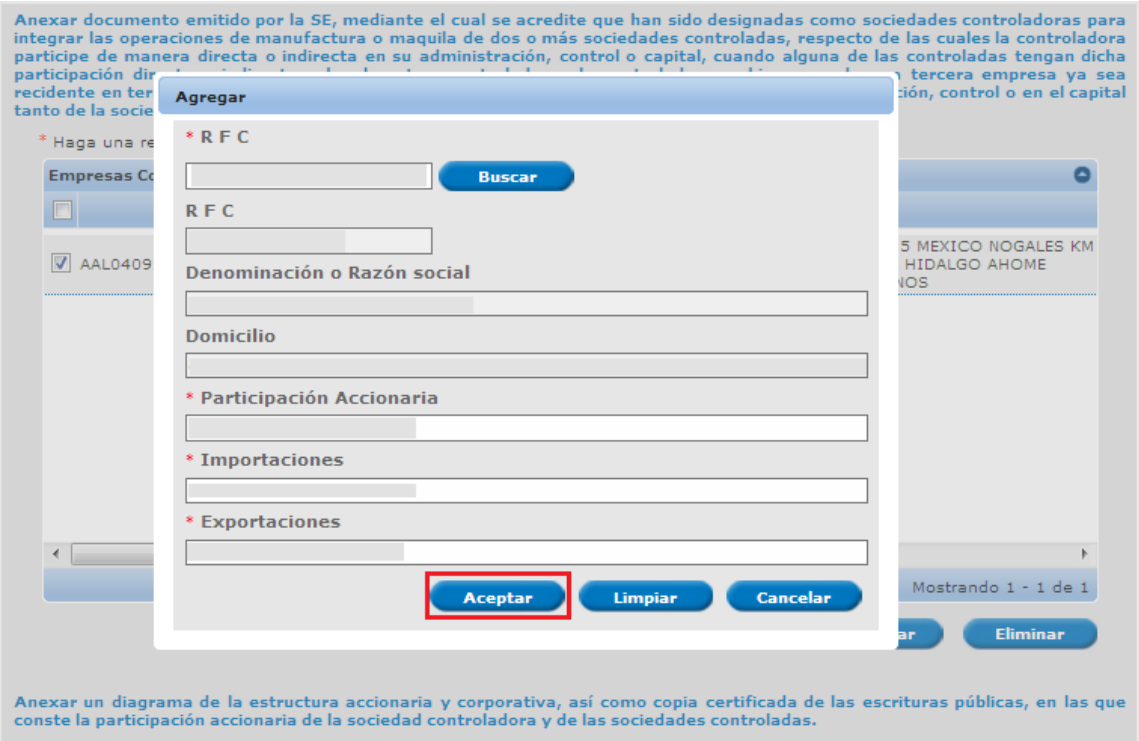

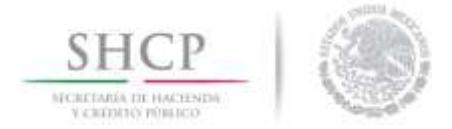

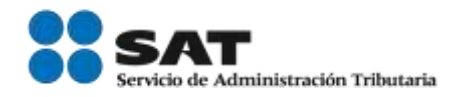

### <span id="page-17-0"></span>Aeronaves

Al dar clic en la pestaña de *Aeronaves*, adicionalmente deberá contestar los requisitos específicos para este rubro, los cuales se muestran a continuación:

En caso de señalar que Si cuenta con el Registro en el Esquema de Certificación de Empresas en la Modalidad de IVA e IEPS, el sistema validará y actualizará de manera automática los datos de su registro.

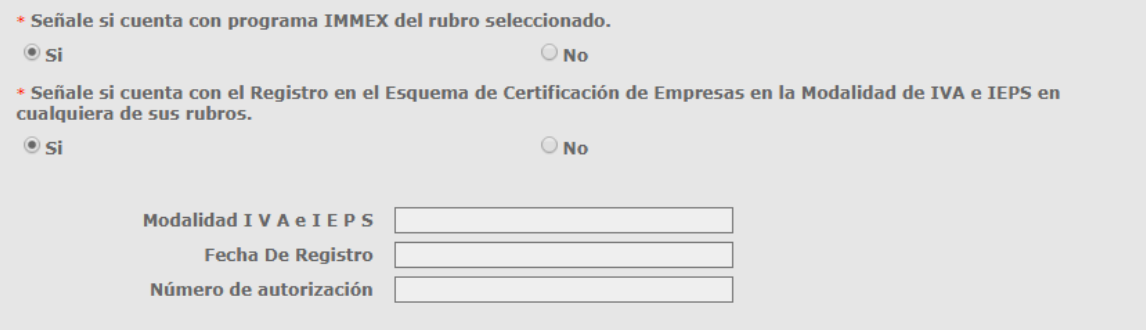

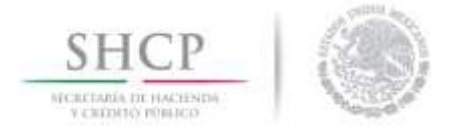

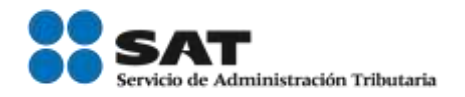

#### <span id="page-18-0"></span>**SECIIT**

Al dar clic en la pestaña de *SECIIT*, adicionalmente deberá contestar los requisitos específicos para este rubro los cuales se muestran a continuación:

El usuario deberá señalar según corresponda *Si* o *No* cuenta con los siguientes requisitos, y posteriormente ingresar los datos que se solicitan en cada una de las preguntas, como se muestra a continuación.

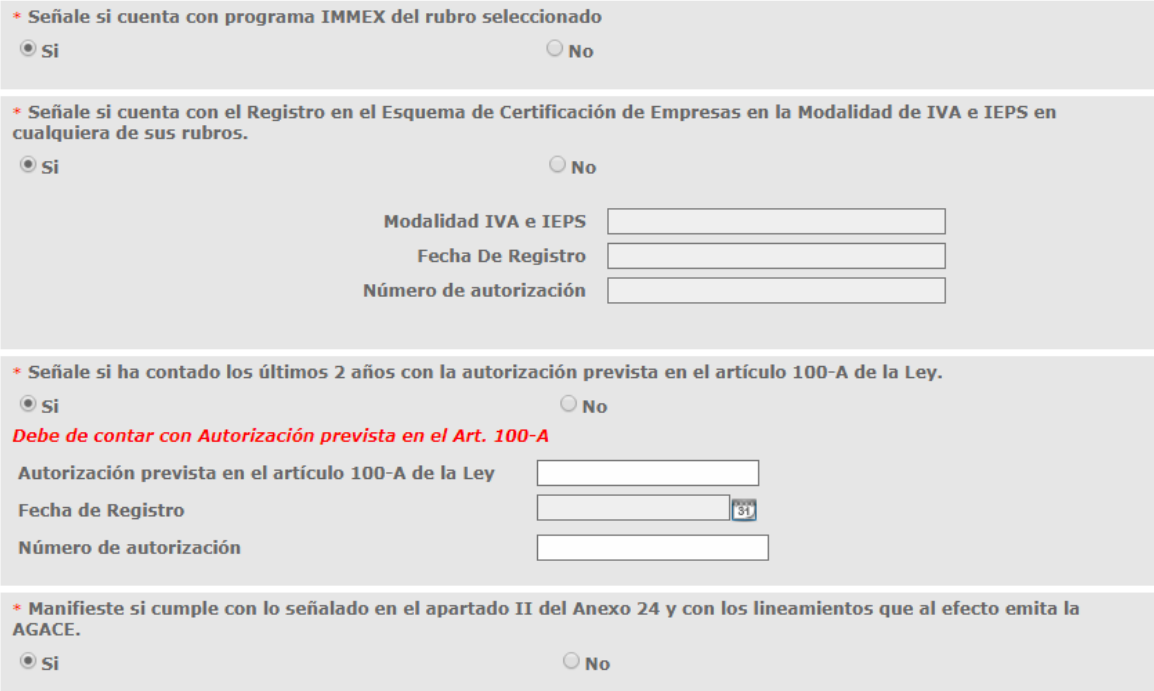

Anexe un reporte de saldos de mercancía de importación temporal o de mercancías objeto de operaciones de comercio exterior, de<br>un periodo de un mes, que se encuentre dentro de los tres meses anteriores a la fecha de la pre

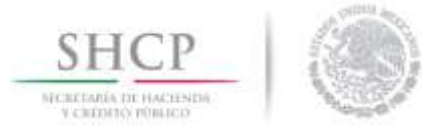

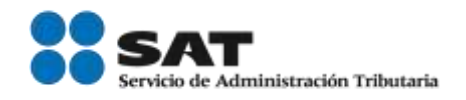

Posteriormente, deberá seleccionar al menos una opción de los supuestos presentados, de lo contrario el sistema actualizará mensajes de errores por cada pregunta, como se muestra en la siguiente imagen:

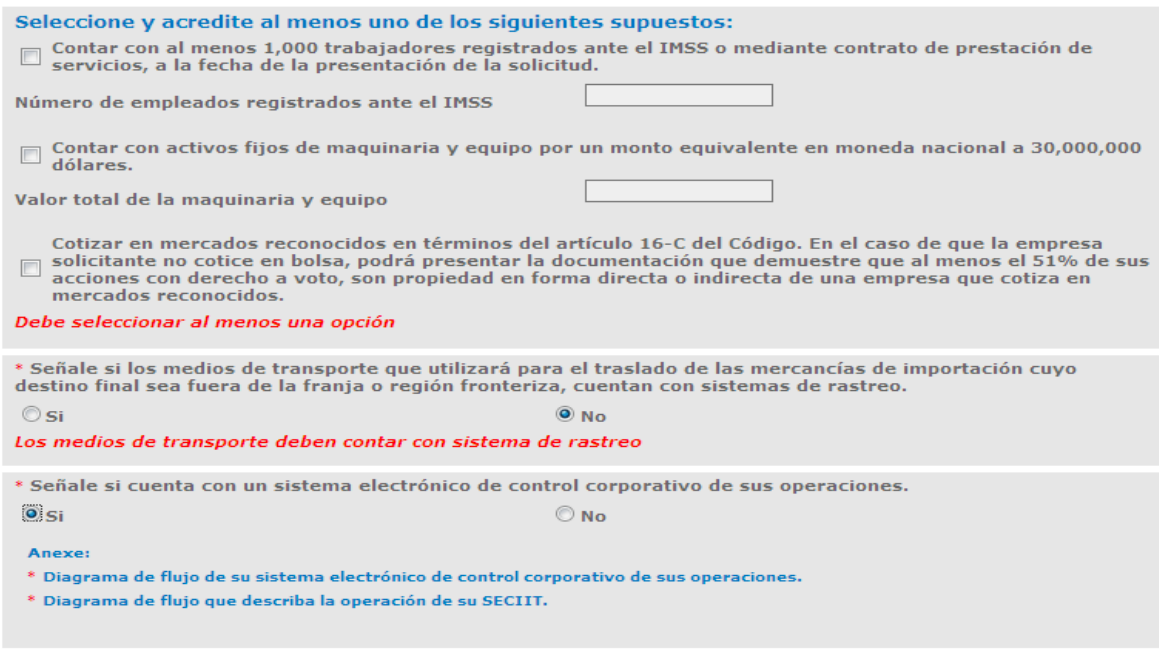

### <span id="page-19-0"></span>Textil

Al dar clic en la pestaña de *Textil*, adicionalmente deberá contestar los requisitos específicos para este rubro, los cuales se muestran a continuación:

El usuario deberá señalar según corresponda *Si* o *No* cuenta con los requisitos solicitados.

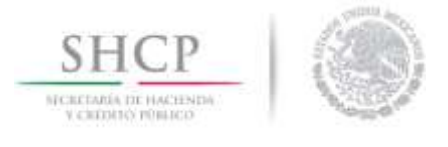

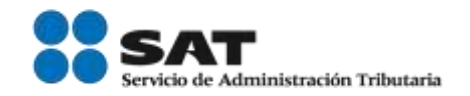

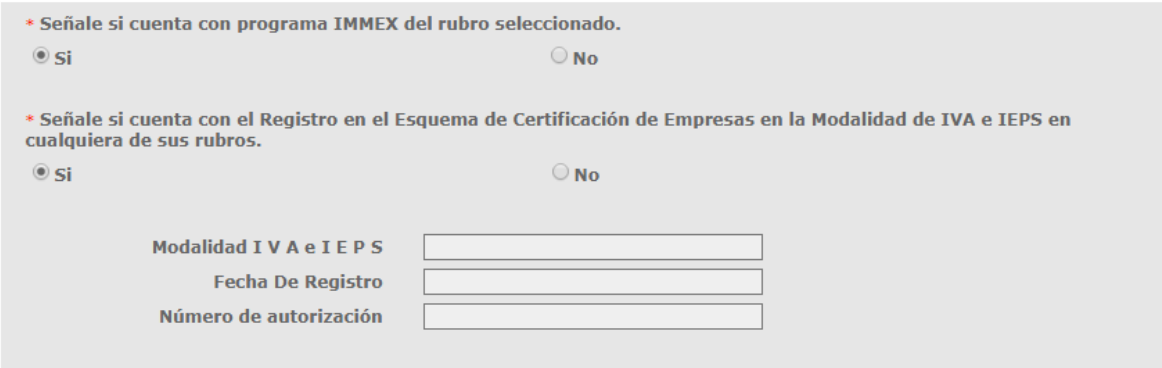

En caso de que el usuario indique que No cuenta con un programa IMMEX, el sistema actualizará las siguientes preguntas, que deberán ser contestadas para poder avanzar.

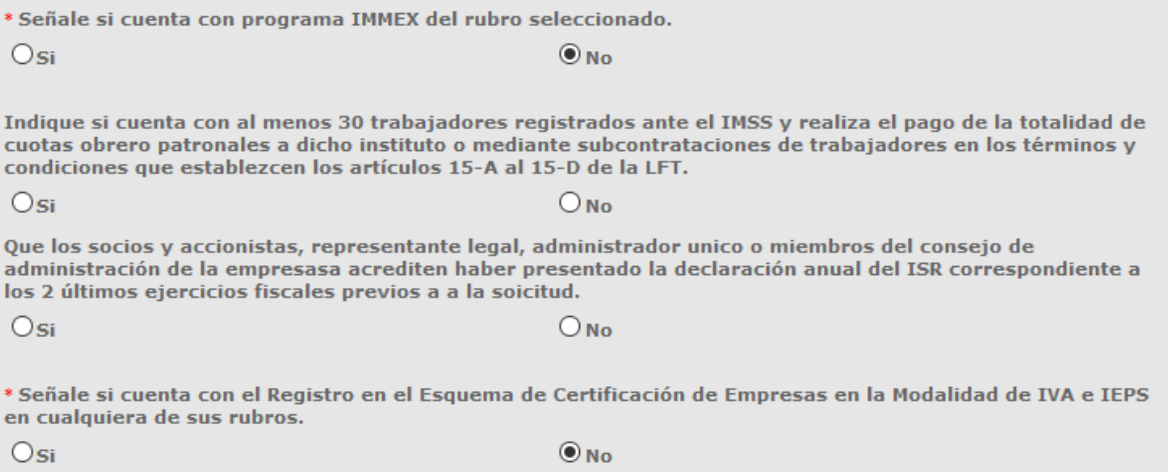

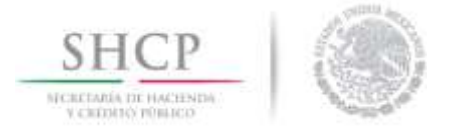

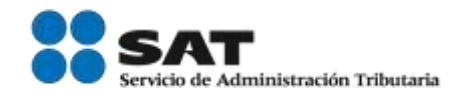

#### <span id="page-21-0"></span>Recinto Fiscalizado Estratégico

Al dar clic en la pestaña de *Recinto Fiscalizado Estratégico*, adicionalmente deberá contestar los requisitos específicos para este rubro, los cuales se muestran a continuación:

El usuario deberá señalar según corresponda *Si* o *No* cuenta con los requisitos solicitados.

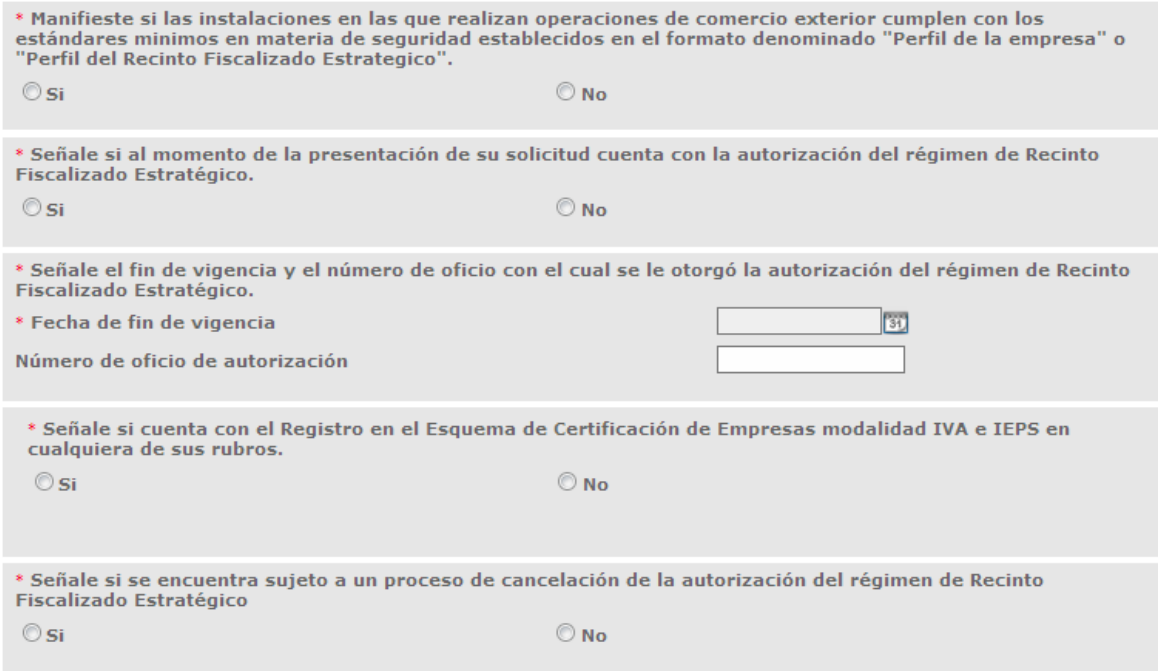

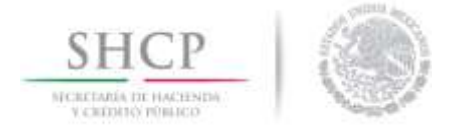

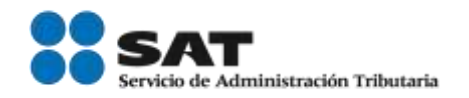

<span id="page-22-0"></span>Perfiles

La pestaña *Perfiles* que se muestra a continuación (Imagen 1) se actualizará desde la pestaña de *Datos comunes* a partir del componente de los *Domicilios de las instalaciones*, el sistema actualizará un formulario para el llenado del Perfil de la Empresa por cada instalación en la que se indique *Si* a la opción Actualizar Perfil (Imagen 2).

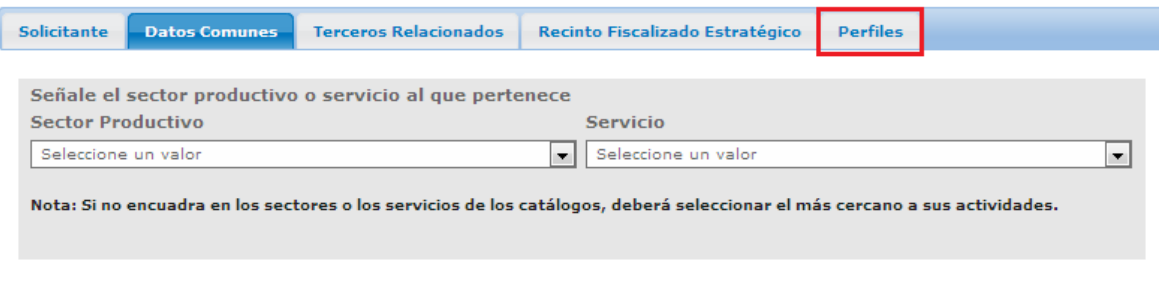

#### Imagen 1

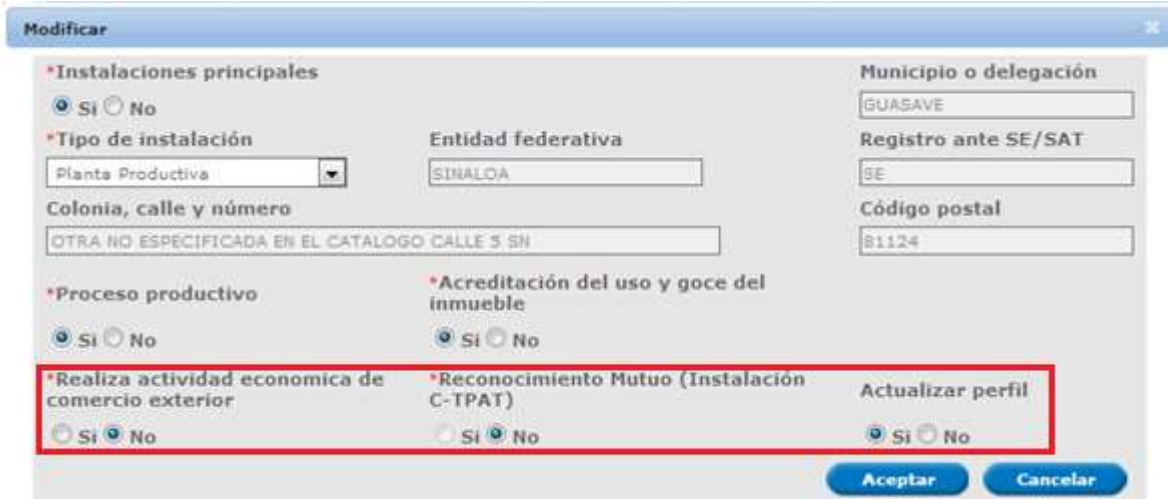

#### Imagen 2

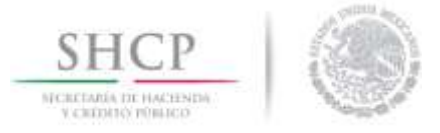

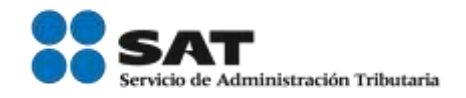

 IMPORTANTE: *La información que se presenta a continuación corresponde al Perfil del Recinto Fiscalizado Estratégico, la cual se desarrolla de manera ilustrativa. En cada uno de los casos (Recinto Fiscalizado Estratégico, Importador y/o exportador, Controladora, Aeronaves, SECIIT y Textil), el perfil de seguridad que se activará será de conformidad al tramité solicitado y deberá ser llenado de la misma manera.*

#### <span id="page-23-0"></span>Información General

La información que se presentará a continuación pretende asegurar que los recintos fiscalizados estratégicos, cuenten con prácticas y procesos de seguridad implementados en sus instalaciones, enfocados a fortalecer la cadena de suministro y a mitigar el riesgo de contaminación de los embarques con productos ilícitos.

En este caso el usuario deberá llenar la información que se solicita.

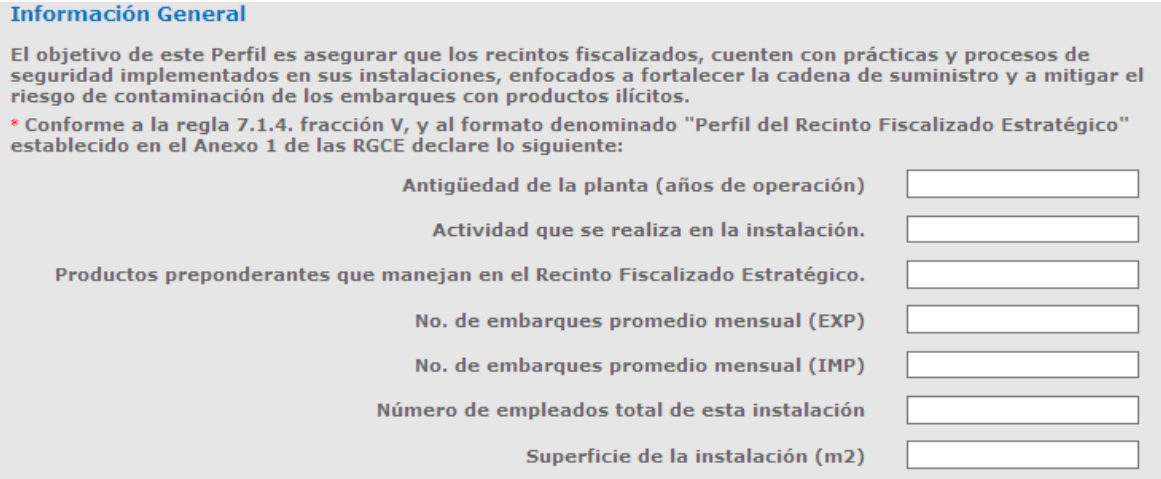

A continuación, deberá seleccionar en cada inciso alguna de las opciones (*Si* o *No*); en caso de seleccionar la opción *Si*, se desplegarán otros campos y deberá llenar los datos que se le soliciten:

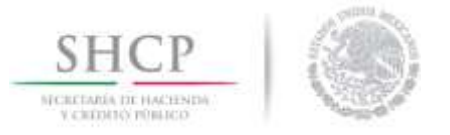

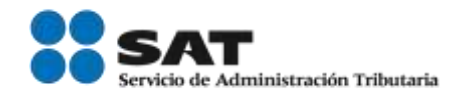

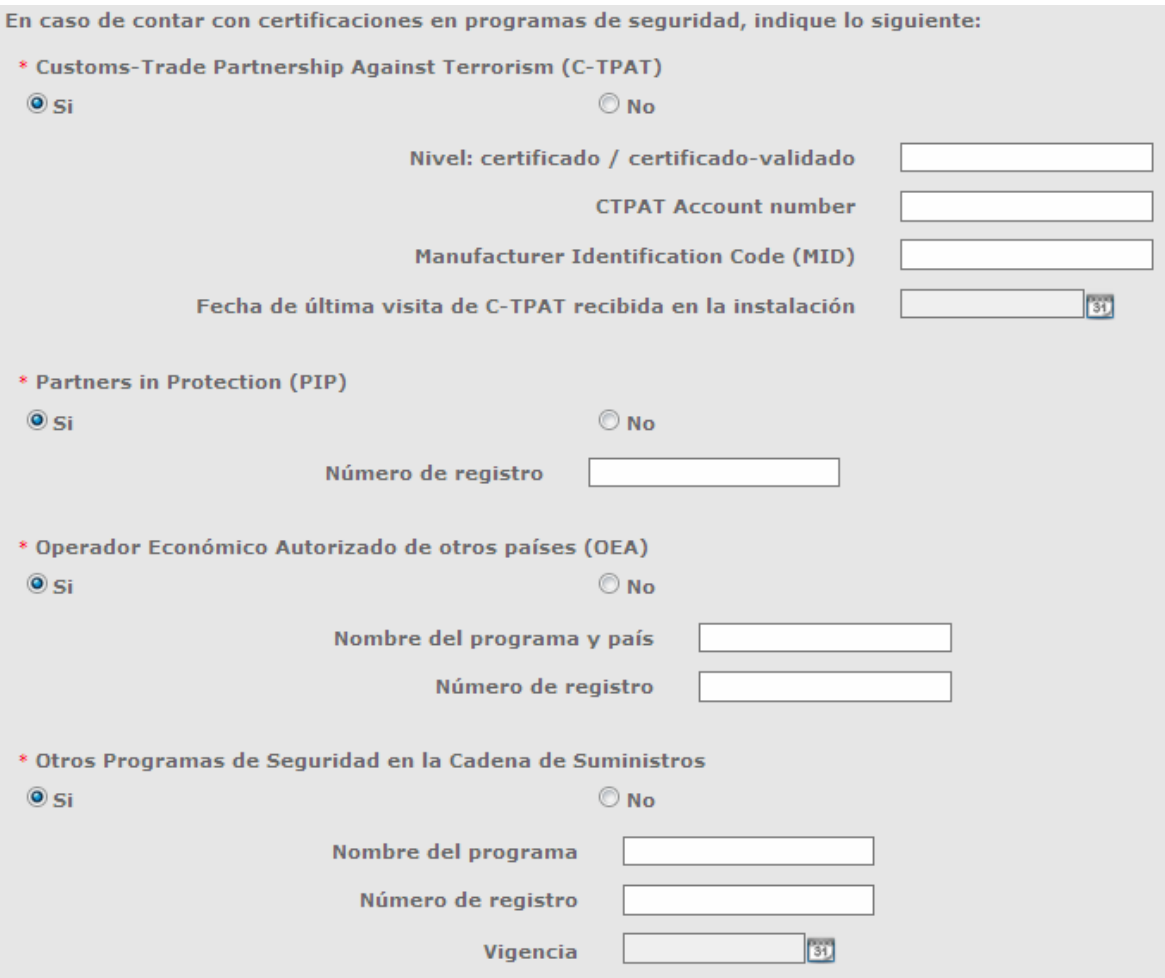

Deberá indicar si cuenta con otras certificaciones, en ese caso, deberá ingresar la información requerida.

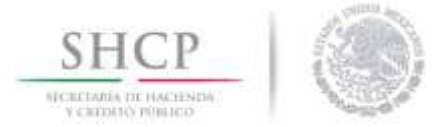

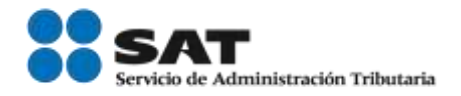

Indique si cuenta con certificaciones que consideren que impactan en el proceso de su cadena de suministros, por ejemplo: ISO 9000; Procesos Logísticos Confiables, entre otros **Otras Certificaciones** 

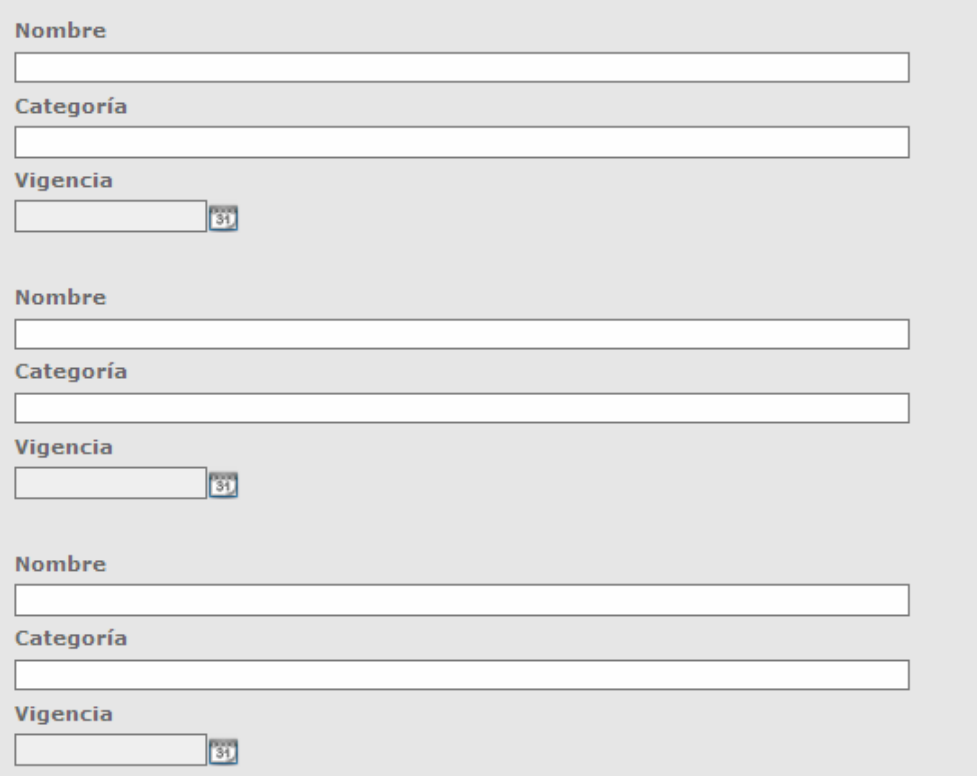

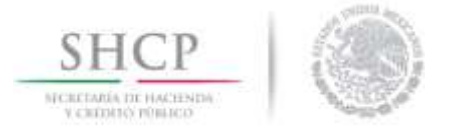

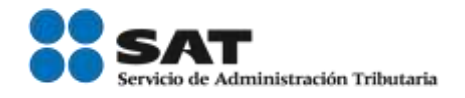

IMPORTANTE: El sistema permitirá capturar hasta 500 caracteres por cada respuesta.

#### 1.- Planeación de la seguridad en la cadena de suministros.

#### *1.1 Análisis de Riesgo.*

El usuario deberá ingresar la información del análisis de riesgo e indicar si cuenta con un procedimiento documentado para identificar, analizar y mitigar los riesgos relacionados con su cadena de suministros y sus instalaciones, en caso de seleccionar la opción Si, se desplegará un recuadro, en el cual, deberá agregar una explicación de la información solicitada.

La empresa debe elaborar políticas y procedimientos documentados para llevar a cabo un análisis que le permita la identificación de riesgos y debilidades en su cadena de suministros con el objetivo de implementar estrategias que ayuden a mitigar el riesgo en las operaciones de la organización.

#### 1.1 Análisis de riesgo.

El recinto fiscalizado estratégico debe contar con medidas para identificar, analizar y mitigar riesgos que podrían derivar en alteraciones de mercancía de comercio exterior durante su manejo, guardia, custodia y traslado en su cadena de suministro y sus instalaciones, bajo el lineamiento de un procedimiento documentado.

Dicho análisis debe estar basado en el modelo de su organización (ejemplo: tipo de mercancía, volumen, clientes, rutas, fuga de información, amenazas potenciales, etc.), de modo que le permita implementar y mantener medidas de seguridad.

Recomendación:

Se sugiere utilizar las técnicas de administración, gestión y evaluación de riesgos de acuerdo a las normas internacionales ISO 31000, ISO 31010 e ISO 28000 que de acuerdo a su modelo de negocio, deba implementar.

\* Indique si cuenta con un procedimiento documentado para identificar, analizar y mitigar los riesgos relacionados con su cadena de suministros y sus instalaciones.

 $\circledcirc$  si

 $\bigcirc$  No

· Explique cómo identifica, analiza y mitiga riesgos relacionados con su cadena de suministros y sus instalaciones.

. Indique cuáles son las fuentes de información utilizadas para calificar riesgos durante la fase de análisis.

Anexe el procedimiento documentado para identificar riesgos en la cadena de suministro y las instalaciones de su empresa, asegúrese de incluir los siguientes puntos:

- a. La periodicidad con que lleva a cabo este procedimiento.
- b. Qué aspectos y/o áreas de la empresa se incorporan al análisis de riesgo.
- c. La metodología que usa para determinar un análisis de riesgo.
- d. Quienes son los responsables de actualizar el análisis de riesgo de la empresa.
- e. El contexto geográfico y social de la instalación.
- f. Los riesgos identificados en la instalación y en su cadena de suministros o logística
- g. La calificación dada a cada riesgo.
- h. Los controles impuestos a cada riesgo identificado, con el fin de mitigarlo.
- i. El periodo de revisión y/o actualización de los resultados del análisis de riesgos.

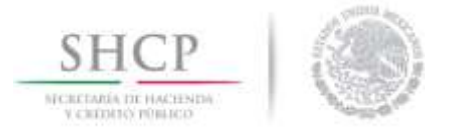

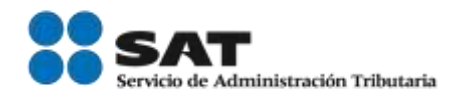

### *1.2 Políticas de seguridad*

El usuario deberá ingresar la descripción de las políticas de seguridad en el recuadro, como se muestra en la siguiente imagen:

#### 1.2 Políticas de seguridad.

Los Recintos Fiscalizados Estratégicos deben contar con políticas orientadas a prevenir, asegurar y<br>reconocer amenazas en la seguridad de la cadena de suministro, como lo son el contrabando, tráfico de armas, personas, mercancías prohibidas, actos de terrorismo, así como aquellas amenazas asociadas al intercambio de información. Dichas políticas deben estar reflejadas en los procedimientos y/o manuales correspondientes.

\* Describa las políticas de la empresa en la cadena de suministros y de sus instalaciones, quién es el responsable de su revisión, así como la periodicidad con la que se lleva a cabo su actualización.

#### *1.3 Auditoria interna en la cadena de suministros*

El usuario deberá ingresar la información que se solicita en relación a las auditorías internas, como se muestra en la siguiente imagen:

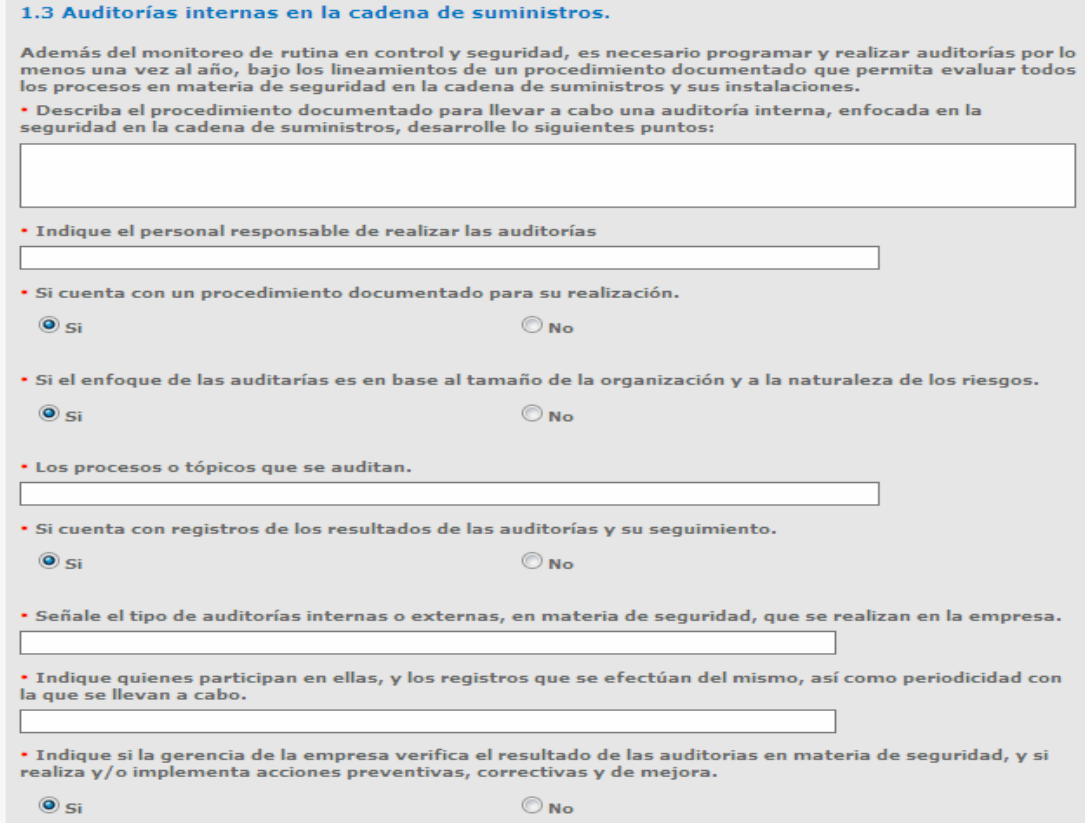

Servicio de Administración Tributaria │ Av. Hidalgo, núm. 77, col. Guerrero, delegación Cuauhtémoc, Ciudad de México, c. p. 06300 │ Tel. MarcaSAT: 01 55 627 22 728 │ documento disponible e[n www.sat.gob.mx](http://www.sat.gob.mx/)

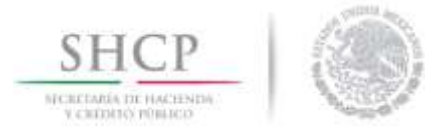

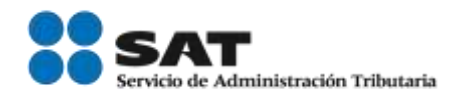

#### *1.4 Planes de contingencia y/o emergencia*

El usuario deberá indicar si cuenta con un procedimiento o plan de emergencia, en caso de seleccionar opción Si, deberá ingresar los datos que se muestran a continuación:

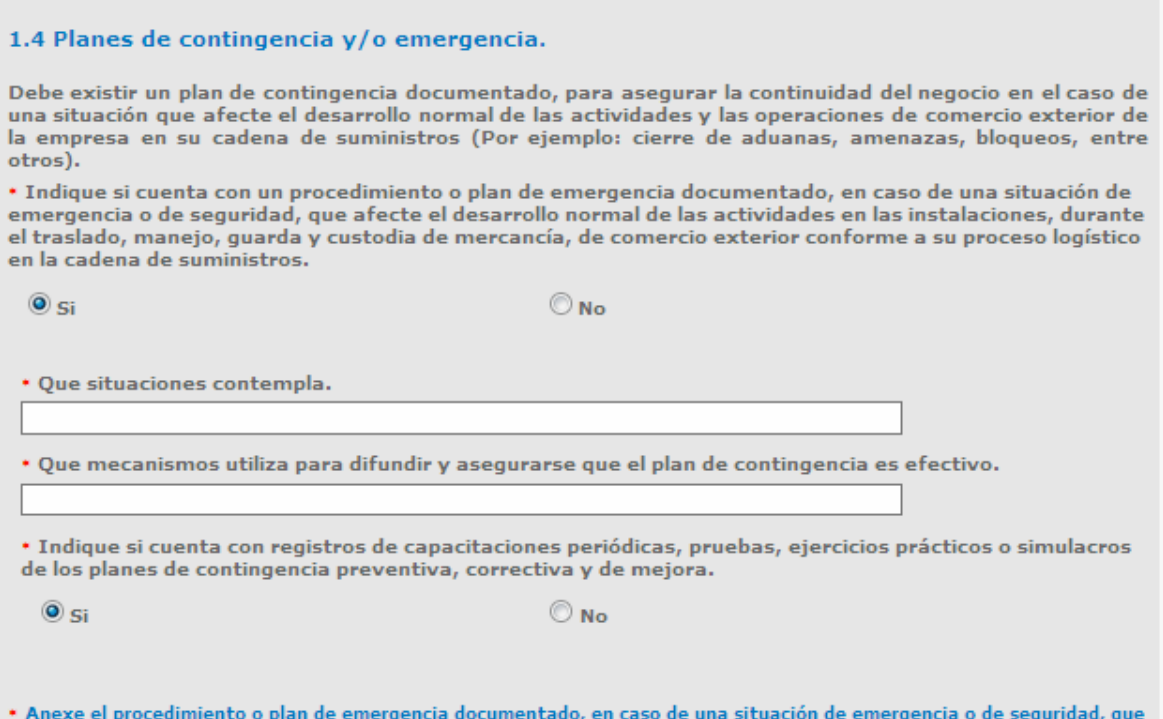

afecte el desarrollo normal de las actividades en las instalaciones, durante el traslado, manejo, guarda y custodia de mercancía, de comercio exterior conforme a su proceso logístico en la cadena de suministros.

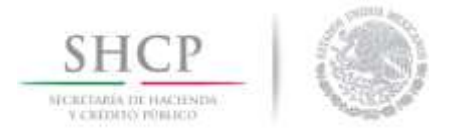

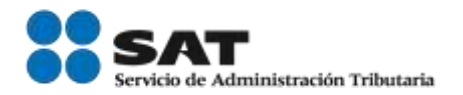

### 2.- Seguridad física

#### *2.1 Instalaciones*

El usuario deberá de ingresar la información de sus instalaciones, como se muestra en la siguiente imagen:

El recinto fiscalizado estratégico debe contar con mecanismos establecidos y procesos documentados para impedir, detectar o disuadir la entrada de personal no autorizado a las instalaciones. Todas las áreas sensibles de la empresa, deberán tener barreras físicas, elementos de control y disuasión contra el acceso no autorizado.

#### 2.1 Instalaciones

Las instalaciones deben estar construidas con materiales que puedan resistir accesos no autorizados. Se deben realizar inspecciones periódicas documentadas para mantener la integridad de las estructuras y en el caso de haberse detectado una irregularidad, efectuar la reparación correspondiente. Asimismo, se deben tener identificados plenamente los límites territoriales, así como los diversos accesos, rutas internas y la ubicación de los edificios.

\* Describa lo siguiente:

\* Los materiales predominantes con los que se encuentra construida la instalación (por ejemplo, de estructura de metal y paredes de lámina, paredes de ladrillo, de madera, entre otros).

\* La forma que se lleva a cabo la revisión y mantenimiento de la integridad de las estructuras.

\* Anexe un plano de distribución o arquitectónico de conjunto, donde se puedan identificar los límites, rutas de acceso, flujo vial y la ubicación de los edificios

#### *2.2 Accesos en puertas y casetas*

El usuario deberá de ingresar la información en relación a las puertas y los accesos que se encuentran en las instalaciones como se muestra en la siguiente imagen:

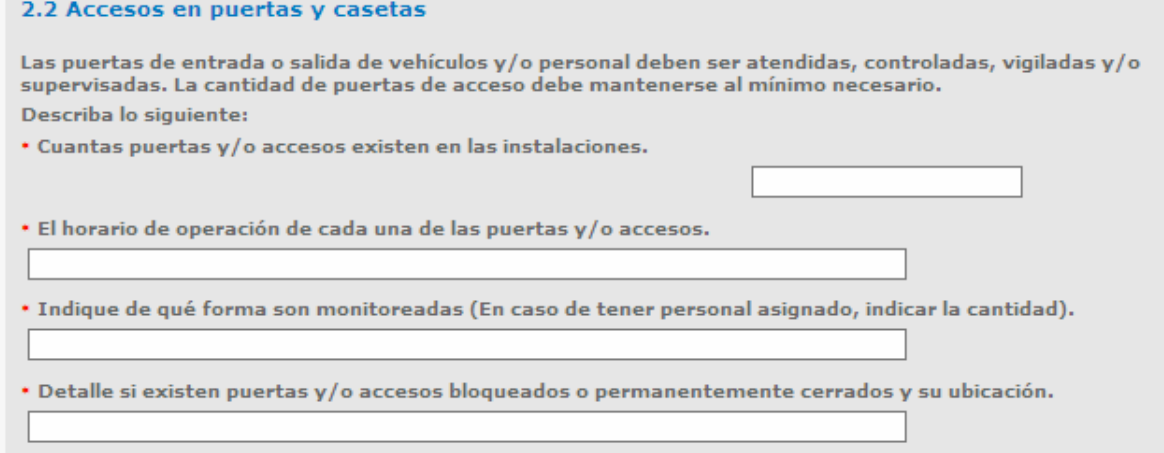

Servicio de Administración Tributaria │ Av. Hidalgo, núm. 77, col. Guerrero, delegación Cuauhtémoc, Ciudad de México, c. p. 06300 │ Tel. MarcaSAT: 01 55 627 22 728 │ documento disponible e[n www.sat.gob.mx](http://www.sat.gob.mx/)

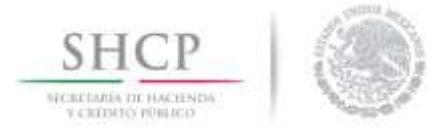

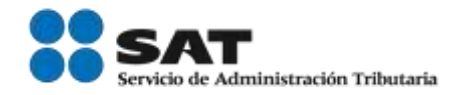

#### *2.3 Bardas perimetrales*

El usuario deberá de ingresar la información sobre las barras perimetrales, periféricas, las áreas de guarda, custodia y almacenamiento conforme a las instalaciones de la empresa, como se muestra en la siguiente imagen.

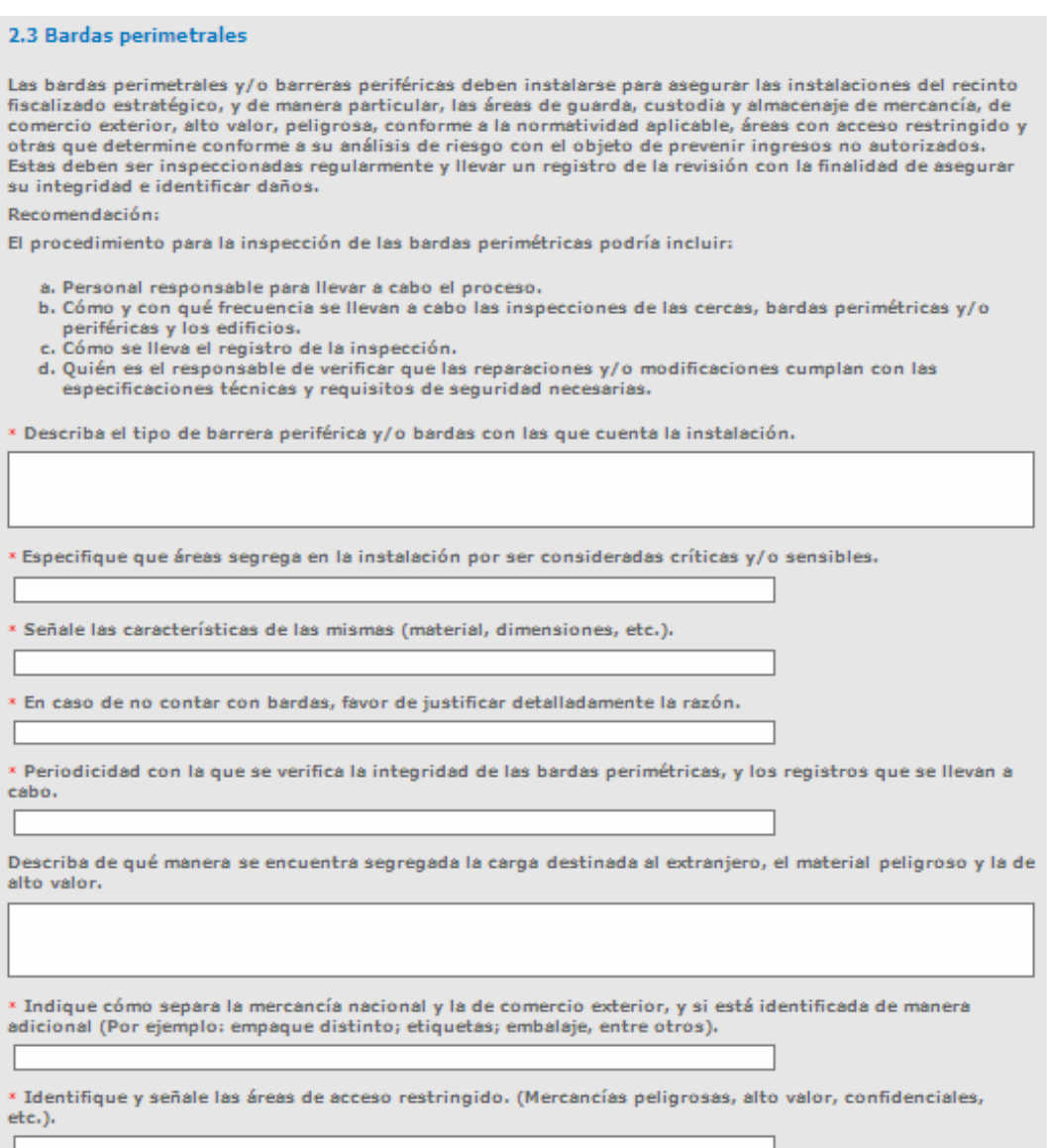

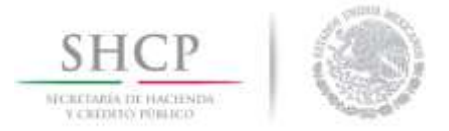

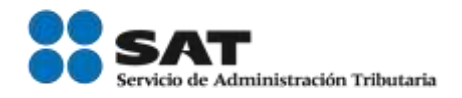

### *2.4 Estacionamientos*

El usuario deberá ingresar la información conforme al control y monitoreo de los estacionamientos de las instalaciones de la empresa, como se muestra en la siguiente imagen:

#### **2.4 Estacionamientos**

El acceso a los estacionamientos de las instalaciones debe ser controlado y monitoreado. Se debe prohibir que los vehículos privados (de empleados, visitantes, proveedores y contratistas, entre otros) se estacionen dentro de las áreas de manejo y almacenaje de la mercancía, así como en áreas adyacentes.

\* Describa el procedimiento para el control y monitoreo de los estacionamientos. Deberá señalar lo siguiente:

\* Responsables de controlar y monitorear el acceso a los estacionamientos.

\* Identificación de los estacionamientos (especificar si el estacionamiento de visitantes, se encuentra separado de las áreas de almacenaje y manejo de mercancía).

\* Cómo se lleva el control de entrada y salida de vehículos a las instalaciones. (Indicar los registros que se realizan para el control del estacionamiento).

\* Políticas o mecanismos para no permitir el ingreso de vehículos privados a las áreas de almacenaje y manejo de mercancía.

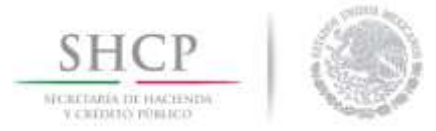

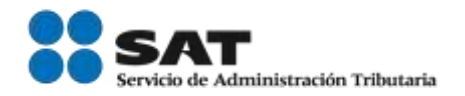

#### *2.5 Control de llaves y dispositivos de cerraduras*

El usuario deberá ingresar la información correspondiente al manejo de llaves y dispositivos de cierre de las ventanas, puertas, cercas interiores y exteriores.

#### 2.5 Control de llaves y dispositivos de cerraduras

Las ventanas, puertas y cercas interiores y exteriores, de acuerdo a su análisis de riesgo, deben asegurarse con dispositivos de cierre. La empresa debe contar con un procedimiento documentado para el manejo y control de llaves y/o dispositivos de cierre de las áreas interiores que se hayan considerado como críticas. Asimismo, se debe llevar un registro de las personas que cuentan con llaves o accesos autorizados conforme a su nivel de responsabilidad y labores dentro de su área de trabajo. Indique si todas las puertas, ventanas, entradas interiores y exteriores disponen de mecanismos de cierre o seguridad. Describa lo siguiente:

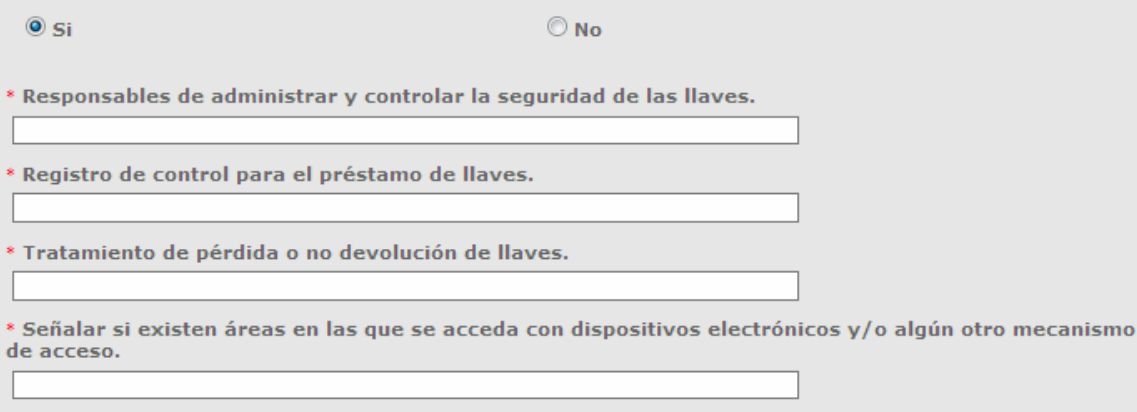

\* Anexe el o los procedimientos documentados para el manejo, resguardo, asignación, control y no devolución de llaves, en las instalaciones, oficinas, interiores y áreas críticas y/o sensibles.

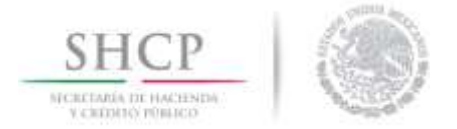

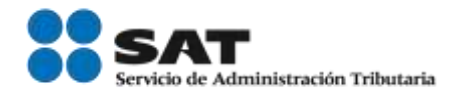

#### *2.6 Alumbrado*

El usuario deberá describir el procedimiento de operación del sistema de iluminación.

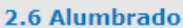

El alumbrado dentro y fuera de las instalaciones debe permitir una clara identificación de personas, material y/o equipo que ahí se encuentre, incluyendo las siguientes áreas: entradas y salidas, áreas de manejo y almacenaje de la mercancía, bardas perimetrales y/o periféricas, cercas interiores y áreas de estacionamiento, debiendo contar con un sistema de emergencia y/o respaldo en las áreas sensibles.

**Recomendaciones:** 

El procedimiento podrá incluir:

a. Responsable del control de los sistemas de iluminación.

- b. Cómo se controla el sistema de iluminación.
- c. Horarios de funcionamiento.
- d. Identificación de áreas con iluminación permanente.
- e. Programa de mantenimiento y revisión. (En caso de coincidir con otro proceso, indicarlo).

\* Describa el procedimiento para la operación y mantenimiento del sistema de iluminación.

\* Qué áreas se encuentran iluminadas y cuáles cuentan con sistema de respaldo.

\* Si cuenta con una planta de poder auxiliar.

 $\circ$  si

 $\odot$  No

\* De qué manera se cerciora que el sistema de iluminación tenga continuidad ante la falta de suministro en cada una de las áreas de la instalación y con especial énfasis de las áreas consideradas como críticas y/o sensibles, de manera que permita una clara identificación del personal, material y/o equipo que abarca.

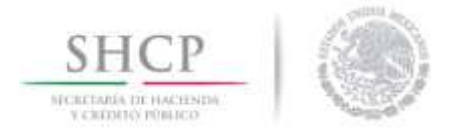

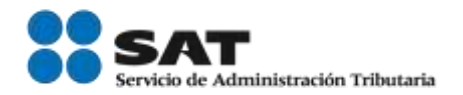

#### *2.7 Aparatos de comunicación*

El usuario deberá describir el procedimiento para contactar al personal de seguridad e indicar si el personal cuenta con dispositivos de comunicación y dispositivos de respaldo.

#### 2.7 Aparatos de comunicación

La empresa debe contar con aparatos y/o sistemas de comunicación con la finalidad de contactar de forma inmediata al personal de seguridad y/o con las autoridades de emergencia y seguridad que se requieran. Adicionalmente, se debe contar con un sistema de respaldo y verificar su buen funcionamiento de manera periódica.

Recomendación:

El procedimiento podrá incluir:

- a. Responsable del buen funcionamiento y mantenimiento de los aparatos de comunicación.
- b. Registro de verificación y mantenimiento de los aparatos.
- c. Forma de asignación de los aparatos de comunicación.

\* Describa el procedimiento que el personal debe realizar para contactar al personal de seguridad de la empresa o en su caso, de la autoridad correspondiente:

\* Indique si el personal operativo y administrativo cuenta o dispone de aparatos (teléfonos fijos, móviles, botones de alerta y/o emergencia) para comunicarse con el personal de seguridad y/o con quien corresponda. (Estos deberán estar accesibles a los usuarios, para poder tener una pronta reacción).

\* Indique que aparatos de comunicación utiliza el personal de seguridad en la empresa (teléfonos fijos, celulares, radios, sistema de alarma, etc.).

Describa el procedimiento para el control y mantenimiento de los aparatos de comunicación:

\* Políticas de asignación de aparatos de comunicación móvil.

\* Programa de mantenimiento de aparatos de comunicación fija y móvil.

Indique si cuenta con aparatos de comunicación de respaldo, en caso de que el sistema permanente \* fallara, y, en su caso, detalle brevemente.

Servicio de Administración Tributaria │ Av. Hidalgo, núm. 77, col. Guerrero, delegación Cuauhtémoc, Ciudad de México, c. p. 06300 │ Tel. MarcaSAT: 01 55 627 22 728 │ documento disponible e[n www.sat.gob.mx](http://www.sat.gob.mx/)

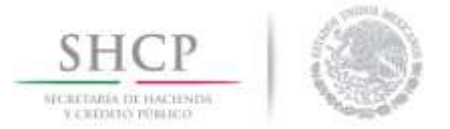

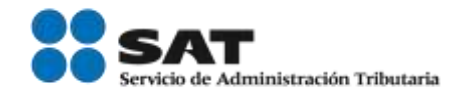

### *2.8 Sistemas de alarma y circuito cerrado de televisión y video vigilancia (CCTV)*

El usuario deberá indicar si cuenta con un sistema de alarmas y sistema de CCTV.

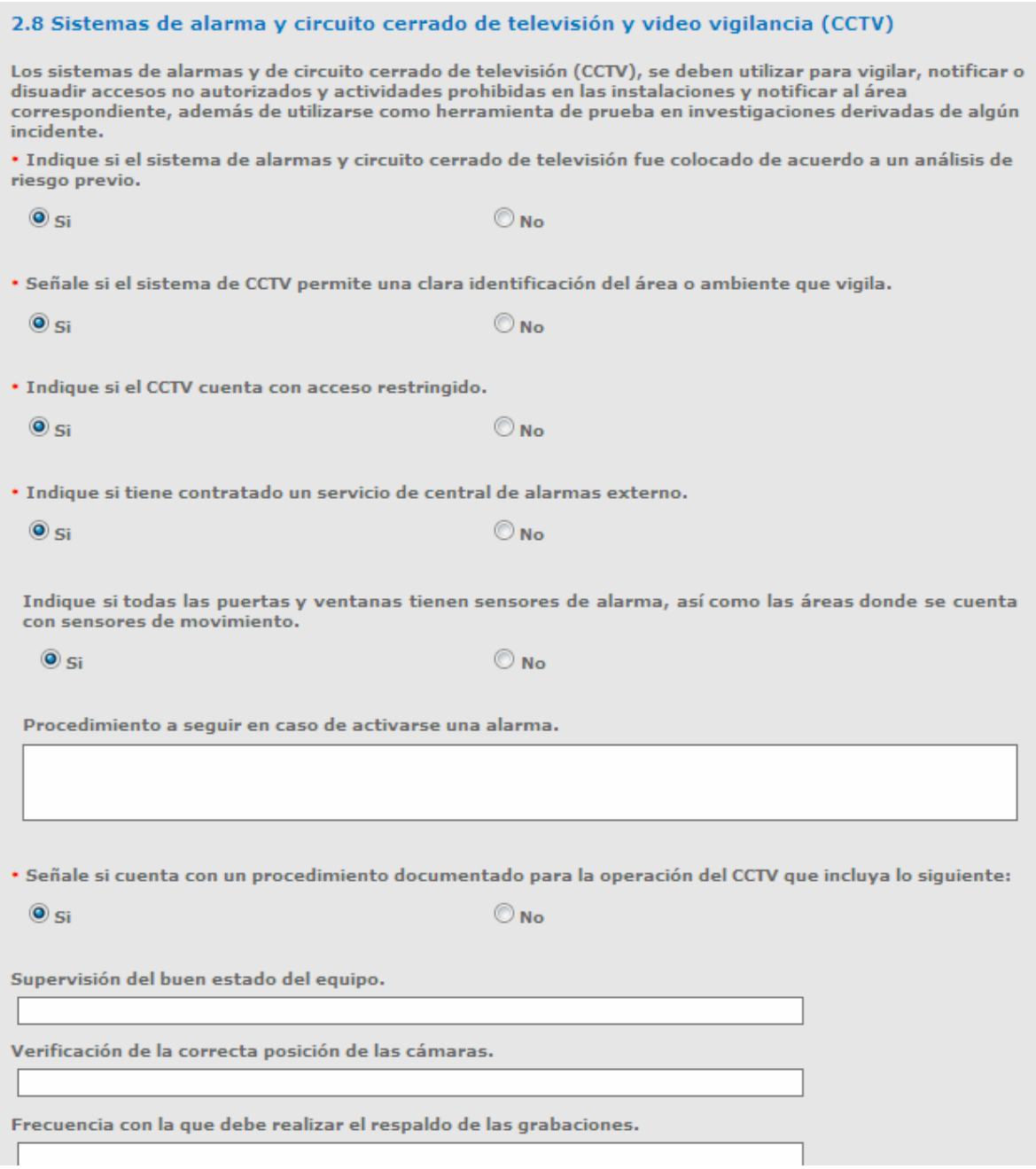

Servicio de Administración Tributaria │ Av. Hidalgo, núm. 77, col. Guerrero, delegación Cuauhtémoc, Ciudad de México, c. p. 06300 │ Tel. MarcaSAT: 01 55 627 22 728│ documento disponible en <u>www.sat.gob.mx</u>
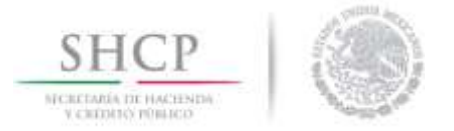

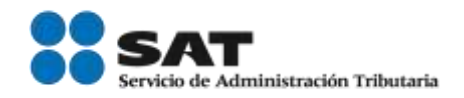

En caso de que el usuario seleccione la opción Si en el inciso Responsable de su operación, se desplegará un recuadro con información que deberá agregar.

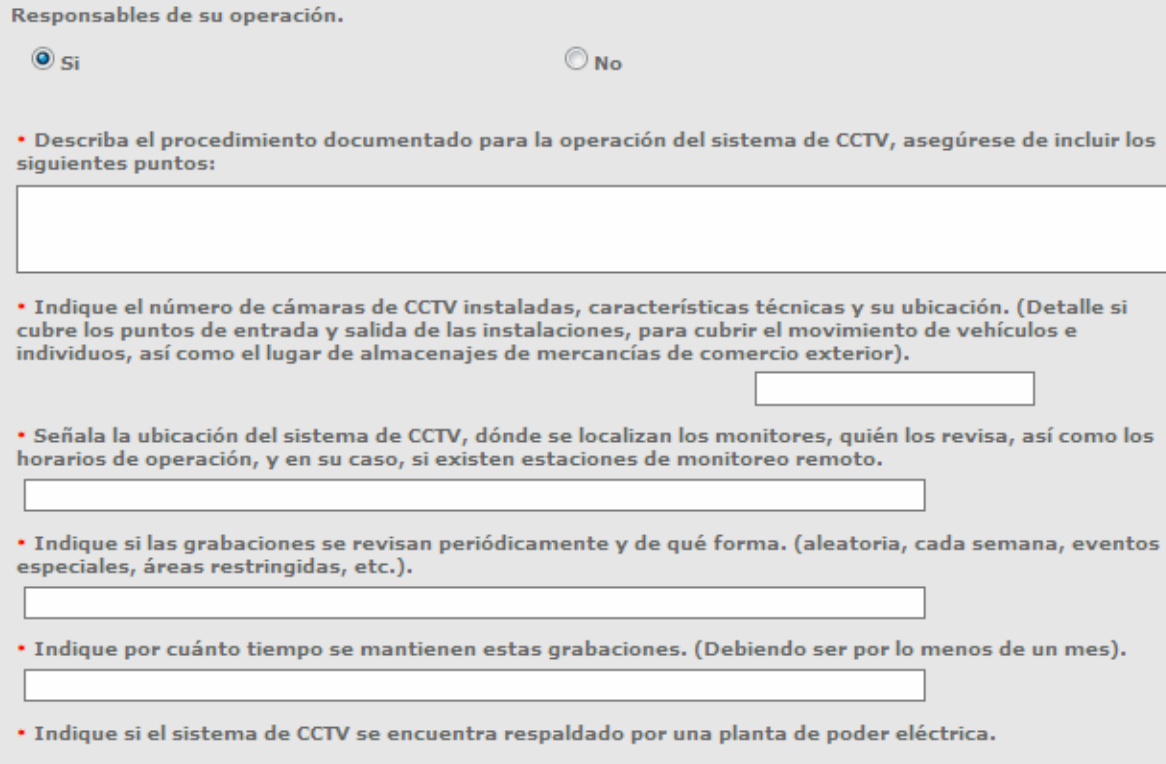

 $\circ$  si

 $\odot$  No

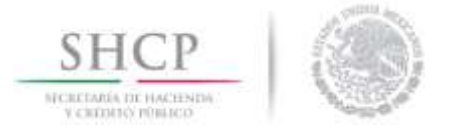

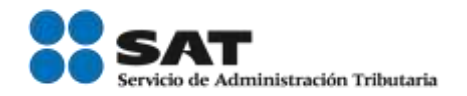

### 3.- Controles de acceso físico

### *3.1 Personal de seguridad*

El usuario deberá describir el procedimiento que realiza el personal de seguridad en las instalaciones.

Los controles de acceso físico, son mecanismos o procedimientos que previenen e impiden la entrada no autorizada a las instalaciones, mantienen control del ingreso de los empleados y visitantes y protegen los bienes de la empresa.

Los controles de acceso deben incluir la identificación de todos los empleados, visitantes y proveedores en todos los puntos de entrada. Así mismo, se deben mantener registros y evaluar permanentemente los mecanismos o procedimientos documentados de ingreso a las instalaciones, siendo la base para comenzar a integrar la seguridad como una de las funciones primordiales dentro de cualquier empresa.

#### 3.1 Personal de seguridad

El Recinto Fiscalizado Estratégico debe contar con personal de seguridad y vigilancia. Este personal desempeña un rol importante en la protección física de las instalaciones y de la mercancía durante su traslado y manejo dentro de la empresa, así como para controlar el acceso de todas las personas al inmueble.

\* Indique si cuenta con un procedimiento documentado para que el personal de seguridad lleve a cabo sus funciones y tenga pleno conocimiento de los mecanismos y procedimientos en situaciones de emergencia, detección de personas no autorizadas o cualquier incidente en la instalación

#### $\circ$  si

 $\odot$  No

\* Describa el procedimiento documentado para la operación del personal de seguridad y asegúrese de incluir los siguientes puntos:

\* Indique el número de personal de seguridad que labora en la empresa.

\* Señale los cargos y/o funciones del personal y horarios de operación.

En caso de contratarse un servicio externo, proporcionar los datos generales de la empresa (RFC, Razón social, domicilio), y especificar número de personal empleado, detalles de operación, registros, reportes, etc..

En caso de contar con personal armado, describa el procedimiento para el control y resguardo de las armas.

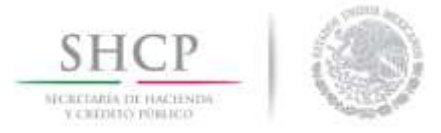

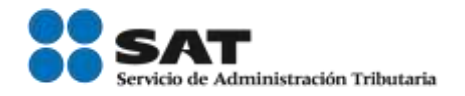

### *3.2 Identificación de los empleados*

El usuario deberá agregar la información relacionada con la identificación de los empleados.

#### 3.2 Identificación de los empleados.

Debe existir un sistema de identificación de empleados con fines de acceso a las instalaciones. Los empleados sólo deben tener acceso a aquellas áreas que necesiten para desempeñar sus funciones. La gerencia o el personal de seguridad de la compañía deben controlar adecuadamente la entrega y devolución de insignias de identificación de empleados, visitantes y proveedores. Se deben documentar los procedimientos para la entrega, devolución y cambio de dispositivos de acceso (por ejemplo, llaves, tarjetas de proximidad, etc.).

Describa el procedimiento para la identificación de los empleados.

Asegúrese de incluir los siguientes puntos:

\* Mecanismos de identificación. (Credencial con foto, biométricos, etc.).

\* Indique cómo se identifica al personal contratado por un socio comercial, que labore dentro de las instalaciones. (Contratistas, Sub-contratados, servicios in house, personal de empresas de manejo de mercancías, etc.).

\* Describa cómo la empresa entrega, cambia y retira las identificaciones y controles de acceso del empleado y asegúrese de incluir las áreas responsables de autorizarlas y administrar.

Anexe el procedimiento documentado para el control de las identificaciones.

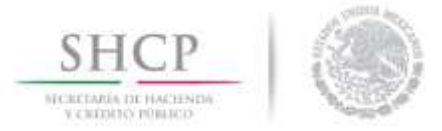

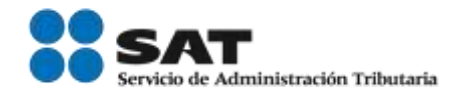

### 3.3 Identificación de visitantes y proveedores

El usuario deberá ingresar la descripción del procedimiento que se sigue para identificar a los visitantes y proveedores.

#### 3.3 Identificación de visitantes y proveedores.

Para tener acceso a las instalaciones, los visitantes y proveedores deberán presentar identificación oficial con fotografía con fines de documentación a su llegada y se deberá llevar un registro. Todos los visitantes deberán estar acompañados por personal de la empresa durante su permanencia en las instalaciones y asegurarse que el visitante porte siempre en un lugar visible la identificación provisional proporcionada. Este procedimiento deberá estar documentado.

\* Describa el procedimiento para el control de acceso de los visitantes y proveedores.

Asegúrese de incluir los siguientes puntos:

\* Señale qué registros se llevan a cabo. (Formatos personales por cada visita, bitácoras).

\* Señale quién es la persona responsable de acompañar al visitante y/o proveedor y si existen áreas restringidas para su ingreso.

# 3.4 Procedimiento de identificación y retiro de personas o vehículos no autorizados

El usuario deberá indicar si cuenta con un procedimiento para la identificación y el retiro de personas y vehículos no autorizados.

3.4 Procedimiento de identificación y retiro de personas o vehículos no autorizados.

La empresa debe contar con procedimientos documentados que especifiquen como identificar, enfrentar o reportar a personas y/o vehiacute;culos no autorizados o identificados.

Recomendación:

Los procedimientos podrán incluir:

- a. Personal responsable.
- b. Designar a una persona o área responsable para ser informado de los incidentes.
- c. Indicaciones para enfrentar y dirigirse al personal no identificado.
- d. Señalar en qué casos deberá reportarse a las autoridades correspondientes.
- e. Cómo se lleva a cabo el registro de los incidentes y las medidas adoptadas en cada caso.

· Indique si cuenta con un procedimiento de identificación y retiro de personas o vehículos no autorizados.

 $\circ$  si

 $\odot$  No

Anexe el procedimiento documentado para identificar, enfrentar o reportar personas y/o vehículo no autorizados o identificados.

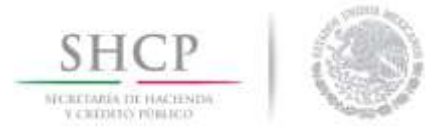

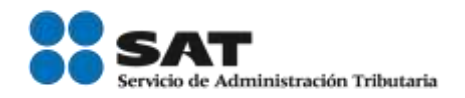

### 3.5 Entregas de mensajería y paquetería

El usuario deberá describir el proceso para la recepción y revisión de la mensajería y la paquetería.

#### 3.5 Entregas de mensajería y paquetería.

La mensajería y paquetería destinada a personal de la empresa debe ser examinada a su llegada y antes de ser distribuida al área correspondiente.

Recomendación:

Los procedimientos podrán incluir:

a. Personal responsable.

b. Cómo se identifica el personal de la empresa externa, adicional a lo requerido para el resto de los proveedores.

c. Qué se debe realizar en caso de detectar un empaque sospechoso.

- d. Cómo se lleva a cabo la revisión.
- e. Indicar cómo se lleva a cabo el registro de la inspección y en su caso de los incidentes detectados.

\* Describa el procedimiento para la recepción y revisión de mensajería y paquetería.

Asegúrese de incluir lo siguiente:

· Indique cómo se identifica al proveedor del servicio. (Señale si requiere de procedimiento adicional al de acceso a proveedores).

· Señale de qué forma se revisan los paquetes y/o que mecanismo utiliza, así como los registros que se llevan a cabo.

\* Señale qué acción realiza en el caso de detectar un paquete sospechoso.

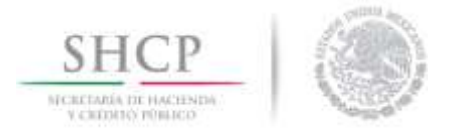

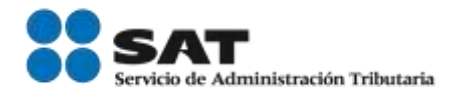

# 4.- Socio comercial

### 4.1 Criterios de selección

El usuario deberá indicar si cuenta con un procedimiento documentado para la selección de socios comerciales.

La empresa debe contar con procedimientos escritos y verificables para la selección y contratación de socios comerciales (transportistas, fabricantes, vendedores, proveedores de partes y materias primas, proveedores de servicios como limpieza, seguridad, contratación de personal) y de acuerdo a su análisis de riesgo, exigir que cumplan con las medidas de seguridad para fortalecer la cadena de suministros internacional.

#### 4.1 Criterios de selección.

Deben existir procedimientos documentados para la selección, seguimiento o renovación de relaciones comerciales con los asociados de negocio o proveedores, que incluyan entrevistas, verificación de referencias, métodos de evaluación y uso de la información proporcionada.

Recomendación:

El expediente podría incluir lo siguiente:

- a. Datos de la empresa (nombre, RFC, actividad, etc.).
- b. Presentación de la empresa.
- c. Datos del representante legal.
- d. Comprobante de domicilio.
- e. Referencias comerciales.
- f. Contratos, acuerdos y/o convenios de confidencialidad, Políticas de seguridad.
- g. En su caso, certificado o número de certificación en los programas de seguridad a los que pertenezca.

\* Indique si cuenta con un procedimiento documentado para la selección de socios comerciales.

 $\circ$  si

 $\bigcirc$  No.

Anexe el procedimiento documentado para la selección de socios comerciales, esto comprende cualquier tipo de asociados de negocio, proveedores que tengan relación con su proceso logístico y con la cadena de suministros, asimismo con clientes potenciales y preponderantes de contratar su servicio de, manera frecuente y/o aquellos que tengan relación comercial con su empresa y asegúrese que incluya los siguientes puntos:

- a. Qué información es requerida a su socio comercial.
- b. Qué aspectos son revisados e investigados.
- c. Indique si mantiene un expediente de cada uno de sus socios comerciales.
- d. Señale de qué manera se evalúan los servicios de su socio comercial y qué puntos revisa.

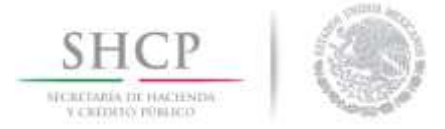

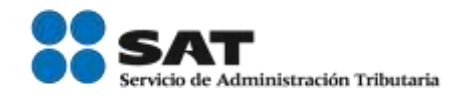

# *4.2 Requerimiento de seguridad*

El usuario deberá indicar si cuenta con procedimientos de seguridad y deberá describir cómo se lleva a cabo la identificación de socios comerciales.

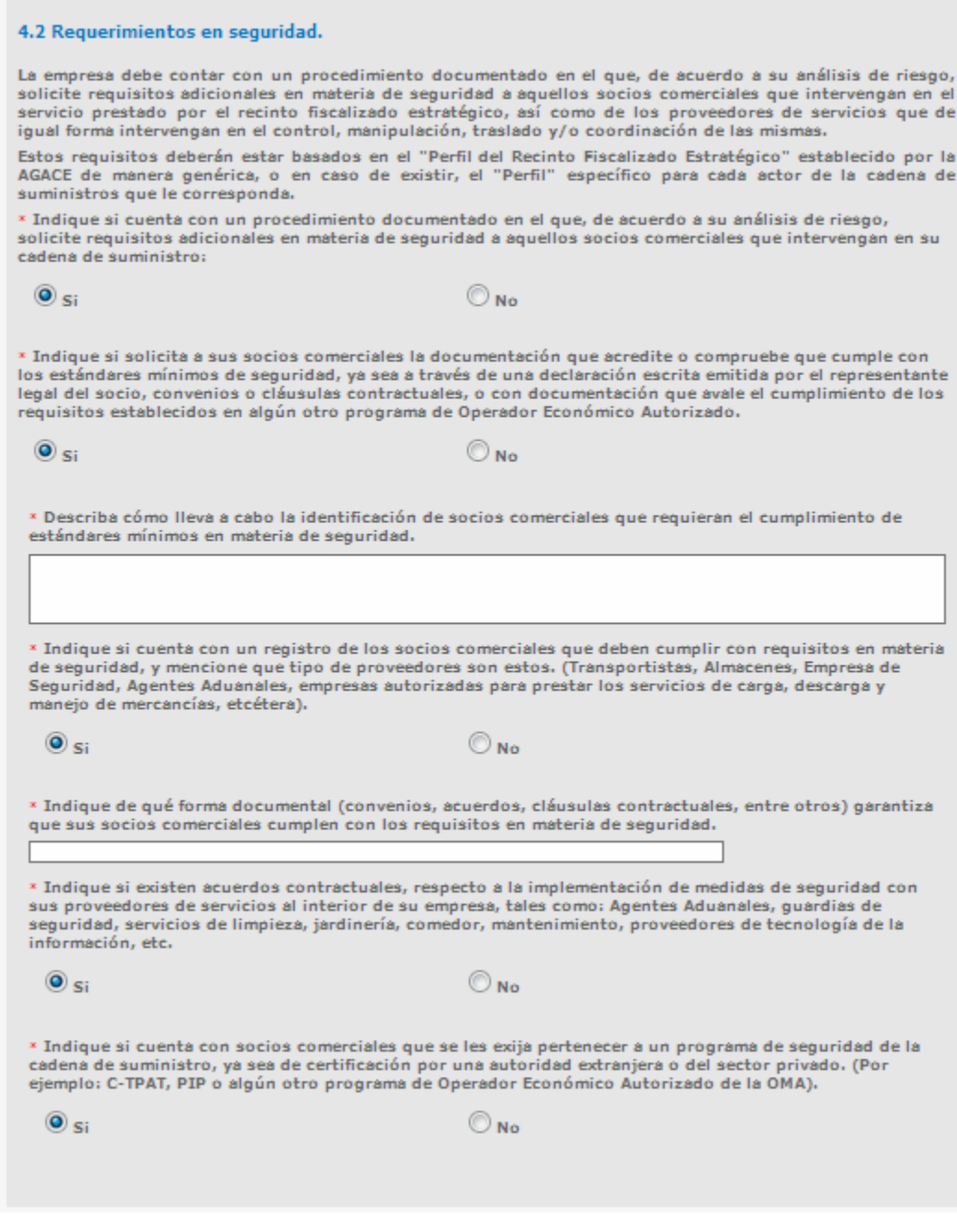

Servicio de Administración Tributaria │ Av. Hidalgo, núm. 77, col. Guerrero, delegación Cuauhtémoc, Ciudad de México, c. p. 06300 │ Tel. MarcaSAT: 01 55 627 22 728│ documento disponible en <u>www.sat.gob.mx</u>

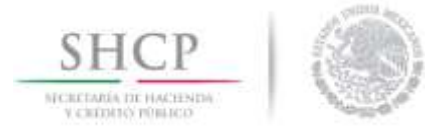

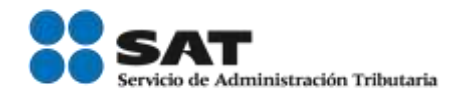

### 4.3 Revisiones del socio comercial

El usuario deberá describir el procedimiento que utiliza para la revisión de los socios comerciales.

#### 4.3 Revisiones del socio comercial.

La empresa debe realizar evaluaciones periódicas de los procesos e instalaciones de los asociados de negocios en base al riesgo y estos deben mantener las normas de seguridad requeridas por la empresa, y mantener registros de las mismas, así como del seguimiento correspondiente. Cuando se encuentren inconsistencias, la empresa deberá comunicarlo a su socio o proveedor y proporcionar un período justificado para atender las observaciones identificadas o, en caso contrario, tener las medidas necesarias para sancionarla.

Recomendación:

El procedimiento podró incluir:

- a. Periodicidad de las visitas
- b. Puntos de revisión en materia de seguridad
- c. Elaboración de reportes.
- d. Retroalimentación y acuerdos con el socio comercial
- e. Sequimiento a los acuerdos;
- f. Medidas en caso de la detección del incumplimiento de los requisitos
- g. Registro de evaluaciones

\* Describa el procedimiento para la verificación de los requisitos en materia de seguridad de sus socios comerciales.

Asegúrese de incluir los siguientes puntos:

\* Periodicidad de visitas al socio comercial. (Esta debe de ser por lo menos una vez al año).

\* Registro o reporte de la verificación y en su caso del seguimiento correspondiente.

\* Señale qué medidas de acción se toman en caso de que los socios comerciales no cumplan con los requisitos de seguridad establecidos.

\* Indique si cuenta con socios comerciales con la certificación de C-TPAT u otro programa de certificación de seguridad en la cadena de suministros.

 $\circledcirc$  si

 $\odot$  No

\* Indique la periodicidad con la que es revisado su estatus, y las acciones que toma en caso de detectarse que este suspendida y/o cancelado.

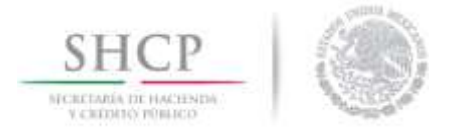

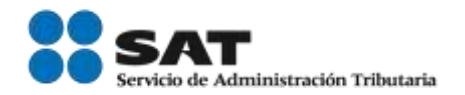

### 5.- Seguridad de procesos

### *5.1 Mapeo de procesos*

El usuario deberá indicar si cuenta con un mapa que muestre pasó a paso el proceso logístico del flujo de las mercancías y la documentación requerida.

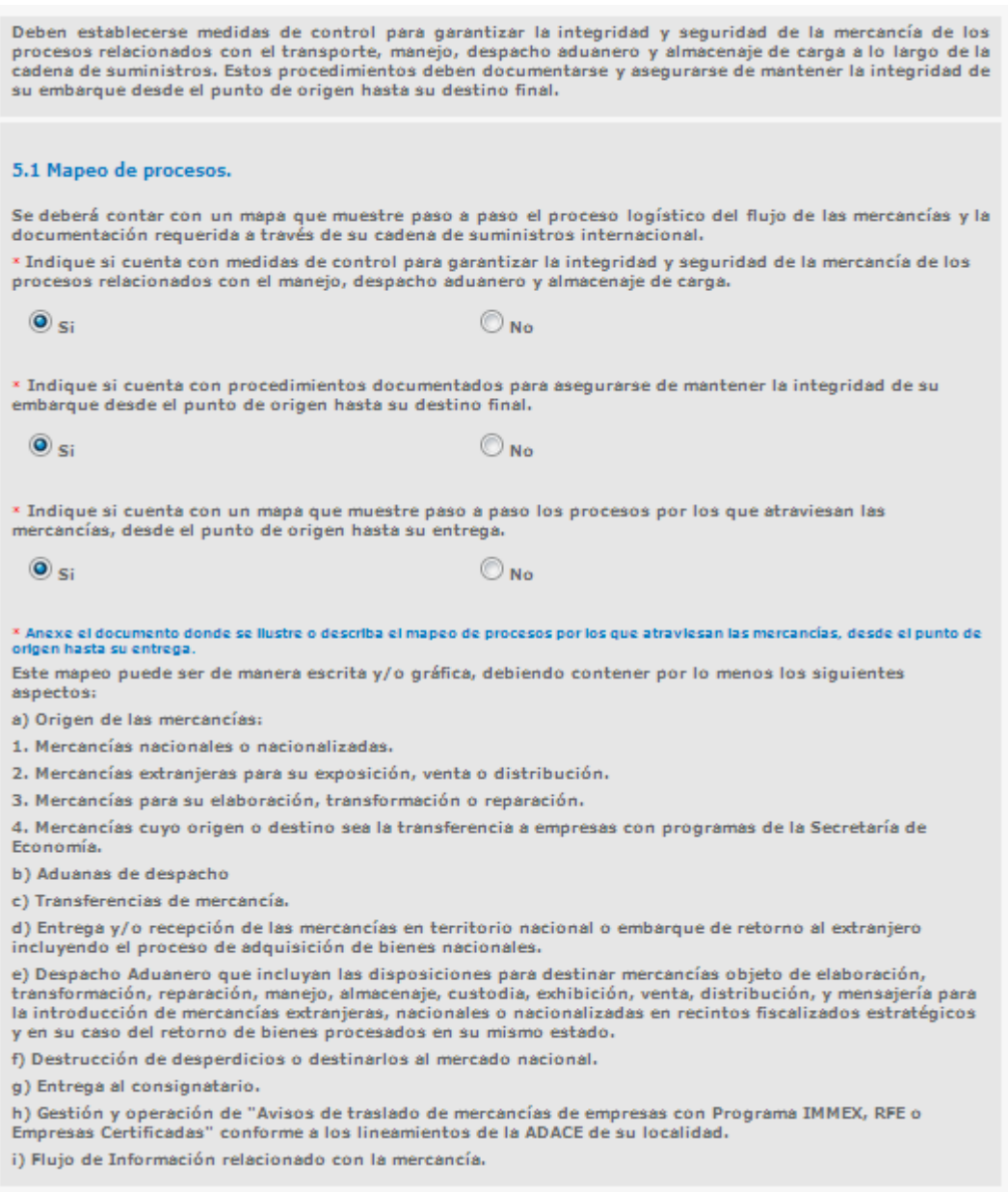

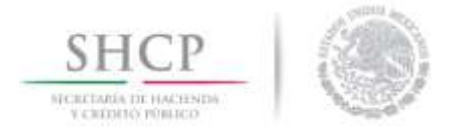

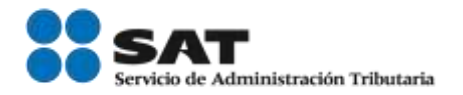

# *5.2 Almacenes y centros de distribución*

El usuario deberá indicar si cuenta con almacenes y/o centros de distribución que se utilicen para productos nacionales y en este caso si pertenecen a la empresa.

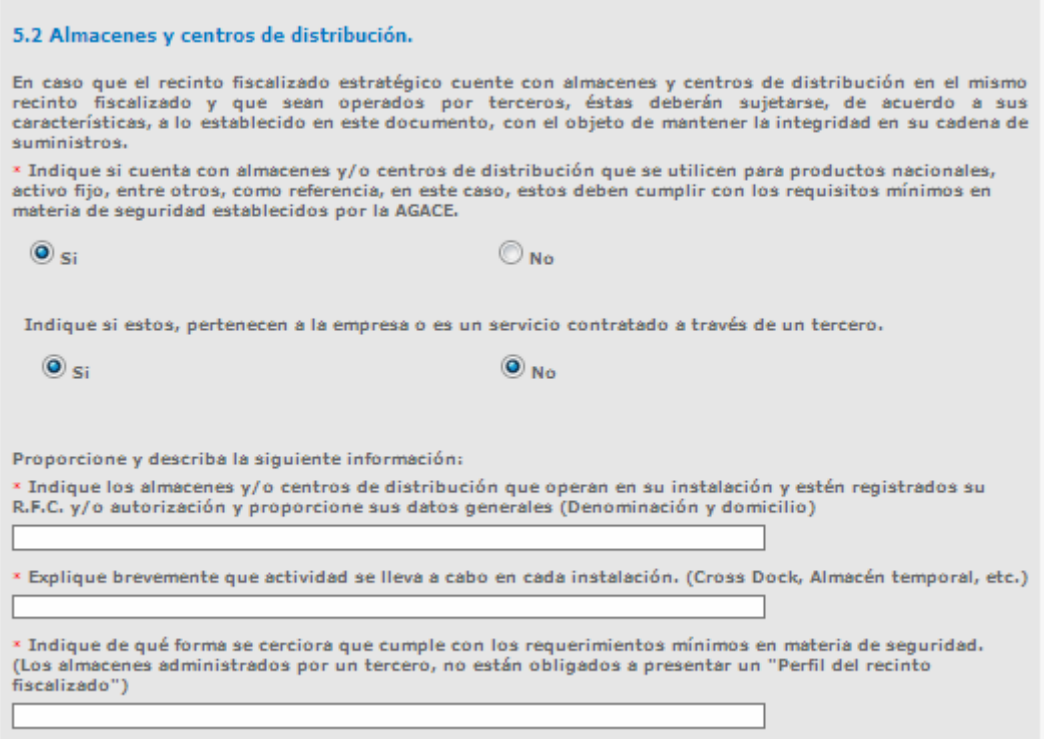

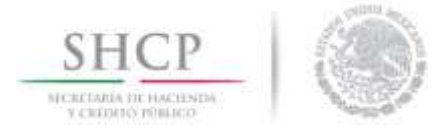

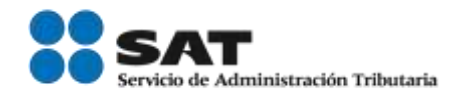

### 5.3 Entrega y recepción de carga

El usuario deberá indicar si cuenta con un procedimiento que garantice la supervisión de identificación de los operadores de los medios de transporte.

#### 5.3 Entrega y recepción de carga.

El recinto fiscalizado estratégico debe garantizar la supervisión de la identificación de los operadores de los enciales de transporte propios o subcontratados, que efectúan la recolección, entrega o recepción de<br>mercancía de comercio exterior dentro o fuera de sus instalaciones, almacenes y/o centros de<br>distribución. Asimismo, debe Recomendación: El procedimiento de entrega y recepción de la mercancía podrán incluir:

a. Método de inspección en el punto de acceso a la empresa.

b. Designación del personal responsable de recibir al conductor y las mercancías en la llegada. c. Registro de la introducción al Recinto Fiscalizado Estratégico de las mercancías recibidas

\* Indique si cuenta con procedimiento que garantice la supervisión de la identificación de los operadores de<br>los medios de transporte propios o subcontratados, que efectúan la recolección, entrega o recepción de mercancía de comercio exterior dentro o fuera de sus instalaciones, almacenes y/o centros de

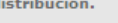

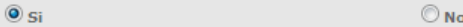

· Indique si cuenta con personal designado para supervisar la carga o descarga del embarque.

 $\circ$  si

 $\odot$  No

\* Señale su procedimiento para verificar la descripción detallada de las mercancías, peso, etiquetas, marcas y cantidad, cotejando dicha información con documentación legal y aduanera correspondiente.

\* Describa su proceso de liberación y extracción de mercancía, los parámetros para inspeccionar y verificación la mercancía de comercio exterior a despachar.

\* Describa de que manera garantiza que el conductor que transporta mercancías de comercio exterior, durante la entrega o recepción cuente con la información documental requerida para su traslado

· Indique si cuenta con un procedimiento documentado en el que indique el procedimiento para la entrega y recepción de la carga

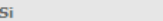

 $\circledcirc$ 

 $\bigcirc$  No

Anexe el procedimiento documentado en el que indique el procedimiento para la entrega y recepción de la carga y asegúrese que se incluyan los siguientes puntos:

- a. Método para identificar a los operadores de transporte.
- b. Documentación que se entrega a los operadores. c. Responsable de la supervisión de la carga o descarga de la mercancía y cotejo de la información.
- d. Gestión y operación de "Aviso de traslado de mercancías de empresas con Programa IMMEX, RFE o<br>Empresas Certificadas".

Anexe el procedimiento documentado para detectar y reportar discrepancias en la entrega o recepción de las mercancías y asegúrese que incluva los siguientes puntos:

- a. Responsables de llevar a cabo la revisión.
- b. Documentos a cotejar.<br>c. Áreas a las que se reporta la información.

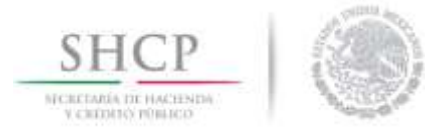

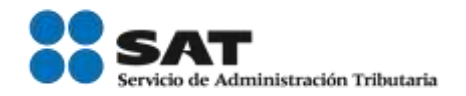

### *5.4 Procedimiento de seguimiento de la mercancía*

El usuario deberá indicar si el seguimiento que se realiza a la mercancía es acuerdo a su análisis de riesgo y deberá describir dicho procedimiento.

#### 5.4 Procedimiento de seguimiento de la mercancía.

De conformidad a su análisis de riesgo, el recinto fiscalizado debe monitorear el movimiento mercancías de comercio exterior en su instalación a través de un diario de seguimiento y supervisión de actividades o una tecnología durante el arribo, guarda, custodia y liberación de mercancías de comercio exterior para cumplir con las formalidades del despacho aduanero, garantizando en todo momento contar con la siquiente información: número e información del conocimiento de embarque, lista de empaque, quía o demás documentos de transporte, según corresponda, nombre y dirección del consignatario o remitente, descripción, valor, origen de la mercancía y la ubicación física en el recinto. Lo anterior debe acreditarse conforme los lineamientos de un procedimiento documentado.

\* Indique si el seguimiento que realiza a las mercancías de comercio exterior en su instalación de acuerdo a su análisis de riesgo previo.

 $\odot$  si

 $\odot$ No

· Señale el periodo que conserva los datos de supervisión y registro de todas las maniobras en el recinto fiscalizado.

\* Describa el procedimiento de seguimiento de la mercancías de comercio exterior durante el arribo, guarda, custodia y liberación de mercancías de comercio exterior para cumplir con las formalidades del despacho aduanero.

\* Anexe el procedimiento documentado para monitorear los traslados internos en el recinto fiscalizado de mercancía de comercio exterior, este procedimiento debe incluir, entre otros aspectos de acuerdo a su operación:

- a. Indicar el tipo de sistema que tiene implementado en su caso las herramientas de consulta que dispone para monitorear la mercancía.
- b. Identificación de tiempos estimados de traslado y maniobras en recintos fiscalizados estratégicos conforme al transporte que se trate.
- c. Detalle los medios de comunicación que dispone.
- d. En caso que el seguimiento lo realice un tercero, indique quien es el responsable, y como se verifica que se esté llevando a cabo correctamente, conforme a los procedimientos que la empresa le señale.

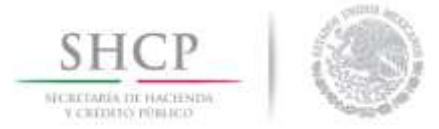

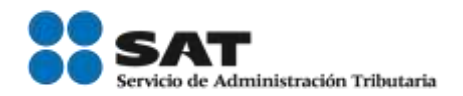

### *5.5 Reporte de discrepancia en la carga*

El usuario deberá indicar si cuenta con un procedimiento documentado para señalar las medidas y acciones a realizar en caso de mercancía faltante.

#### 5.5 Reporte de discrepancias en la carga.

Deben existir procedimientos documentados que describan medidas y acciones para identificar, detectar y reportar medidas y/o acciones a realizar en caso de mercancía faltante, sobrante, prohibida, mercancía ilícita, no declaradas durante el manejo y traslado en el recinto fiscalizado o de cualquier otra discrepancia en la entrega o recepción de las mercancías contenerizadas, consolidadas y/o des-consolidados de forma previa a cumplir las formalidades del despacho aduanero o aquellas que por su naturaleza pongan en riesgo la seguridad de los usuarios.

\* Indique si cuenta con un procedimiento documentado que señale las medidas y acciones para identificar y reportar medidas y/o acciones a realizar en caso de mercancía faltante, sobrante, prohibida, mercancía ilícita, no declaradas durante el manejo y traslado en el recinto fiscalizado o de cualquier otra discrepancia en la entrega o recepción de las mercancías contenerizadas, consolidadas y/o des-consolidados.

 $\odot$  si

 $\bigcirc$  No

\* Anexe procedimiento documentado para detectar y reportar discrepancias en la entrega o recepción de las mercancías, asegúrese que incluya los siguientes puntos:

a. Responsables de llevar a cabo la revisión.

b. Documentos a cotejar.

c. Áreas a las que se reporta la información.

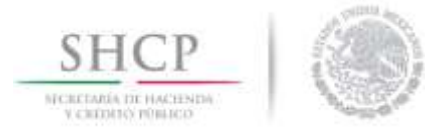

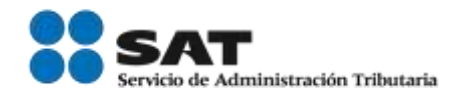

### *5.6 Procesamiento de la información y documentación de la carga*

El usuario deberá indicar si cuenta con un procedimiento para asegurar que la información y documentación de la carga sea legible, completa y exacta.

5.6 Procesamiento de la información y documentación de la carga.

El recinto fiscalizado estratégico debe contar con procedimientos documentados para asegurar que la información electrónica y/o documental utilizada durante el movimiento, guarda, custodia, maniobras y despacho de la carga, sea legible, completa, exacta y protegida contra cambios, pérdidas o introducción de información errónea.

\* Señale si cuenta con un procedimiento para asegurar que su información utilizada durante el movimiento, guarda, custodia, maniobras y despacho de la carga, sea legible, completa, exacta y protegida contra cambios, pérdidas o introducción de información errónea.

 $\circ$  si

 $\odot$  No

\* Describa el procedimiento para corroborar que la información recibida por los asociados de negocio sea reportada en forma exacta y oportuna para que la mercancía se someta a las formalidades del despacho aduanero.

\* Describa el procedimiento para el procesamiento de la documentación de la carga, asegúrese de incluir los siguientes puntos:

\* Detalle como transmite la información y documentación relevante al traslado de su carga con todos lo que intervienen en su cadena de suministro. (Indique si utiliza un sistema informático de control específico y explique brevemente su función). Asimismo, detalle cómo valida que la información proporcionada sea legible, completa, exacta y protegida.

\* Señale de qué forma los asociados de negocio transmiten información con el recinto fiscalizado estratégico y aseguran la protección de la misma.

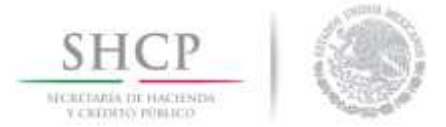

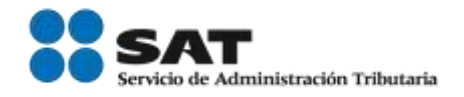

### 5.7 Gestión de inventarios, control de material de empague, envase y embalaje

El usuario deberá describir el procedimiento para el control de inventarios automatizado

#### 5.7 Gestión de Inventarios, control de material de empague, envase y embalaje.

El recinto fiscalizado estratégico debe contar con procedimientos documentados para el control de inventarios automatizado, conforme a su autorización para prestar servicios de manejo, almacenaje y custodia de mercancías de comercio exterior, asimismo deben incluir los abandonos, destrucciones entre otros conforme a la normatividad aplicable y conducir revisiones de forma periódica.

Recomendación:

Los procedimientos del solicitante podrán incluir:

- a. Almacén solamente accesible a personal autorizado.
- b. Control de mercancías entrantes, transferencias a otros almacenes, consolidación o desconsolidación.
- c. Acciones que se toman si se identifican irregularidades, discrepancias, pérdidas o hurtos.
- d. Tratamiento del deterioro o de la destrucción de las mercancías.
- e. Separación de los diversos tipos de mercancías por ejemplo de alto valor, peligrosas.

\* Describa el procedimiento de su control de inventarios automatizado, conforme a su autorización para prestar servicios de manejo, almacenaje y custodia de mercancías de comercio exterior

\* Señale con que frecuencia realiza revisiones a su control de inventarios

\* Señale los controles y mecanismos de supervisión a fin de evitar que los materiales de empaque, envase, embalajes, en su caso, sean susceptibles de manipulación previo a su uso.

\* Anexe el procedimiento documentado para la gestión de inventarios. Este debe incluir, de acuerdo a su operación entre otros aspectos, lo siguiente:

\* Mencionar que tipo de sistema utiliza para el intercambio de información con la autoridad para efectos de inventario y sus clientes.

- \* Ouien es su proveedor
- \* Indique si cuenta con un plan contingente en caso de fallas en el sistema.
- \* Mencione donde está localizado físicamente y quienes son los responsables de su operación.

\* La frecuencia con la que lleva a cabo la verificación de existencias. (Inventario periódico). Indique si existe un calendario programado documentado para realizarlos o de conformidad a las disposiciones operativas de sus clientes.

\* Indique que se realiza, en el caso de existir excedentes y faltantes en los inventarios y la comunicación con sus clientes.

\* Señalar el tratamiento que se brinda para el control y manejo del material de empaque, envase y embalaie.

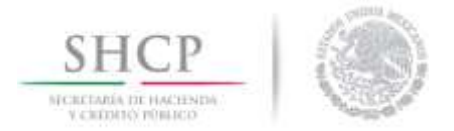

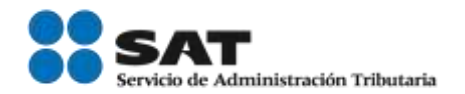

# 6.- Gestión Aduanera

# *6.1 Gestión del despacho aduanero*

El usuario deberá describir el procedimiento documentado para la selección de un agente aduanal, el método de evaluación, así como el nombre y número de la patente.

La empresa debe contar con procedimientos documentados en los que se establezcan políticas internas y de operación, así como de los controles necesarios para el debido cumplimiento de las obligaciones aduaneras.

#### 6.1 Gestión del despacho aduanero.

La empresa debe contar con un procedimiento documentado en el que se establezcan los criterios para la selección de un agente o, en su caso, un apoderado aduanal, quienes, conforme a la legislación nacional, son los autorizados para promover por cuenta ajena el despacho de las mercancías.

\* Describa el procedimiento de selección del agente o apoderado aduanal y asegúrese que incluya los siguientes puntos:

\* Criterios de selección.

\* Métodos de evaluación y periodicidad.

\* Indique el nombre completo y el número de la patente y/o autorización del agente o apoderado aduanal autorizado para promover sus operaciones de comercio exterior.

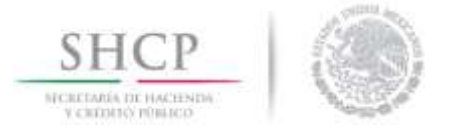

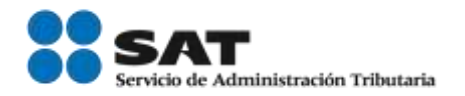

# *6.2 Obligaciones aduaneras*

En este caso el usuario no deberá llenar ni seleccionar nada, únicamente se desplegarán los nombres de los procedimientos que deberá que adjuntar.

#### 6.2 Obligaciones aduaneras.

El recinto fiscalizado estratégico debe contar con un procedimiento documentado que establezca el control de inventarios de las mercancías de comercio exterior automatizado y en línea con la autoridad de manera permanente e ininterrumpida, conforme a lo establecido en el artículo 59, fracción I, de la Ley y la información a que se refiere la regla 4.8.3., de las RGCE, el Anexo 24 y los lineamientos emitidos por el SAT.

Además, debe incluir al menos lo siguiente: a) el proceso para dar cumplimiento a las medidas de seguridad, control vigilancia, vías de acceso, infraestructura, y equipamiento de la superficie; b) procesos relativos a los equipos para la agilización del despacho aduanero relativo a los sistemas electrónicos para el control de las mercancías personas o vehículos que ingresen o retiren del recinto. Lo anterior conforme a los lineamientos de las áreas de SAT y propias de su autorización.

Por otro lado, debe incluir en el procedimiento el proceso de destrucción de desperdicios o destino en mercado nacional o extravío de mercancía conforme a la normatividad vigente, transferencias de mercancías a recintos fiscalizados y/o estratégicos, traslados para efectos de mantenimiento, reparación o calibración en maquinaria y/o equipo.

\* Anexe el procedimiento para cumplir con sus obligaciones aduaneras.

\* Anexe el (los) procedimiento para el cumplimiento de lo dispuesto en las reglas 1.5.3., 1.6.12. y 1.6.16., según corresponda.

# *6.3 Comprobación aduanera*

Al igual que en el punto anterior, el usuario no deberá llenar ni seleccionar ninguna opción, en esta parte sólo se mostrará el nombre del procedimiento que deberá adjuntar.

#### 6.3 Comprobación aduanera

El recinto fiscalizado estratégico, con el objeto de verificar la veracidad de la información declarada a su nombre ante las autoridades competentes, debe tener procedimientos documentados para que el personal que designa la empresa, verifique periódicamente que los pedimentos que tiene registrados en su contabilidad coinciden con lo que aparece registrado en el SAAI Web y, en su caso, reportar a la autoridad aduanera cualquier discrepancia en dicha información. La empresa, de igual forma, debe contar con un procedimiento para el archivo de los pedimentos para su adecuado control.

\* Anexe el procedimiento establecido para verificar la información que aparece registrada en el SAAI Web, y cotejar con los pedimentos y documentación solicitados al Agente y/o Representante Aduanal.

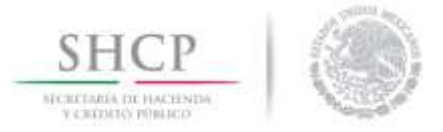

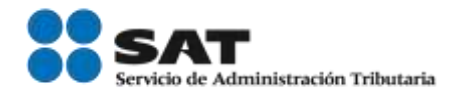

### 7.-Seguridad de los medios de transporte de carga

### 7.1 Uso de sellos y/o candados en contenedores

El usuario deberá ingresar los datos que se le solicitan y agregar el procedimiento para la colocación de sellos y/o candados.

El recinto fiscalizado estratégico debe coadyuvar con los usuarios y autoridades competentes a mantener la seguridad de los medios de transporte, para protegerlos de la introducción de personas, materiales ilícitos, prohibidos o no autorizados. Por lo anterior, es necesario tener procedimientos documentados para revisar, sellar y mantener la integridad de los mismos.

#### 7.1 Uso de sellos y/o candados en contenedores.

El recinto fiscalizado estratégico, en su caso, debe identificar los medios de transporte de carga propios o sub contratados que transportan mercancías de comercio exterior que pueden ser: marítimos, aéreos, terrestres nacionales, transfronterizos, ferroviarios y/o multimodales que estén sujetos a la colocación de sellos y/o candados que cumplan o excedan la norma internacional ISO 17712 con la finalidad de garantizar en todo momento la integridad de la carga.

Para este caso, la empresa debe contar con un procedimiento documentado en el que de conformidad a su análisis de riesgo supervise la colocación de sellos y/o candados a los medios de transporte que trasladan mercancía de comercio exterior de conformidad a su proceso logístico y en aquéllos tráficos que lo requieran por su alta probabilidad de ocurrencia e impacto del riesgo identificado y durante las maniobras en el recinto.

En él, debe evidenciar controles que permitan acreditar que supervisa la portabilidad de sellos y/o candados derivado de entradas o salidas del recinto fiscalizado estratégico en los medios de transporte. En todos los casos, debe utilizar el método de inspección VVTT para mitigar manipulaciones indebidas conforme a lo siguiente:

- . V- Ver el sello y mecanismos de las cerraduras del contenedor.
- · V- Verificar el número de sello.
- · T- Tirar del sello para asegurarse que está correctamente puesto.
- . T- Torcer y girar el sello para asegurarse.

Enliste de acuerdo a su análisis de riesgo y su proceso logístico, los medios de transporte que están sujetos a la colocación de sellos y/o candados de alta seguridad.

\* Anexe el procedimiento documentado para la supervisión de colocación y revisión de sellos y/o candados en los medios de transporte que transportan mercancía de comercio exterior.

\* Este debe incluir, entre otros aspectos de acuerdo a su operación:

- . El uso de sellos y/o candados que cumplan o excedan la norma ISO17712.
- · Si aplica, utilizar el método de inspección de VVTT
- · Revisar y cotejar la documentación que contenga el número del sello o candado original para efectos de entradas o salidas de recintos fiscalizados estratégicos.
- · Indique cómo asignan y remplazan los candados de alta seguridad, en el caso de maniobras como reconocimiento previo, reemplazo, entre otros.

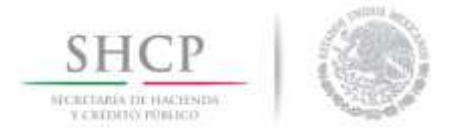

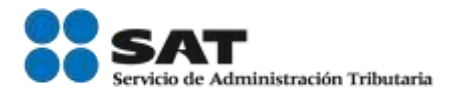

### 7.2 Inspecciones de los medios de transporte, contenedores, carros de tren, remolques y semirremolques

En este punto el usuario no deberá llenar ni seleccionar ninguna opción, sólo se mostrarán los nombres de los procedimientos que deberá adjuntar.

#### 7.2 Inspección de los medios de transporte, contenedores, carros de tren, remolques y semirremolques.

Debe haber procedimientos establecidos para verificar la integridad física de la estructura de los medios de transporte, que entran o salen del recinto fiscalizado estratégico conforme a su naturaleza, incluso la confiabilidad de los mecanismos de cerradura en los mismos con la finalidad de identificar compartimientos naturales u ocultos, según sea el caso.

Las inspecciones de los medios de transporte deben ser sistemáticas y contar con registros de estas, así como realizarlas en lugares monitoreados por el sistema de CCTV.

El procedimiento documentado para su inspección debe incluir de manera enunciativa, más no limitativa, los siguientes puntos de revisión.

**Medios de Transporte** 

- · Parachoques, neumáticos y rines
- · Puertas y compartimientos de herramientas
- · Caja de la batería y filtros de aire
- · Tanques de combustible
- · Interior de la cabina / dormitorio
- · Rompevientos, deflectores y techo
- · Chasis y área de la quinta rueda.

\* Remolques, carros de tren, semirremolques y contenedores

- · Pared Delantera
- · Lado Izquierdo y Derecho
- · Piso
- · Techo interior y exterior
- · Interior y exterior de Puertas
- · Sección inferior externa
- · En su caso, el sistema de refrigeración.

Para los medios de transporte con remolque o compartimiento de carga integrado, deberá adicionarse a los puntos de medios de transporte, lo indicado en el apartado de remolques.

\* Anexe el procedimiento documentado para llevar a cabo la inspección de los medios de transporte, contenedores, remolques y semirremolques. Este debe incluir, entre otros aspectos de acuerdo a su operación:

\* Responsables de llevar a cabo la inspección

\* Definición del(los) lugar(es) donde se lleva a cabo la inspección e indicar si está monitoreada por el sistema de CCTV.

- \* Los puntos de revisión de seguridad para medios de transporte, remolques, semirremolques, contenedores
- transportación ferroviaria y/o multimodal conforme a las disposiciones oficiales.
- \* Formatos establecidos para la inspección de medios de transporte.

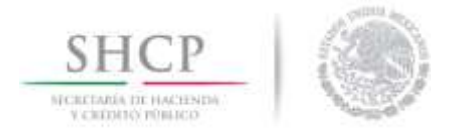

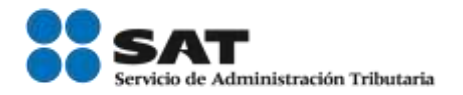

### *7.3 Almacenaje de vehiculos, medios de trasporte, contenedores, carros de tren, remolques y semirremolques*

El usuario deberá indicar si la empresa almacena contenedores, remolques y/o semirremolques para su posterior despacho e ingresar la información solicitada.

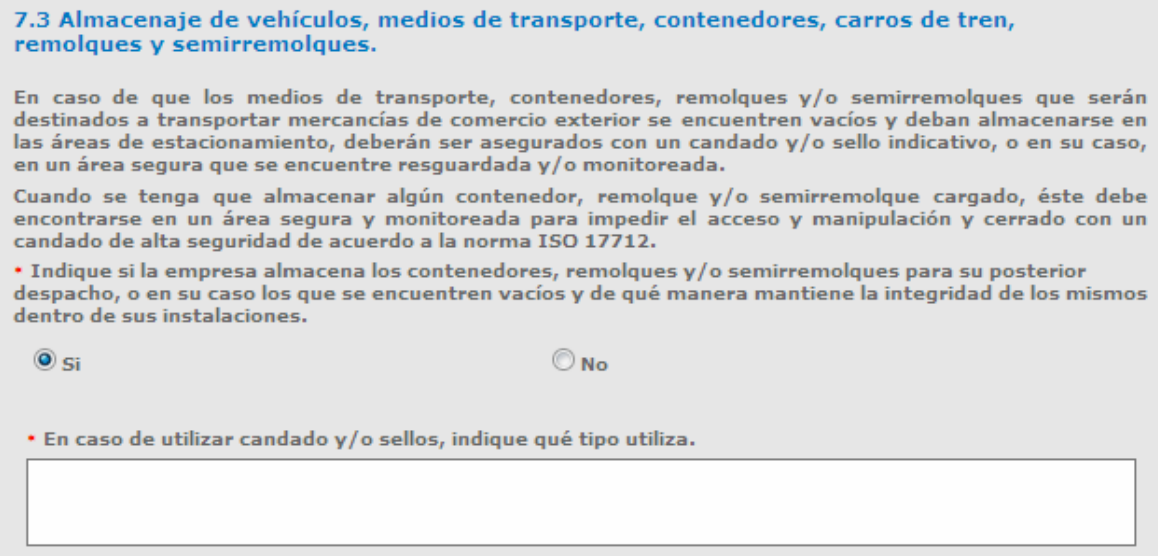

\* En caso de utilizar algún contenedor, remolques y/o semirremolques como almacén de materia prima y/o algún otro tipo de mercancías, señale como mantiene la integridad y seguridad de las mismas.

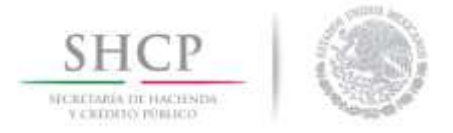

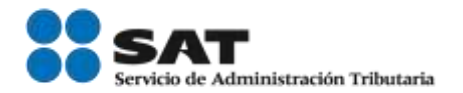

### 8.- Seguridad del personal

### 8.1 Verificación de antecedentes laborales

El usuario deberá describir el procedimiento para la contratación del personal.

La empresa debe contar con procedimientos documentados para el registro y evaluación de personas que desean obtener un empleo dentro del recinto fiscalizado estableciendo métodos para realizar verificaciones periódicas de los empleados actuales.

También, deben existir programas de capacitación continuos para el personal que difundan las políticas de seguridad de la empresa, así como las consecuencias y acciones a tomar en caso de cualquier falta.

#### 8.1 Verificación de antecedentes laborales.

La empresa debe tener procedimientos documentados para verificar la información asentada en el currículo y solicitud de los candidatos con posibilidad de empleo, de conformidad con la legislación local, ya sea por cuenta propia o por medio de una empresa externa.

De igual forma, para los cargos que por su sensibilidad así lo requieran y afecten la seguridad de los<br>embarques, de conformidad con su análisis de riesgo efectuado previamente, deberán considerar solicitar requisitos más estrictos para su contratación, los cuales se deberán realizar de manera periódica.

Toda la información referente al personal deberá mantenerse en expedientes personales, mismos que deberán tener un acceso restringido.

Recomendación:

Los procedimientos para la contratación del personal podrán incluir:

- a. Comprobaciones exhaustivas de los antecedentes laborales y personales de los nuevos empleados.
- b. Cláusulas de confidencialidad y responsabilidad en los contratos de los empleados.
- c. Requerimientos específicos para puestos críticos. d. En su caso, la actualización periódica del estudio socioeconómico y físico/médico de los empleados
- que trabajen en áreas críticas y/o sensibles.

\* Describa el procedimiento para la contratación del personal, y asegúrese de incluir lo siguiente:

\* Requisitos y documentación exigida.

\* Pruebas y exámenes solicitados.

× Indique las áreas y/o puestos críticos que se hayan identificado como de riesgo, conforme a su análisis y señale lo siguiente:

\* Indique si existen requerimientos adicionales para áreas y/o puestos de trabajo específicos. (Carta de antecedentes no penales, Estudios Socioeconómicos, Clínicos (uso de drogas), etc.) En su caso, señale los puestos o áreas de trabajo en que se requieren y con qué periodicidad se llevan a cabo.

\* Indique si previo a la contratación, el candidato debe firmar un acuerdo de confidencialidad o un documento similar.

Señale si cuenta con los servicios de una agencia de para la contratación de personal.

 $\circledcirc$  si

Indique si ésta cuenta con procedimientos documentados para la contratación de personal y cómo se » asegura de que cumplan con el mismo. Explique brevemente en qué consisten.

 $\bigcirc$  No

Servicio de Administración Tributaria | Av. Hidalgo, núm. 77, col. Guerrero, delegación Cuauhtémoc, Ciudad de México, c. p. 06300 | Tel. MarcaSAT: 01 55 627 22 728 | documento disponible en www.sat.gob.mx

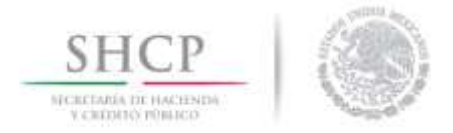

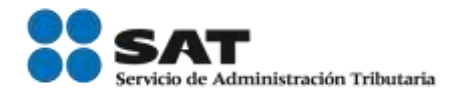

# *8.2 Procedimiento para baja del personal*

El usuario deberá describir el procedimiento para dar de baja al personal.

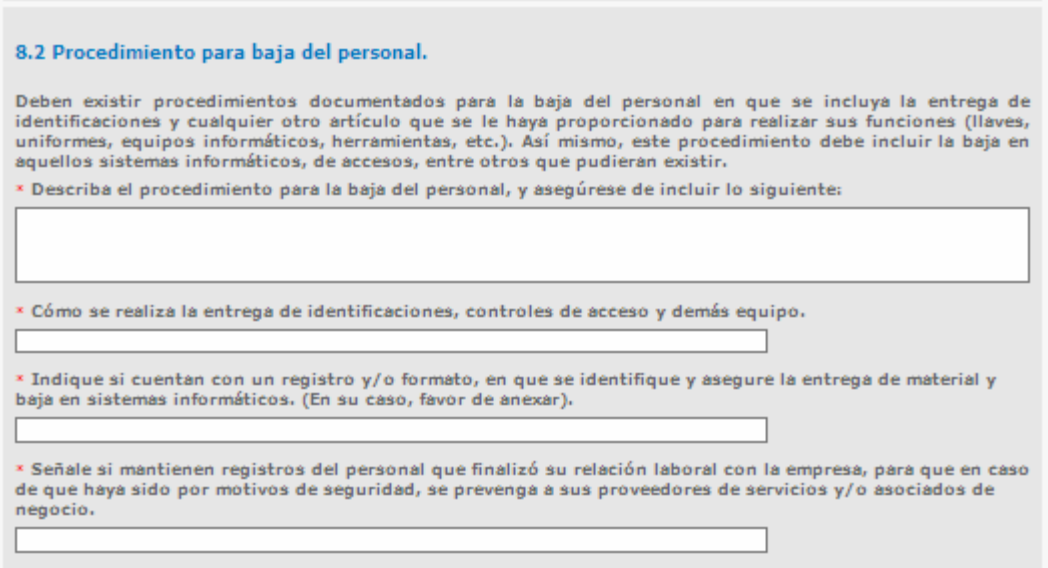

# *8.3 Administración de personal*

El usuario deberá indicar si cuenta con una base de datos con la información de sus empleados.

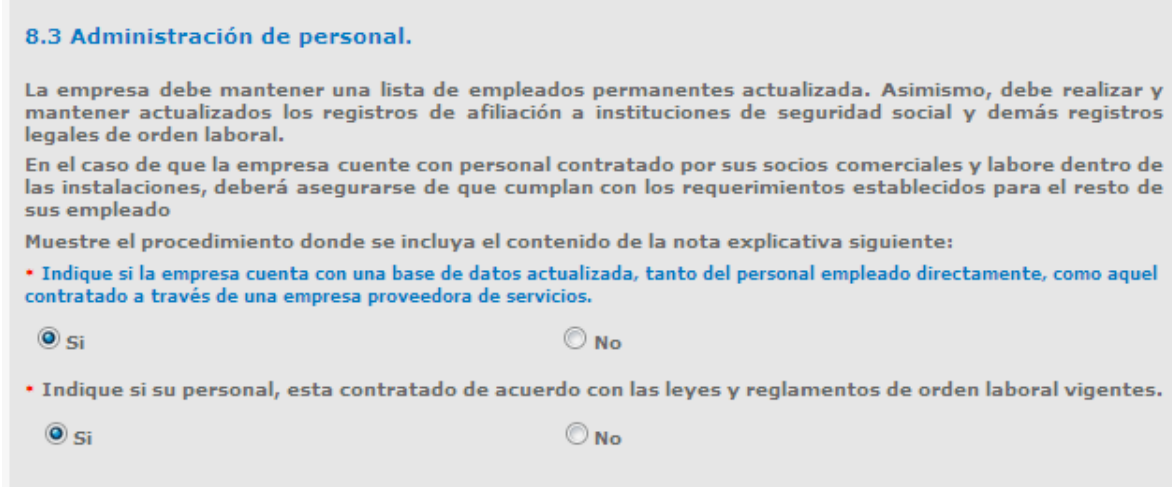

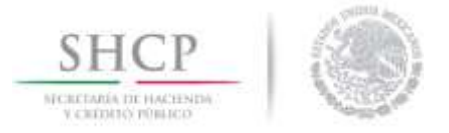

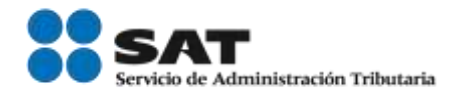

### 9.- Seguridad de la información y documentación

### *9.1 Clasificación y manejo de documentos*

En este punto solo se muestra el nombre del procedimiento que deberá adjuntar.

Deben existir medidas de prevención para mantener la confidencialidad e integridad de la información y documentación generada por los sistemas, incluyendo aquellos utilizados para el intercambio de información con otros integrantes de la cadena de suministros.

Asimismo, deben existir políticas documentadas que incluyan las medidas contra su mal uso.

#### 9.1 Clasificación y manejo de documentos.

Deben existir procedimientos para clasificar documentos de acuerdo a su sensibilidad y/o importancia. La documentación sensible e importante debe ser almacenada en un área segura que solamente permita el acceso a personal autorizado. Se debe identificar el tiempo de vida útil de la documentación y establecer procedimientos para su destrucción.

La empresa deberá conducir revisiones de forma regular para verificar los accesos a la información y asegurarse de que no sean utilizados de manera indebida.

Recomendación:

Los procedimientos podrán incluir:

- a. Registro de control para entrega, préstamo, entre otros de documentación.
- b. Acceso restringido al área de archivos.
- c. Políticas de almacenamiento y clasificación.
- d. Un plan de seguridad actualizado que describa las medidas en vigor relativas a la protección de los documentos contra accesos no autorizados, así como contra la destrucción deliberada o la pérdida de los mismos.

\* Anexe el procedimiento documentado para el registro, control y almacenamiento de documentación impresa (clasificación y archivo de documentos).

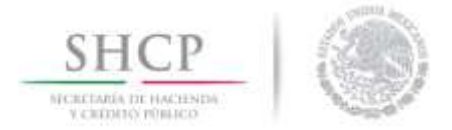

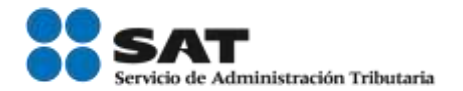

### 9.2 Seguridad de la tecnología de la información

El usuario deberá señalar el procedimiento para proteger a la empresa contra perdidas de información.

#### 9.2 Seguridad de la tecnología de la información.

En el caso de los sistemas automatizados, se deben utilizar cuentas individuales que exijan un cambio periódico de la contraseña. Debe haber políticas, procedimientos y normas de tecnología de informática establecidas que se deben comunicar a los empleados mediante capacitación.

Deben existir procedimientos escritos e infraestructura para proteger a la empresa contra pérdidas de información, así como un sistema establecido para identificar el abuso de los sistemas de tecnología de la información y detectar el acceso inapropiado y/o la manipulación indebida o alteración de los datos comerciales y del negocio, así como un procedimiento escrito para la aplicación de medidas disciplinarias apropiadas a todos los infractores.

#### Recomendación:

Los procedimientos referentes al respaldo de la información de la empresa podrán incluir:

- a. Cómo y por cuánto tiempo se almacenan los datos.
- b. Plan de continuidad del negocio en caso de incidente y de cómo recuperar la información.
- c. Frecuencia y localización de las copias de seguridad y de la información archivada.
- d. Si las copias de seguridad se almacenan en sitios alternativos a las instalaciones donde se encuentra el CPD (centro de proceso de datos).
- e. Pruebas de la validez de la recuperación de los datos a partir de copias de seguridad.

#### Recomendación:

Los procedimientos referentes a la protección de la información de la agencia deberán incluir como mínimo lo siguiente:

- 1. Una política actualizada y documentada de protección de los sistemas informáticos de accesos no autorizados y destrucción deliberada o pérdida de la información
- 2. Detalle si opera con sistemas múltiples (sedes/sitios) y cómo se controlan dichos sistemas.
- 3. Quién es responsable de la protección del sistema informático (la responsabilidad no debería estar limitada a una persona sino a varias de forma que cada uno pueda controlar las acciones del resto)
- 4. Cómo se conceden autorizaciones de acceso y nivel de acceso al sistema informático. (El acceso a la información sensible debería estar limitado al personal autorizado a realizar modificaciones de la información).
- 5. Formato de las contraseñas, frecuencia de cambios y quien proporciona esas contraseñas.
- 6. Cortafuegos "firewall" y anti-virus utilizados.
- 7. Eliminación, mantenimiento o actualización de los detalles de usuario.

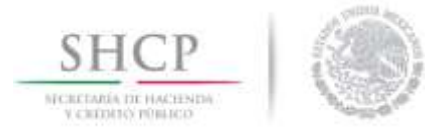

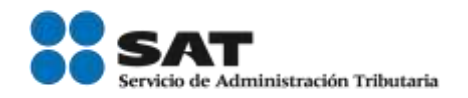

El usuario deberá describir el procedimiento para archivar su información, la frecuencia con que se lleva a cabo, quien tiene acceso a la misma y el procedimiento para la protección de sus sistemas informáticos.

Medidas previstas para tratar incidentes en caso de que el sistema se vea comprometido \* Describa el procedimiento para archivar su información y protegerla de posibles pérdidas.

\* Señale la frecuencia con que se llevan a cabo las copias de respaldo.

· Quién tiene acceso a los mismos y quién autoriza la recuperación de la información.

· Describa el procedimiento para la protección de sus sistemas informáticos que garanticen la seguridad de la información, asegúrese de indicar lo siguiente:

· Indique si los sistemas están protegidos bajo contraseñas y con qué frecuencia son modificadas.

\* Señale si existen políticas de seguridad de la información para su protección.

\* Indique los mecanismos o sistemas para detectar el abuso o intrusión de personas no autorizadas a sus sistemas.

· Indique las políticas correctivas y/o sanciones en caso de la detección de alguna violación a las políticas de seguridad de la información.

\* Señale si los socios comerciales tienen acceso a los sistemas informáticos de la empresa.

 $\circ$  si

 $\odot$ <sub>No</sub>

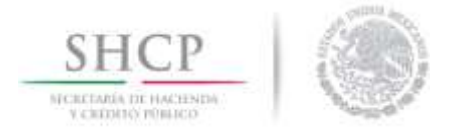

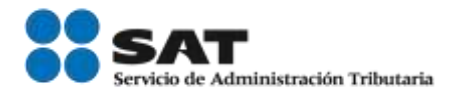

### 10.- Capacitación en seguridad y concientización

### *10.1 Capacitación y concientización sobre amenazas*

El usuario deberá señalar si cuenta con un programa de capacitación en materia de seguridad y prevención, posteriormente dar una breve explicación.

Debe haber un programa documentado de concientización sobre amenazas establecido y mantenido por el personal de seguridad para reconocer y crear conciencia sobre amenazas establecido y mantenido por el<br>contrabandistas en cada punto de la cadena de suministros. Los empleados deben conocer los procedimientos establecidos en la compañía para considerar una situación y cómo denunciarla. Se debe brindar capacitación adicional a los empleados que por sus funciones se encuentran en contacto directo con las mercancías y/o los medios de transporte, así como a los empleados que se encuentren en áreas críticas y/o sensibles determinadas bajo su análisis de riesgo.

#### 10.1 Capacitación y concientización sobre amenazas.

La empresa debe contar con un programa de capacitación y concientización de las políticas de seguridad en la cadena de suministros dirigido a todos sus empleados y, adicionalmente, poner a su disposición material informativo respecto de los procedimientos establecidos en la compañía para considerar una situación que amenace su seguridad y cómo denunciarla.

De igual forma, se debe ofrecer capacitación específica conforme a sus funciones para avudar a los empleados a mantener la integridad de la carga, realizar la revisión de contenedores, remolques y/o semirremolques, reconocer conspiraciones internas y proteger los controles de acceso.

Aunado a los programas de capacitación en seguridad, se debe incluir un programa de concientización sobre consumo de alcohol y drogas. Estos temas deben establecerse como parte de la inducción de nuevos empleados y mantener periódicamente programas de actualización.

Los programas de capacitación deben fomentar la participación activa de los empleados en los controles y mecanismos de seguridad, así como mantener registros de todos los esfuerzos de capacitación que haya brindado la empresa y la relación de quienes participaron en ellos.

Indique si cuenta con un programa de capacitación en materia de seguridad y prevención en la cadena de suministros para todos los empleados.

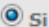

 $\odot$  No.

\* Explique brevemente en qué consiste y asequrese de incluir lo siquiente:

\* Breve descripción de los temas que se imparten en el programa.

\* En qué momento se imparten. (Inducción, períodos específicos, etc.).

\* Periodicidad de las capacitaciones y en su caso, actualizaciones.

\* Indique de qué forma se documenta la participación en las capacitaciones de seguridad en la cadena de suministros.

\* Explique cómo se fomenta la participación de los empleados en cuestiones de seguridad.

Servicio de Administración Tributaria │ Av. Hidalgo, núm. 77, col. Guerrero, delegación Cuauhtémoc, Ciudad de México, c. p. 06300 │ Tel. MarcaSAT: 01 55 627 22 728│ documento disponible e[n www.sat.gob.mx](http://www.sat.gob.mx/)

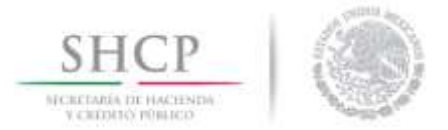

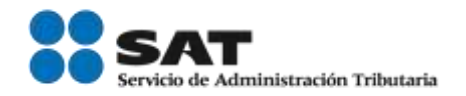

# *10.2 Concientización a los operadores de los medios de transporte*

El usuario deberá describir el programa de difusión en materia de seguridad, como se lleva a cabo, que temas se cubren y de qué forma se documenta la información.

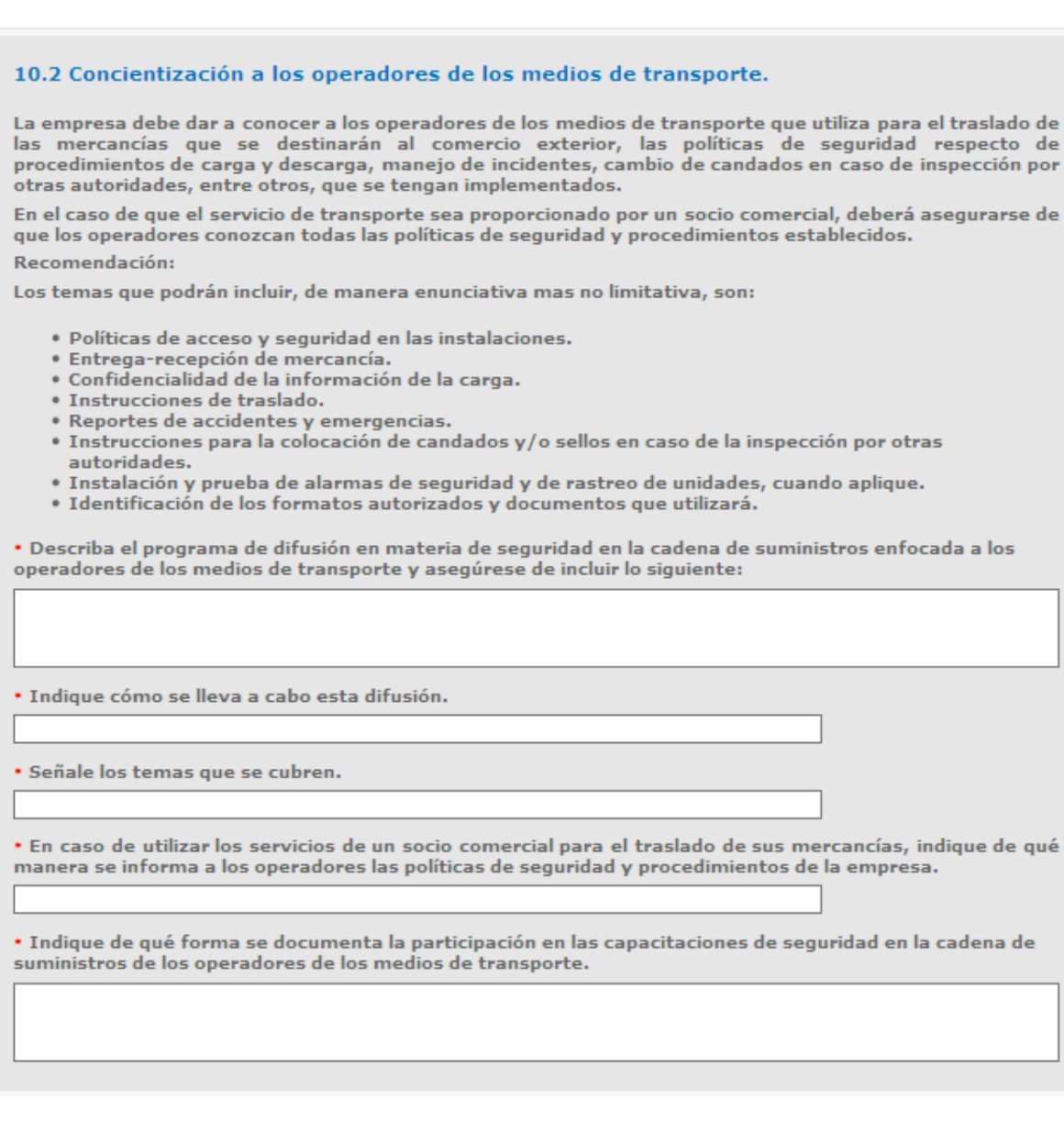

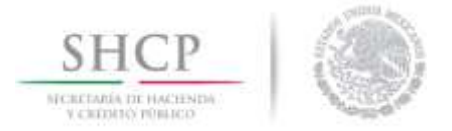

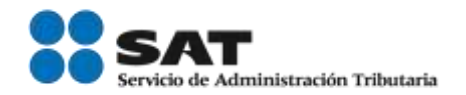

# *11.- Manejo e investigación de incidentes*

# *11.1 Reporte de anomalías y/o actividades sospechosas*

El usuario deberá describir el procedimiento para reportar anomalías y/o actividades sospechosas, quien es el responsable de reportarlas y si se lleva un registro del reporte.

Deben existir procedimientos documentados para reportar e investigar incidentes en la cadena de<br>suministros y las acciones a tomar para evitar su recurrencia.

#### 11.1 Reporte de anomalías y/o actividades sospechosas.

En caso de detección de anomalías y/o actividades sospechosas, éstas deben notificarse al personal de seguridad, y las demás autoridades competentes. Muestra:

\* Describa el procedimiento para reportar anomalías y/o actividades sospechosas y asegúrese de incluir lo siquiente:

\* Quién es el responsable de reportar los incidentes.

\* Detalle cómo determina e identifica con qué autoridad comunicarse en distintos supuestos o presunción de actividades sospechosas.

\* Mencione si lleva un registro del reporte de estas actividades y/o sospechas.

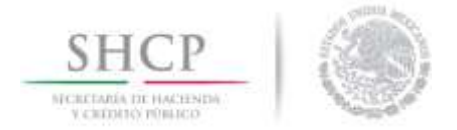

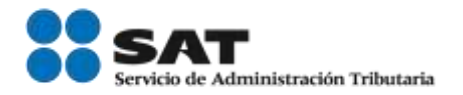

### 11.2 Investigación y análisis

El usuario deberá describir el procedimiento documentado para iniciar una investigación, quien es el responsable para llevarla a cabo y que documentación se integra al expediente.

#### 11.2 Investigación y análisis.

Deben existir procedimientos escritos para el análisis e investigación de incidentes para determinar su causa, así como acciones correctivas para evitar que vuelvan a ocurrir. La información derivada de esta investigación deberá documentarse y estar disponible en todo momento para las autoridades que así lo requieran.

Esta información deberá incluir la documentación generada para llevar a cabo la operación de comercio exterior de las mercancías afectadas que permita identificar cada uno de los procesos por los que atravesó la mercancía, hasta el punto en que se detectó la incidencia y que permita reconocer la vulnerabilidad de la cadena.

Recomendación:

Los documentos a incluir en el expediente derivado de la investigación, de manera enunciativa mas no limitativa, podrán ser:

- · Información general del embarque, Orden de compra;
- · Solicitud de transporte; Confirmación de medio de transporte; Identificación del operador de transporte (Registros de acceso, etc.);
- · Formatos de Inspección del contenedor; Orden de salida; Registros de entrega;
- · Videograbaciones del sistema de CCTV;
- · Documentación generada para el transportista;
- · Documentación generada por clientes, proveedores, socios comerciales, autoridades aduaneras.

\* Describa el procedimiento documentado para iniciar una investigación en caso de ocurrir algún incidente y asegúrese de incluir lo siguiente:

\* Responsable de llevar a cabo la investigación.

\* Documentación que integra el expediente de la investigación.

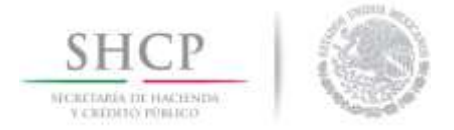

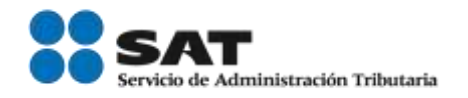

# *C-TPAT*

La pestaña C-TPAT que se muestra a continuación (Imagen 1) se actualizará desde la pestaña de *Datos comunes* a partir del componente de los *Domicilios de las instalaciones*, cuando se indique *Si* a la opción Reconocimiento Mutuo (instalación C-TPAT) (Imagen 2).

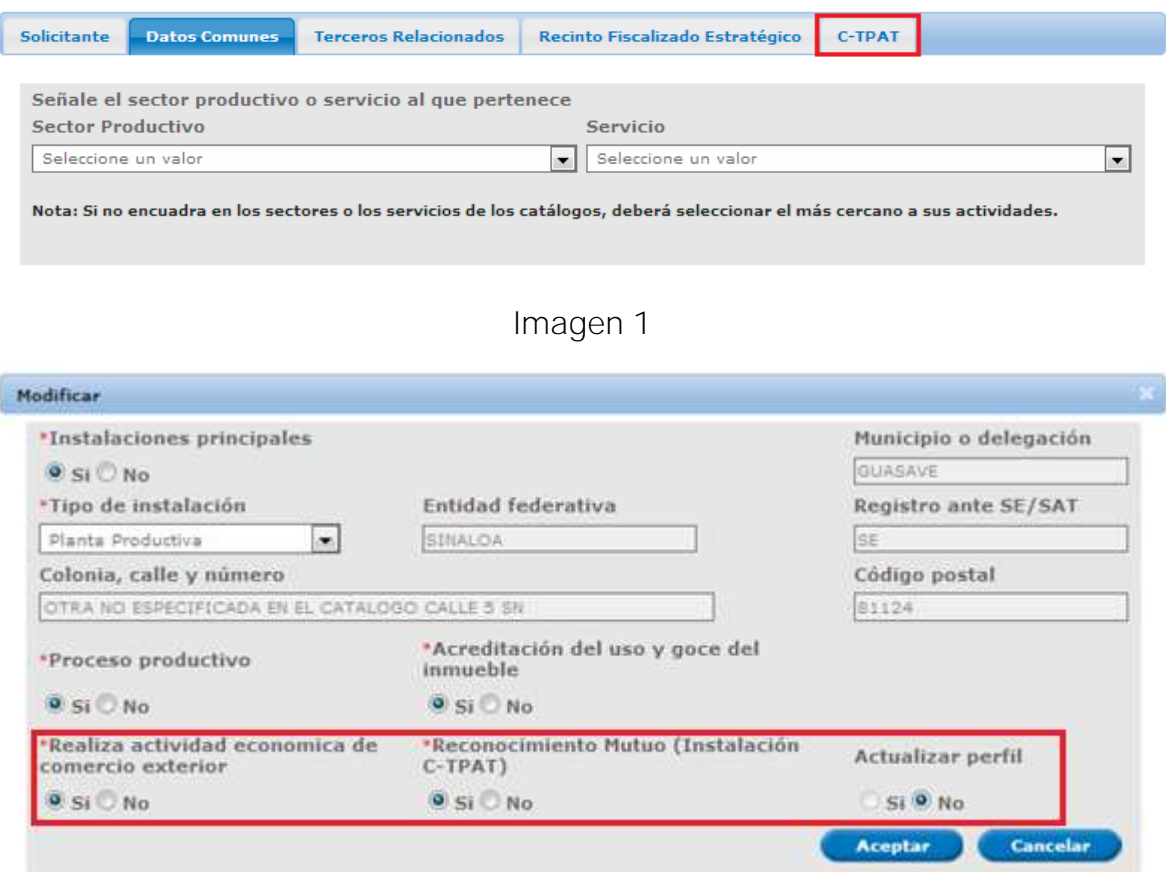

Imagen 2

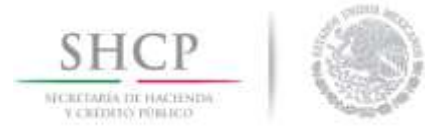

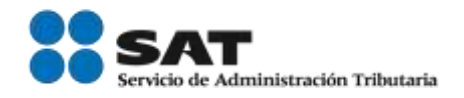

Una vez que sistema actualizó la pestaña de C-TPAT, se deberá llenar los datos que se muestran en la siguiente imagen:

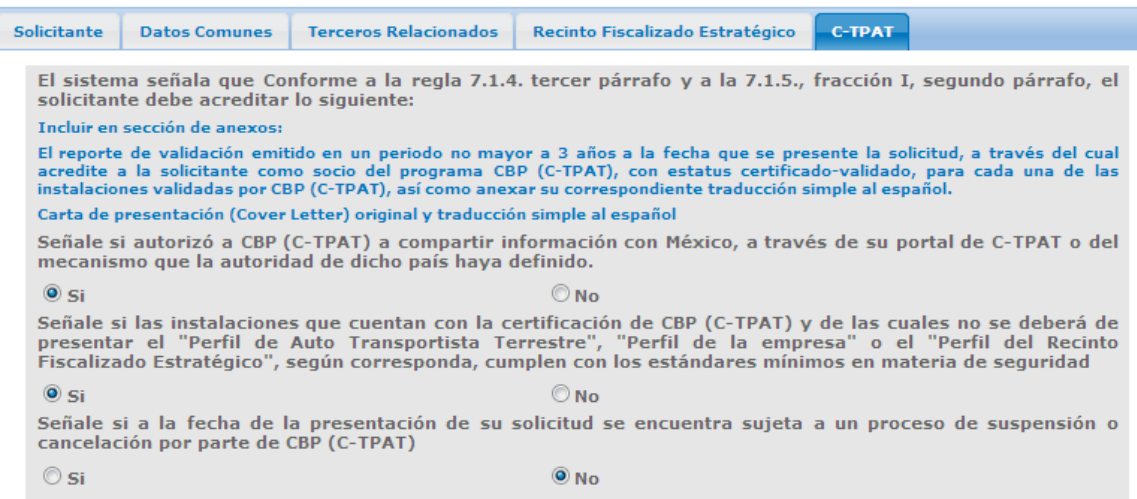

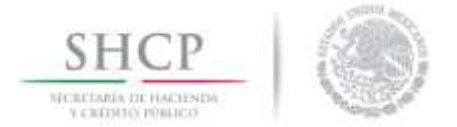

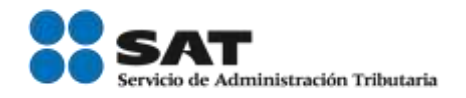

# Requisitos Necesarios

Al finalizar el llenado de la solicitud, el usuario deberá anexar los Requisitos necesarios, los cuales serán obligatorios para continuar con el trámite.

Los documentos que se solicitarán, se mostrarán de acuerdo al llenado de la solicitud, dependiendo del tipo de trámite seleccionado.

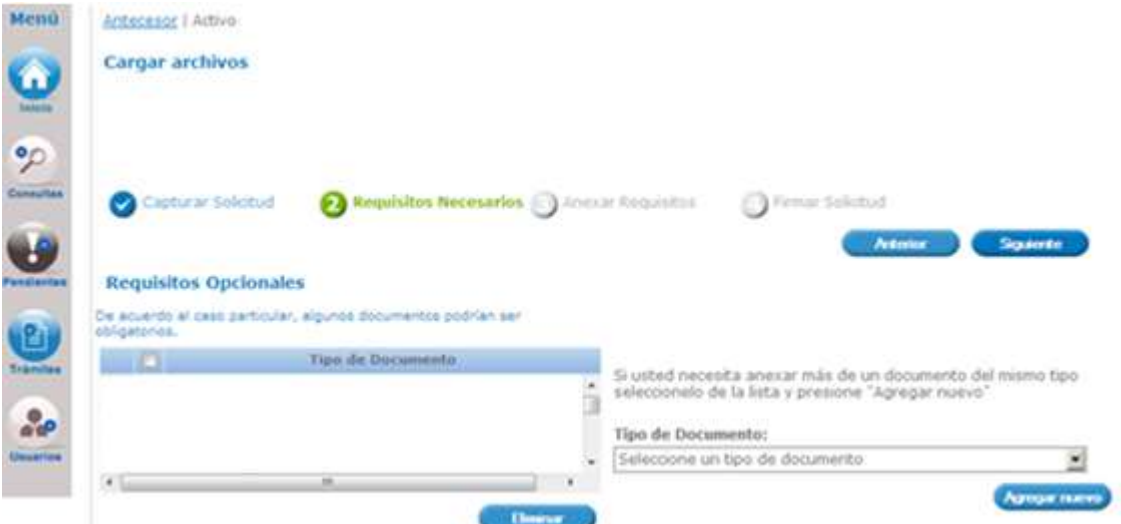

El usuario podrá agregar algún documento adicional, para ello deberá dar clic en la lista desplegable Tipo de Documento, seleccionar la opción Otros y dar clic en Agregar nuevo, como se muestra en el cuadro rojo.

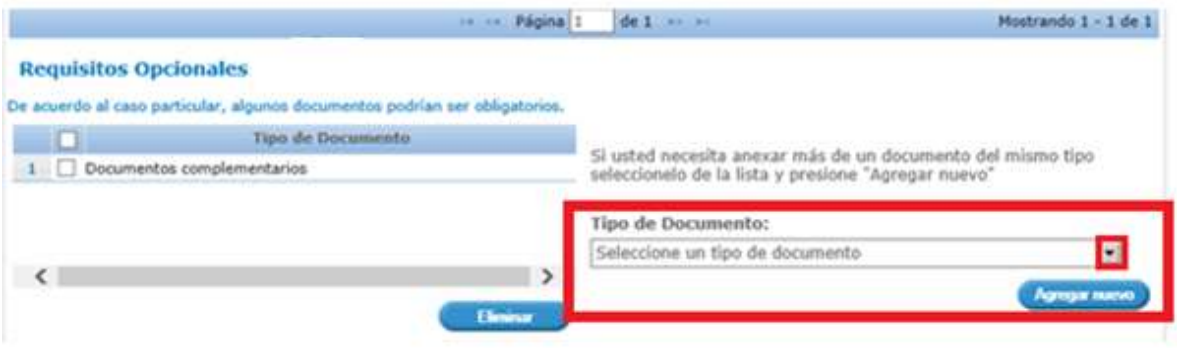

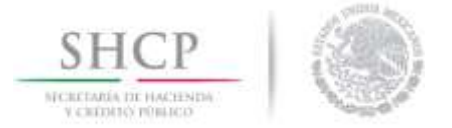

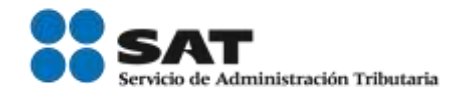

# Reconocimiento mutuo y clasificación de la información

**IMPORTANTE**: Deberá adjuntar como un documento adicional en el espacio denominado *Otros*, un archivo PDF conteniendo el siguiente texto y con las casillas correspondientes marcadas.

### RECONOCIMIENTO MUTUO PARA LAS MODALIDADES DE OPERADOR ECONÓMICO AUTORIZADO Y SOCIO COMERCIAL CERTIFICADO.

La adopción de México de las normas establecidas en el Marco Normativo SAFE de la OMA para Asegurar y Facilitar el Comercio Global publicado por la OMA, donde se incorporan prácticas y normas en materia de seguridad, tiene como uno de sus objetivos, alcanzar el "Reconocimiento Mutuo" con aquellos países que cuentan con un programa similar en materia de seguridad, que cumplen con la condición de Operadores Económicos Autorizados de acuerdo al "Marco SAFE" y la legislación de cada país.

Por lo tanto, como parte de la estrategia para evitar la duplicación de controles de seguridad y contribuir de manera significativa a la facilitación y control de las mercancías que circulan en la cadena de suministro internacional, es necesario contar con la participación de aquellos que logren obtener el Registro en el Esquema de Certificación de Empresas y autorizar el intercambio de información que permita enriquecer los sistemas informáticos, eliminar y/o reducir la redundancia y/o duplicación de esfuerzos en el proceso de inscripción.

Por lo anterior y de conformidad con lo dispuesto en el artículo 21 de la Ley Federal de Transparencia y Acceso a la Información Pública Gubernamental, autorizo al sujeto obligado denominado SAT, a través de la AGACE, a compartir, difundir o distribuir con otras autoridades nacionales o extranjeras los datos personales y demás información de la empresa que represento, y que se genere durante el transcurso en que la misma se encuentre inscrita en el Registro en el Esquema de Certificación de Empresas.

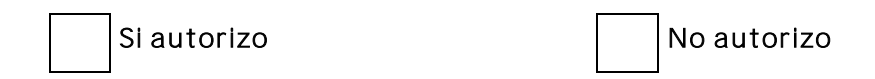

### CLASIFICACIÓN DE LA INFORMACIÓN.

La información proporcionada, durante este trámite para el Registro de Certificación de Empresas es clasificada por la empresa como (Marque con una "X" en el cuadro la opción seleccionada):

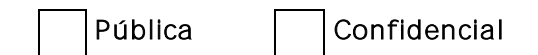

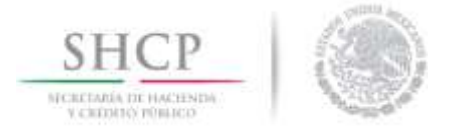

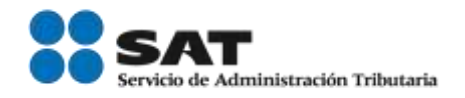

# Anexar Requisitos

Una vez que el usuario seleccionó el tipo de documento que le hace falta, deberá anexar el o los archivos en PDF y dar clic en el botón *Adjuntar* para que los archivos queden guardados.

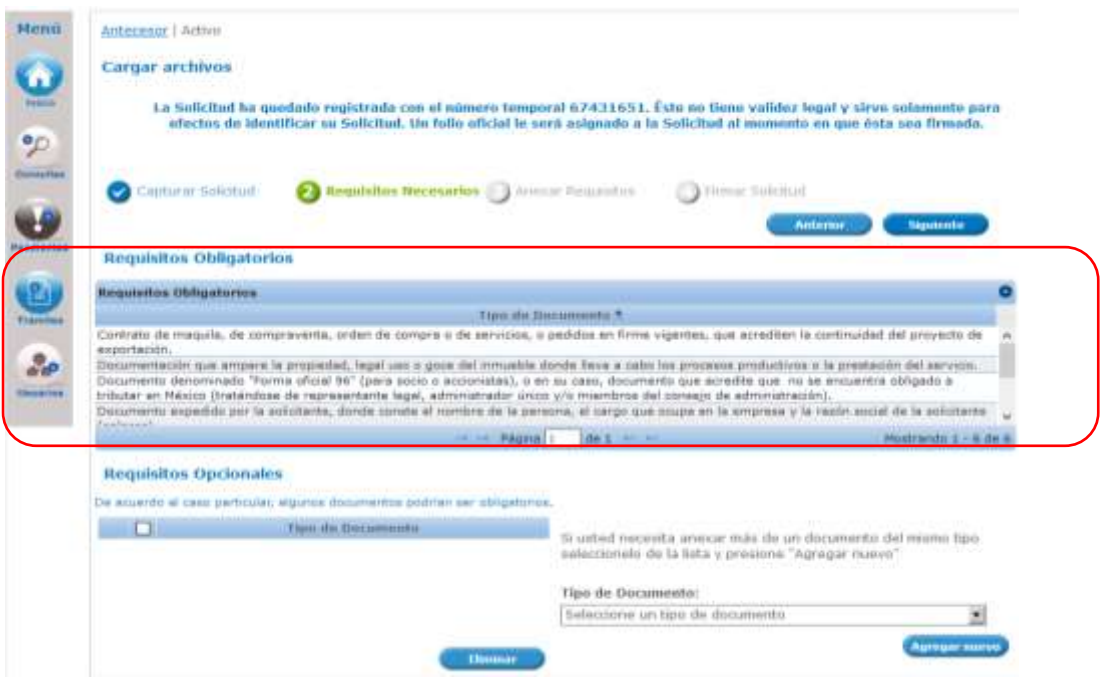

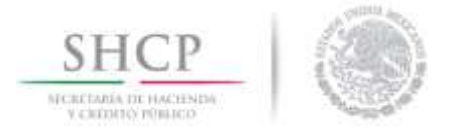

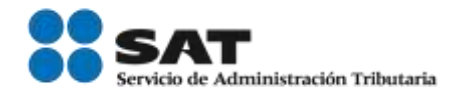

Al dar nuevamente en el botón *Siguiente* aparecerá la pantalla para el anexo de la documentación, dando clic en el botón de *Adjuntar documentos*.

Para poder adjuntar su documento, deberá cumplir las siguientes características:

- Debe ser formato PDF que no contenga formularios, objetos OLE incrustados, código java script, etc.
- No debe contener páginas en blanco.
- Resolución mínima de las imágenes contenidas 300 DPIs.
- Tamaño máximo permitido 300 MB.

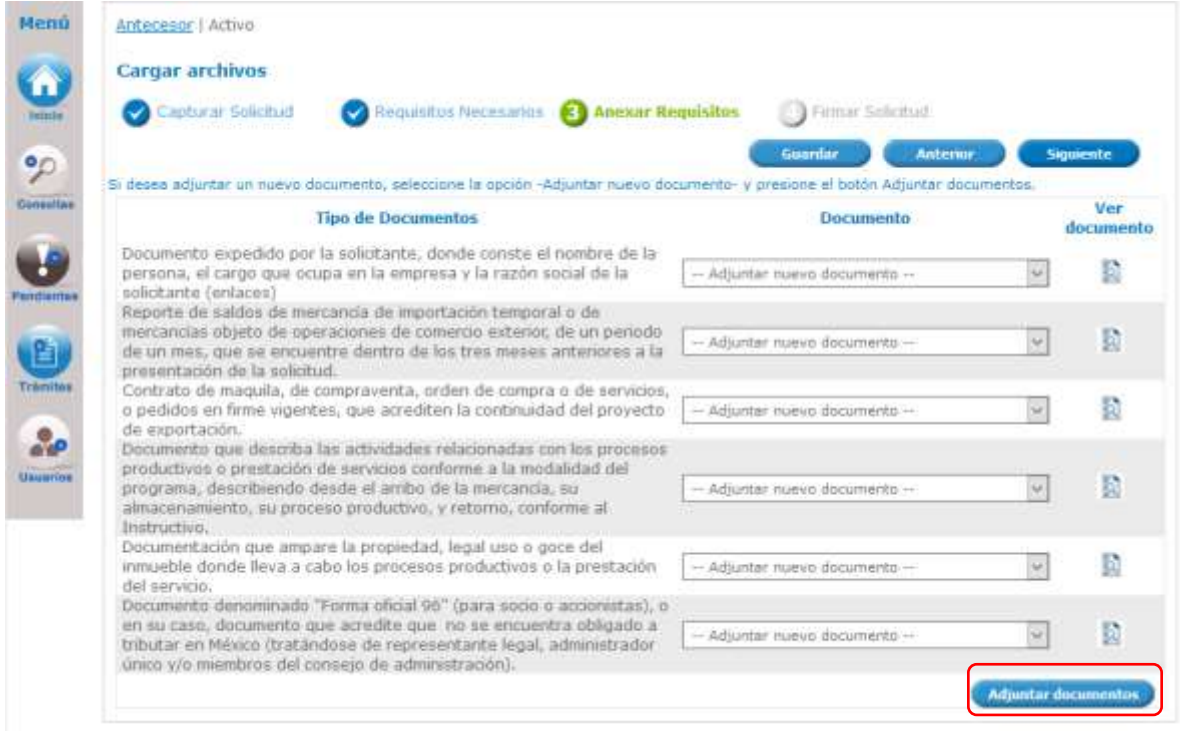

Para adjuntar documentos el sistema mostrará la siguiente funcionalidad donde será necesario dar clic en el botón Examinar para posteriormente indicar la ubicación del archivo PDF que se desea adjuntar (este procedimiento se tiene que repetir con cada uno de los documentos solicitados).

Servicio de Administración Tributaria │ Av. Hidalgo, núm. 77, col. Guerrero, delegación Cuauhtémoc, Ciudad de México, c. p. 06300 │ Tel. MarcaSAT: 01 55 627 22 728 │ documento disponible e[n www.sat.gob.mx](http://www.sat.gob.mx/)

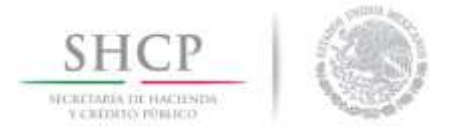

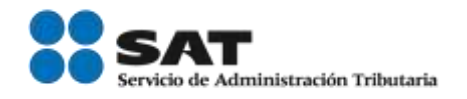

Una vez que dio clic en el botón *Adjuntar*, se mostrará una ventana que contiene los documentos anexados y el estatus al momento de cargarlos, si los documentos se adjuntaron de manera correcta su estatus será OK, de lo contrario se mostrará el estatus Error y el mensaje correspondiente.

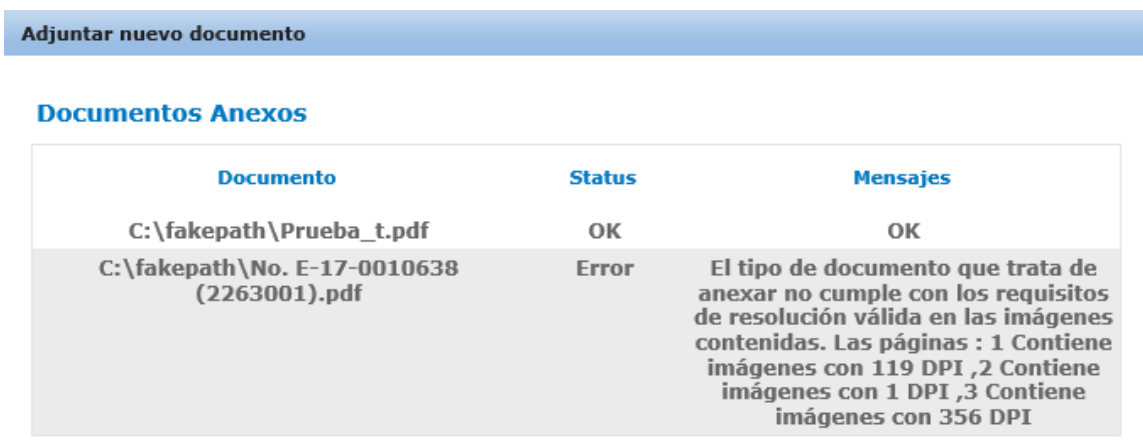

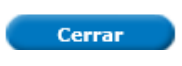

# Firmar

Al finalizar el proceso de adjuntar documentación, de clic en el botón *Siguiente*, el sistema le solicitará su firmar digital *e.firma* para poder finalizar el trámite.
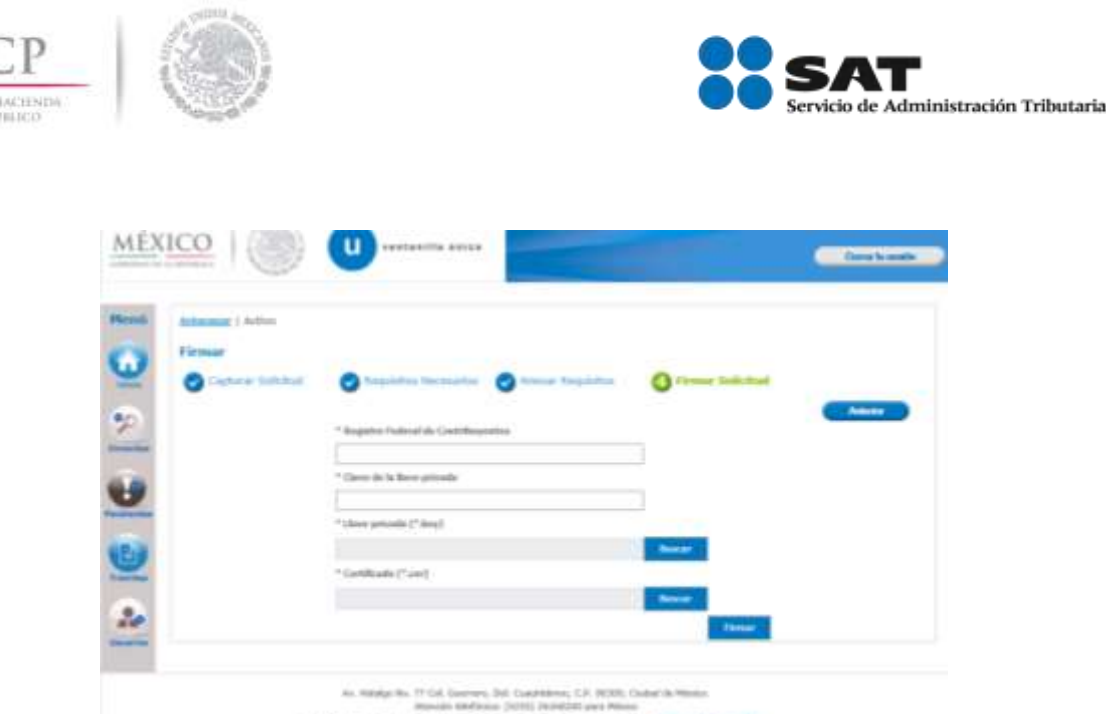

Una vez firmada la solicitud, se recibirá el *Acuse de Recepción de Trámite* y podrá visualizarlo dando clic en el PDF.

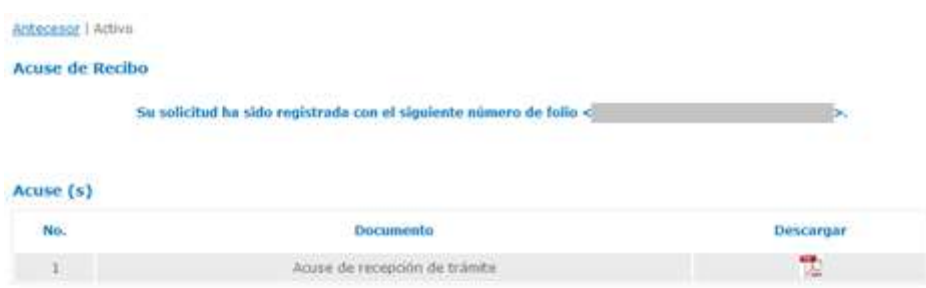

IMPORTANTE: Se recomienda revisar que la información y documentación este correcta y completa de acuerdo al llenado de su solicitud. Podrá visualizar la solicitud de ingreso con el folio de 25 dígitos que le fue asignado al trámite, dando clic en el menú Trámites y posteriormente en Solicitudes Subsecuentes.

En caso de presentar problemas con el aplicativo, favor de comunicarse a la mesa de ayuda de Ventanilla Única al Call Center: 01 800 2863133 desde Mexico & +1 844 549 7885 desde USA y Canadá.

Agradecemos sus comentarios y sugerencias a los correos [ventanillaunica@sat.gob.mx](mailto:ventanillaunica@sat.gob.mx) y [contactovucem@sat.gob.mx](mailto:contactovucem@sat.gob.mx)

Servicio de Administración Tributaria │ Av. Hidalgo, núm. 77, col. Guerrero, delegación Cuauhtémoc, Ciudad de México, c. p. 06300 │ Tel. MarcaSAT: 01 55 627 22 728 │ documento disponible e[n www.sat.gob.mx](http://www.sat.gob.mx/)